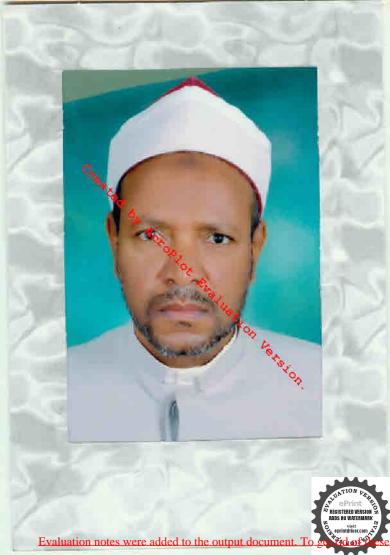

4 stilles 25991251 WEN WELL -123 ( المعالم العلامة الأمام المن الى ) وبداليد بدداليلي المواجد علكا والمجالطب الودجال الامام المتكور ما وقسم التماج والرف the last inter in . دتبُيدٍ ، تتان مِنْ الْطَبِعة عن غيرها بريادات نافعة 1. Talles المتناحد الفتان وبالتدق السايع المشاوقية بالأرهي abble as include to the output document

بتايشين أرجزا أرجيتهم

الحديثة رب العالمين ، والصلاة والسلام على أشرف المرسلين ، سيدنا محمد وعلى آلد رسحة أجمين ، أما جمد ، فيقول الإمام الغزالي غفر الله له ولوالديه وللسلين بنه وكرمة آمين ، وقد سألتي بعض الإخوان أصلح الله لى ولهم الحال والنان أن أجمع لهم كثابا في الطب والحكمة فالبرمت بالبتوضعلى قدر الإمكان راجياً من الله تعالى المغو والنفران بحاء سيدنا محدسيد ولد عدنان ، [ته على مايشاء قدير وبالإجابة جدير ، وسميته بالطب الروحاني للحسم الإلساني ، ورتعة على الحروف الأبحدية راجيا من الله نقط البورة في فاقول وإذا أتاك مريص نخذ أول واستقد المدور من إنهم تعالم من الله عنه الله عنه الروحاني الدرائي ، ورتعته على وعن من إسمه تعرف داءه ودواءه وإن لم يتبين لك فاحسب (سمه واسم أمه واستقد المدد ٢٨ وما بق معك مشيه على الأبواب من الأول إلى أن ينهى العدد على باب فهو حرفة وبالله التوفيق (الغزالي)

(الباب الأول في حرف الألف طبعه بارى )

X

قال الحكيم إن كان صاحب هذا الحرف رجلا كاملا بدل وإقدائهم أنه مرص من أرياح الجن من نقلة فى الارض يوم السبت ولم يذكر لمدم اند تعالى فوتست على حي فاورته تهديداً فى رأسه ووجعاً فى مفاجع وقليه وصداعا وشقيقة ووجع بعيليه يعخر بكون وشمع أبيض وليانذ كر ثلاثة أيام ويكتب له مورة الإخلاص والمسوذتين فى ثلاثة زبادى حدد ومحى ويعنى له ويكتب له حجاب فيه أول مورة النحل وأول سورة آل هران وآية السكرسى وأول سورة

م والمعودتين بمسك وزعفران وماء ورد ويبخر الحجاب اذكر ويعلق على راسه بعد أن يشمع ويوافقه مزالادوية ب التفاح وشراب السفر محرب (وإن كان صغيرا أو ف REGISTERED VERSION منه وقع على وجه إلى جة الشرق فهاوت visit eprintdriver.com AD NOV

عليه الدابة بالملبوس فأصابته تسكسة خفيفة من أولاد الجان فأورثته مرضاً وعياطاً وكثرةالثاؤب فى كل حين ويتغير لوته بورقة وصفرة فى بعض الاوقات والايام وتصبح يده مقبوطة ويرغرغ فى صواخه ويغيب فاعلم أنه علموس من أم الصبيان فاكتب له حجاب الإتقال وهو هذا .

بسم الله الرحمن الرحم وصلى الله على سيدنا محمد وعلى آله وصحبه وسلم بنيم الله التمديم أزليته الدائم فى ملك له عدر اللماك مالك الملك هدير الملك والملكون وارث الارض ومن عليها وهو حى لا يموت هذا الحرز من الله تعالى إلى نبيه سيدنا سليان بن هارد عليهما الصلاة والسلام إلى جميع الاروام الروحانية ومن كان مشكليل من الطيارة فى الهواء أو من السيارة فى الارض وعاهد الله وعاهد نبيه سلهان بن داود عليهما الصلاة والسلام ألكم لا تعارضوا من علق عليه هذا المهاب لافى له ولا فى دمه ولا عظمه ولا فى عروته ولا فى جلده ولا فيجارية من جوارحه .

فمن عصى منكم أيتها الأرواح با سماء الله تعالى كن عصى الله ومن غصى الله مبحانه وتصال فيحل عليه عذاب شديد وصاعقة مشهل صاعقة عاد وتحود ماتذر من شىء أتت عليه إلا جعلته كالرمم إنصرفرا على حامل كمتابى هذا ولا تؤذوه بسوء ولا مكروء ولا وجع وإلا فيهلط عليكم الملك الموكل يمة ايكم وهو السيد ميططر ون الذى ييده سوط وفيه ثلاث وسبمون عقدة يضرب ي وجه كل من تمرد وعصى وطفى و بنى اللهم إلى أسألك ياالله يافر ديا صد ياحى ياقيوم ياذا الجلال والإكرام باشكور ياتواب ياظاهر يا ظهرد يا خبر ياركى أن الله الواحد الأحد الفرد العدد الذى لم يلد ولم يوك ولم يكن له كفوا أحد لا إله إلا أنت ياذا الجلال والإكرام أن تحفظ حامل كتابى هذا ليلا ونهاراً وصباحا و مساء بحق إذا تحد نزلنا الله كر وإذا له لحافظون والله من وراتهم عيط بل هو قرآن بحيد في لوح معنوط ، فالله خير حافظا وهو أرحم الراحين وآية بل هو قرآن بحيد في لوح معوط ، فالله خير حافظا وهو أرحم الراحين وآية السكرسى فالصرفوا عن حامل كتابى هذا بحق المالي وإلى والم

مبطبطيل يلزخطياتيل قبطبطيل ششفار فبطيل شيتوفال تبطبطيل أرشياك حطيطيل يادرغال لجهطبطيل لمتفتحل أجب أيها الملك المعظم ميططرون أات وإعوانك وأقث ياسمسمابيل الملك وأقت باشرنطائيل تركاوا بطرد كل عارض وجني وجنية فزوح وسحرة ولطمة أرض وربح جنى ونظرة إلننى وقرين وقرية وتابع وتايعة وعامرةوسا كنوسا كنة ومتسلط ومتسلطة وأمالصبيان ويميع ما يتعرض لحامل كتابي هذا بحق هذه الاسماء والاحرف والآمات وبحق إسم الله الأعظم وأقسامة ف ج ش ظنج ز قرد حيار شكور ثابته ظاهر خبير وكى يعلم عائنة الاعين وما تخنى الصدور اللوم بافرد ياوتر باأحدباصمد باحى ياقيوم باذا الجلال والإكرام يافرد ياجبار ياشكور ياتواب باظاهر فالتحبير بازكى أنت انة الواحد الأحد الفرد الصبد الذي لم يلد ولم يولد ولم يكن • له كمو أأحد لا إله إلا أنت باذا الجلال والإكرام أسالك أن تحفظ حامل كتابي حدًا ليلا رنهارا والله من وراتهم محيط بل هو قرآن محيد في لوح محفوظ ظائلة خير خالظا وهو أرحم الراحمين ولا حويل ولا قرة إلا بانته العلى العظيم وصليانته على سيدنا محد وعلى آله وصحبه وسلم ويبخره يكون ولبان ذكر فإنه يبرأ بإذي الله تعالى والله أعلم.

(وإن كانت المرأة كاملة ) يَدل وانه أعلم إنهار من جدراً أو طوية في بيت أو مكان مهجور لجارت الطوبة في رأس حتى فأذاما أو اغتسليه هيه أو نامت تحت عتبة فأصابا ريح من الجان المتمردين فأصابتها أوجاع وضربان وشقيقة وصداع ووجع الرأس والعظم والظهر ووجع في أتاملها وأطرافها فاكتبط النهاطيل السبعه على سبع ورقات جيز أخضر كل إسم على ورقة ثم تضع الأوراق في رطل ملج وتبحل فلك في خرفة من أثرها وتدفن تحت عتبة سكنها وماد

خطهطيل مطهطيل معلمانيل قبطهطيل فهطهطيل تعطيطيل جطهطيل جطمطيل بكت ها حجاب على طولها فيه أول سورة الأعراف وأول همان وايخر بالحاوى. مان التربية عشر وايخر بالحاوى. بنا مسلم المرابية الأربية عشر وايخر بالحاوى. بنا مسلم المرابية الأربية عشر وايخر بالحاوي. من مسلم المرابية الأربية عشر وايخر بالحاد المرابية الأربية عشر والمحاد بنا مسلم المرابية الأربية الأربية المرابية المرابية المرابية عشر والمحاد المرابية المرابية الأربية عشر والمحاد بالحاد المرابية المرابية المر

المركب محمد من من من من من من من من من مومها مرعوبة فأور ثمها بكاء وعياط أنها تمرضت من قوين أمها فهى تقوم من نومها مرعوبة فأور ثمها بكاء وعياط وقلقا فيكتب لها حجاب فيسه الفاتحة وآية الكرمى والكوثر والاخلاص والموذنين ويبخر بجاوى رلبان ذكر فإنها تبرأ بإذن الله تعالى والله أعلم ( الباب الثانى في عرف الباء وطبعه تراني )

قال الحسكيم إن كان صاحب هذا الحرف رجلا كاملاً يدل والله أعلم أنه تسميعايه كلب وكان من الجن فلحفته منذلك أوجاع في باطنه فيكتب له آيقال كمرسمه سبع مرات وهذا هو الحاتم :

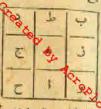

ویستمسل (دوا. الطریة)فیؤخذ له عشر غاد نجات أو ثلاثة مشویات أو تمرأ بدلا منذلك يطبخوا

بالماء ثلاث مرات ثم بمدنلك يسحقوا حق يصيروا • كالرهم ويطبخوا برطلين عسل تحل ويضاف إليهم

م كابلى منزوع التواقد (وقيتين وهو على النار إلى أن يصير كالحلاوة ويوضيوا . في إناء غار مطلى ويستعمل صباحا ومساء قدر أوقية منه يبرأ بإذن الله تعالى (وفي نسخة أخرى) أن به سجر من جهة النساء ألتي في ساقية مهجورة أو في ماء أو في مكان مهجور فأورثه ضعفا قي بدقه فإن نام يقوم من منامه دائما منيب العمل سكسر الاعضاء وتومه تقيل فإن ظهرت قيه تلك العلامات يكتب له آيات العماء وآية السكرسى وخواتيم البقرة والاحرف النورانية ومى ألم المص الر كبيمص عله طسم يس حسين قي نحم حم حم حم حم حم وحجاب السبع أفغال القاطع النابع من كل شطيان وطارق ومتعب ومؤذى وهو حرز وأحراق وأقطع من الديف فافع لإيطال السحر وإذا قرىء في مكان طرد الاعوان وهو هسذا :

بسم انه الرحمن الرحيم وصلى انهٔ على سيدنا محمد وعلى آله وصحبه و-لم حجبت حامل كتابى هذا بالاسماء والآيات من كل من يتمرض له من طارق ومؤذى ومن جميع الامراض والاسفام وجى وجنية ومارد وماردة وشعت

إيل مشاش لقش دوهيرة تر التريرس بكدوس كزروش أعيا أهيا هما هما شهيت هنوس،ولا تدنوا ولا تقربوا حامل كتال،هذا ولا تؤذوه لافي قيام ولافيةمود ولا في أكل ولا في شرب ولا في اغتسال ولا في منام ولا في يقطة ولا رقاد ولا تقربوا لةبسحر ولافى رباطولا يعقد ولا تقربوه بخديعةولا مكروه بحيال تربون سميد مسمن ببرهو قايقا بل مروس مربو قدقاش ولا تقربوا حامل كتابي هذا قيدر وش من بلد يلد هو ، كلشملياطار ش بحق المدوقدر ته احتصو أعن حامل كتابي هذا بلا حول ولا قوة إلا بانته العلى العظيم وصلى أنته على سيدنا محمد النبي الای وعلی آله وصحب، وسلم ویکتب له فی إناء آیة السکرسی والإخلاص والفاتحة والمعوذتين ويمحى بالماء وبشرب على الريق تلائة أيام متواليات فأبه يبرأ بإذن الله تمالي .

(وإن كان صغيراً أو في مهده) بدل وانه أعلم أن به نظرة من امرأة سمرا. اللون بحمرة فأورثه ضعفا وتلامته أنه يصرخ ويغيب ويتغير لونه ويكثرنكوه ويحمر جسده ويعرق فى نومه فيكتب له آخر سورة الحشر مع هذه الرقيع آلى الدين والنظرة وهي عللوس ٢ كلوش ٣ كلمونيا ٢ داعوج ٢ معيوج؟ فيعوج ۲ عین جاعت فجمجمت و هاجت وماجت فانفضت فاحترقت کلیط آرعوج سهبرج فيموج عين المعيان فصاحت وجمجت فانقلبت فأصابها إعجار فيه نار فاخترقت اللهم ردعين المائن عليه أن بين يديه وقدميه وأرد اللهم نظرة بعينه ورد الله الذين كفروا بنيظهم لم يثالوا خيراً وكسبني الله المؤمنين القتال وكان الله قوياً عز برأ عبس عابس وحجر يأبس وشهاب قابس في عين العائن فارجع البصر هل يرى من فطور ثم ارجع البصر إلى وهو حسير ويعلق عليه فإنه يبرأ بإذن القة مال رأة كامِلة ) بدل والله أعلم أنه عمل لها عمل ورى في ماءوشريته فيرج فأورثها وجاً فى فؤادها وخذلانا في أعصائها وأطراف يعليها أحلاما رديئة وإذا ظهرت فمها هذه العلامات يكتب لها أربع

eprintdriver.com ومذا ما تسكتب على الأولى وقدمنا إلى ماعملوا من عمل تجدلناه

ANOIT

ويوسع ومصرع حجبته بعزة انه تعالى المعتز في عز عز فلا عز الا عزه بطويل هياء منثورا فأل موسى ماحثتم به السحر إن انه سيطله إن انه لايصلح عمل المفسدين وعلى الثانية وأوجبنا إلى سوسيأنألق عصاك فإذاعي تلقف مابافكون فوقع الحق وبطل ما كانوا يعملون وعلى الثالثة محد رسول الله والذين معه إلى آخر سورة الفتح وعلى الرابعة فإذا جاء وعدرني جعله دكاء وكان وعدر وعقا ثم يمحوا با. وتسحق فيه حبة مرجانة حرة وتنتسل به قان تعذرت عن النسل رش في عل وتخطى عليه ويكتب لها هذه الأسماء على ثلاث ورقات وتتبخر بهم فاثلاثة أيام متواليات رهدا ما تكتب ( بيلاالدى ان مطل وا ل ح ه الم ق س طى ل و ) وتبخر بيهية سايلة وجاوى ولبان ذكر فإنها تيراً بإذن الله تعالى (وإن كانت صغيرة أيها مدها ) يدل واند أعلم أن الذي بها من الطوارق السليمانية قبي تجمد وهجرد وإذا نامت عرقت عرقا شديداً وتهدأ من المياط والصراخ فيكتسبهما هذا الحرز المبارك بسم الله الرحمن الرحيم وصلى الله على سيدنا بحد ويعلىآله وصحه وسلم بحهوق أودكونا مكينا جهلاهية فسيكفيكهم الله وهو السميغ العليم آية الكرسي والفاتحة والاخلاص والمعوذتين وتبخره بميعهساتلة ولبان ذكر وتحمله تبرأ بإذن الله تعالى والله أعلم

(الباب الثالث عشر في حرف الجبم وطبعه هو أفي) إذاكان صاحب هذا الحرف رجلا كاملا يدل والله أعلم أنه يشتكى بخذلان ف أعضائه وخفتان في قلبه ودوران في رأسه وفي بعض الارقات بشكر بجيع يدنه فإن ظهر فيه شيء من ذلك يستسل سفوف الاصول ويكنب له حجاب ( يسم الله الرحمن الرحيم والصلاة والسلام على أشرف المرسلين والفائحة وآية الكرسي والأحرف النورانية والإخلاص والموذنين ) أو أن صاحب هذا الحرف لحقنه عين في تيلولة يوم الجمة فيضرب عليه رأے وقليه فيكتب له حرز 🕷 أبي دجانة االانصاري وهو نافع للتحصن من جميع الطوارق والغرين وأبالعبيات والقزع بالليل والنهار والتوابح والعين والنظرة والسحر ولكل مأتويدومو هذا يسم اقد الرحم الرحم وصلى الله على سيدنا محد التي الأمي وعلى آله وصب أفشل الصلاة وقائن التسليم الحمد فة الذي خلق السموات والأرض وجعل الطلبات

Evaluation notes were added to the output document. To get rid of these notes, please

مهطهطيل يارخطياتيل قبطبطيلي ششغار فبطيل شيئوقال تهطيطيل أرشياك معطبطيل يادرغاله لجمطبطيل لمقنحل آجب أيها الملك الممظم ميططرون أتت وأعوانك وأنث ياسمهماييل الملك وأنت باشر فطائيل توكاوا بطرد كل عارض وجنى وجنية فرروح وسحرة ولطمة أرض وربح جنى وقظرة إنسى وقرين وقرينة وتايم وتايمة وعامرةوسا كنوسا كنة ومتسلط ومتسلطة وإمالصبيان وجميع ما يتمرض لحامل كتابي هذا بحق هذه الاسماء والاحرف والآمات وبحق إسم الله الاعظم وأنسامة ف ج ش ظمح ز فرد جبار شكور ثابت ظاهر خبير ركى يعلم خائنة الأعين وما تنخى الصدور اللهم بافرد يارثر باأحدياصد ياحى يأقيوم ياذا الجلال والإكرام يافرد ياجار ياشكور ياتواب باظاهر ياخير بازكي أنت الله الواحد الأحد الفرد الصمد الذي لم بلد ولم يولد ولم يكن \* له كفواً أحد لا إله إلا أنت ياذا الجلال والإكرام أسألك أن تحفظ حامل كمتان هذا ليلا ونهارا والله من ورائمهم محيط بل هو قرآن بجيد في لوح محقوظ قالله خير عالظا وهو أرحم الراحمين ولا حدل لالا قوة إلا بانة الدلى المظم وصلى الله على سيدانا محدوعلى أله وصحيعوسلم ويبخره يكمون ولبان ذكر فاته يبرأ بإذن الله تعالى والله أعلى.

( وإن كانت امرأة كاملة ) يقل والله أعلم إنهار مت جدراً أو طوية في يلت أو مكمان مهجور لللب الطوبة في رأس حتى فأذاها أو اغتسلت في أو نامت تحت عتبة فأصاجا ريج من الجان المتمردين فأصابتها أوجاع وفخربان وشفيفة وصداع ووجع ألرأس والعظم والظهر ووجع فى أناملها وأطرافها فاكتب لهما الملجها التهاطيل السبعه على سبع ورقات بميز أخضر كل إسم على ورقة ثم تضع الأوراق فى رطل ملج وتتجعل فلك فى خرقة من أثرها وتدفن تحت عتبة سكنها ومذه المطهطيل مبطبطيل قبطبطيل فبطبطيل تبطبطيل جبطبطيل كتب لها حجاب تملى طولما فيه أول سورة الاعراف وأول لات آيات الاحرف النور انية الاربعة عشر وأببخر بالجاوى. ن الله تقالى ( وإن كانت صفيرة أو في مهدها ) بدلد الشأعل eprintdriver.com

1 eres into

أتها تمرضت من قرين أمها فمبي تفوم من نومها مرعوبة فأورثها بكا. وعياط وقلقا فيكتب لها حجاب فيسمه الفاتحة وآية النكرسي والكوثر والاخلاص والمعوذتين ويبخر بجاوى ولبان ذكر فإنها تبرأ بإذن الله تعالى والله أعل ( الباب الثاني في حرف البا. وطبعه ترابي )

قال الحكم إن كان صاحب هذا الحرف رجلا كاملا يدل وابته إعار إنه تسمعليه كلبوكان من الجن فلحقته من ذلك أوجاع في باطنه فيكتب له آيقال كرسي مبع مرات وهذا هو الخاتم ا

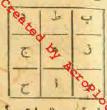

ويستعمل (دواء الطربة)فيؤخذ له عشر فارتجات أو ثلاثة مشويات أو تمرأ بدلا من ذلك يطبخوا بالماء ثلاث مرات ثم بعدذلك يسحفوا حتى يصيروا

كالرهم ويطبخوا برطلين عسل تحل ويضاف إليهم

كابل مزوع التوا قدر أرقيتين وهو على النار إلى أن يصير كالحلارة ويوتينعوا-في إذاء فحار مطلى ويستعمل صباحا ومساء قدر أوقية منه بيراً بإذن الله تعالى (وفي لسخة أخرى ) أن به سجر من جهة النساء ألق في ساقية مهجورة أو في ماء أو في مكان مهجور. فأورثه ضمفًا في بدته فإن نام يقوم من منامه دائمًا مغيب العقل مكسر الأعضاء ونومه تقيل فإن ظهرت فيه تلك العلامات يكتب له آيات الشفاء وآية الكرسى وخواتهم البقرة والاحرف النورانية وهي ألم المص المر كيعص طه طم ين حسق ق ن حم حم حم حم حم حم وحجاب السبع أقفال القاطع النابع منكل شطيان وطارق ومتعب وعؤذى وهو حرن وإحراق وأقطع من السيف ثافع لإبطال السحر وإذا قرى. في مكان طرد الاعوان وهو هـــــذا:

بسم الله الرحمن الرحيم وصلى الله على سيدنا محمد وعلى آله وصحبه وسلم حجبت حامل كمتابي هذا بالاعاء والآبات من كل من يتعرض له من طارق ومؤذى ومن جميع الامراض والاسفام وجنى وجنية ومارد وماردة وشعت

ويوسع ومصرع حجبته بعزة الله تعالى المعتز في عز عز فلا عز إلا عزه بطويل عباء منثورا قال موسى ماجتثم به السحر إن الله سيبطله إن الله لاصلم عمل إيل مشاش لقش دوهيرة تر التربرس بكدوس كزروش أهيا أهيا هما هما شهيت هتوس ولا تدنوا ولا تقر بوا حامل كتاب هذا ولا تؤذوه لافي قيام ولافي قعود ولا في أكل ولا في شرب ولا في اغتسال ولا في منام ولا في يقظة ولا رقاد ولا تقربوا لهبسجر ولا فى رياط ولا يعتد ولا تفربوه بخديعة ولا مكروه بحيال التمريون سميد مسمن ببرهوق يفايل مروس مربوقدقاش ولا تقربوا حامل كتابي هذا قيدر وش من يلد يلد هو ، كلشملياطار ش محق التدرقدر ته احتجبو اعن حامل كتابى هذا بلا حول ولا قوة إلا بانته العلى العظيم وصلى انته على سيدنا تحد النبي الاي وعلى آله ومحب، وسلم ويكتب له في إناء آية الكرسي والإخلاص كانت صغيرة أو في همدما ) يدل واند أعلم أن الذي بها من الطوارق السليمانية والفاتحة والمموذتين ويمحى بالماء وبشرب على الريق ثلاثة أيام متواليات فإبه فجبي تجعد وتهولا وإذا نامت عرفت عرفا شديدا وتهدأ من العياط والصراخ يرأ بإذن الله تعالى .

> (و إن كان صغيراً أو في مهده) يدل والله أعلم أن به نظرة من امرأة سمراء اللون بخمرة فأورثه ضعفا وشلامته أنه يصرخ ويغيب ويتغير لوله ويكثر لكده ويحمر جنده ويعرق في نومه فيكتب له آخر سورة الحشر مع ماء الرقية اللي الدين والنظرة ومي علموس ٢ كلوش ٢ كلمونيا ٢ داعوج ٢ معيوج ٢ هيوج ٣ عين جاعت لمحمحت وهاجت وماجت فانففت فاخترفت كابا أيهتموج مهبوج فيموج عين المعيان فصاحت وجمجمت فانقلبت فأصابها إعماره هميه نار فاحترقت الليم رد عين العاش عليه من بين يديه وقدميه وأرد الليم تظرة بعيته ورد الله الذين كفروا بنيظهم لم ينالوا خيراً وكمـــني الله المؤمنين النثال وكان الله قوياً عز برأ عبس عابس وحجر يابس وشهاب قابس في عين العالن فارجع البصر هل ومسقبليه شارجع البصر إلى وهو حسير ويعلقعليه فإنه يبرأ بإذنانة تعالى كاملة ) يدل وانه أعلم أنه عمل لها عصل ورمى في ماءوشريته م درتها وجاً في فؤادها وخدلانا في أعضائها وأطراف رجليم لاما ردينة وإذا ظهرت فمها هذه العلامات يكتب لها أربع eprintdriver.com مذا ما تكتب على الأولى وقدمنا إلى ماعملوا من عمل فجملنا.

المفسدين وعلى الثانية وأوحينا إلى موسىأنألق عصاك فإذاعي تلقف ما يأفكون فوقع الحق وبطل ما كانوا يعملون وعلى الثالثة محد رسول اند والذين معه إلى آخر سورة الفتح وعلى الرابعة فإذا جا. وعد ربى جعله دكا. وكان وعدر بي حقاً ثم يمحوا بماء وتسحق فيه حبة مرجانة حرة وتغتسل به قان تعلوت عن النسل رِشْ في عل وتخطى عليه وبكتب لها هذه الاعاء على الات ورقات وتتبخر بهم فى ثلاثة أيام متواليات وهذا ما تكتب ( بيلاالدى ان مطل والح ها م ق س طى ل و ) وتبخر يعيق سايلة وجاوى ولبان ذكر فإنها تد اباذن الله تعالى (وإن فيكتب لمباصحةا الحرز المبارك بسم الله الرحمن الوحيم وصلى الله على سيدنا محمد وعاهلا وصحه وسلم بحبوق أود كونا مكينا جهلاهية فسيكفيكهم الله وهو الاسيغ العليم آية الكرسي والفانحة والاخلاص والمعوذتين وتبخره مسمسائلة ولبان ذكر وتحمله تبرأ بإذن الله تعالى والله أعلم

(الباب الثالث عشر في حرف الجيم وطبعه هواتي) إذاكان صاحب هذا الحرف وجلا كاملا يدل والله أعلم أنه يشتكى بخذلان في أعضائه وخفقان في قلبه ودوران في رأسه وفي بعض الارقات يشكو تجميع يدنه فإن ظهر فيه شيء من ذلك يستعمل سفوف الاحول ويكتب له حطاب ( بسم الله الرحن الرحيم والصلاة والسلام على أشرف المرسلين والغانحة وآية الكرسي والاحرف النورانية والإخلاص والموذنين ) أو أن صاحب هذا الحرف لحقته عين في قبلولة يوم الجمة فيضرب عليه رآب وقلبه فيكتب له حرز 🤻 أبي دجامة االانصارى وهومافع للتحصن من جميع الطوارق والغرين وأم المسيات والفرع بالليل والنهار والتوابع والعين والنظرة والسحر ولكل مأتويدوهو هذا مسم الله الرحن الرحيم وصلى الله على سيدنا بحد الني الأمى وعلى آله وصحيه أنشل الصلاة وفاتن التسليم الحمد للهالذى خلتي السموات والأرض وجعل الطلبات

rder your copy of ePrint 5.0 now. 🚁 🔜

والنور ثم الذين كفروا بربهم يعدلون هذا كتاب منجحد رسولانة إلىطوارق والأحرف ويحق معيوع بأروخ سدوش لا إله إلا الله الواحد الغبار ووصقبو وإذا قرأت القرآن فاستعذ بالله من الشيطان الرجيم فسيكفيكهم الله وهو السميع والقاغة وهذا الطلسم والاسماء والخاتم قوىعزيز طاش طيوش طش لشهوهو يكا. وضف الباطن والأوجاع الحسية فيكتب لمولامة حجاب الفرنا. وتجعلها ومذا هو الحاتم المبارك. رأسها ويكتب للولد حرز مثله بدلق عليه فإنه يبرأ بإذن الله تعالى ويكتهيك له ف إناء صيني هذا التلسم ويمحى بالماء ويشرب على الريق وهذا ما تكتيهم؟: 

> وهذا الحجاب الذي تصله أمه ( وهو حجاب القرلا. والنوابع ) محمله أيشا الولا كما تقدم . بسمانة الرحمن الرحيم وصلى الله على سيدنما محمد وعلى آله وصحبه وسلم الله لطيف بسباده قسيكفيكهم الدوهو السميع الطيم احجبت ومنعت عن ينامل كتابى هذا شر الإنس والجن والعين والنظرة والقرنا والتوابع وربح الجن إبليس أجمعين بأسماء الحفيط المحيظ وبأسمائه للتي لاترام بحق و <sup>VATION</sup> ش و یو قدقاش ضمور می کرمش اسبع میطارش صعة دایا ePrint کرم می است از معنور می کرمش اسبع میطارش صعة دایا eprintdriver.com

الداد من الزواد الكبار والصناد والصالحين والمردة لإطار قايطرق يخيريار حن برعام عن مرامها توكل إسرافيل بالسوط يأمر ويه وصاح ميططرون بالثاد أما بعد فهذا كتابنا ينطق عليكم بالحق [تاكنا نستمسخ ماكنتم تعملون إندسانا وزجو مالك الزباقية وحكم جيريل بالعذاب على كل طاغ وباغمن الشياطين وقالوا يكتبون ما تكرون إلا ماتركتم حامل كتابى هذا والطلقتم إلى عبدة الاوثان سمعنا وأطغنا غفرانك وبنا وإليك المصير إن بطش ربك المديد إلى أخرالآيد ومن يدع مع الله إلها آخر لابرهان له به فإنما حسا به عندر به إنه لا يفلح الكافرون وبألف الحول ولا قوة إلا بالله العظيم وبسطوة الجبروت حصلته من وباليام. أنه تنقبون وبأسماته تنصرفون كبيمص حمسق تفرقت عداءانه وبلغت كل حسود من الإنس والجن انتصرت وبعظمة أنه وآياته من كل سوء وهم وغم حجة الله بألف ألف لأحول ولا قوة إلا بالته أما بعديا جان وياشيطان وباأخسم ونكد تخلصت ياحاملي كتابي هذا بحق الله رب المرش العظام احتجبت من كل إن كنت فاسقا تجرما أو فاجراً أومقتخما فإني أقسمت عليكم با لنور والنيران شيطان مريد إن يطفن وبك لشديد إنه مو يبدى.ويعيد وهو الفقور الودود وإذا قرأت القرآن جعلنا بينك وبين الدين لايؤمنون بالآخرة حجابا مستوو ذو العرش الجيئة فعال لما يريد قل هو الله أحد الفالصعد إلى آخرها والمعوذتين السليم ولاحول ولاقوة إلا بانة الدلى العظيم (وإن كان صغيراً أو في مهده) بدل الله سوي في وس رب الملائسكة والروح دان مع عو من ص من همالامه ج يشرف اللبن يرده قطماً أو الماء فيرده وسبب ذلك أنه وقع على الارض فأور كالم يحدد ١١ ص م ٩٩٩ ط ل ٢٢ ولا حول ولا قوة إلا باند العلى العظيم

> oligiolatio olelllarvyly ار اار بالما ع ١١١ د اااله ۱۱۱۲

( و إن كانت امرأة كاملة) يدل والله أعلم أنها مصابة من عوارض الارض وسبب ذلك أنها لبست ثوبا جديداً ونامت قر بهسا عارض من جنود الملك الاحمر فسفخ فى وجهها وكلما تأتى بحمصل يعاكسها ولم ينج منهم إلا القليل فيكتب لها حجاب على طولها يمسك وزعفران وماءورد ويلف في

شرقة حرير بيضاء أو خضراء بعد البخور والكتابة يوم الثلاثاء وإن كافت حاملة فإذا وضعت تعلقه علىالمولود وتمتنع من ابس الاحر وهذا ما تسكتب.

بسم الله الرحن الرحم وصلى الله على سيدنا عمد وعلى آله وصحبه وسلم محمت مستزنا ميرانا أحجبت عن حامل كتابي هو وأمه وأخوته وحجاب الأقفال وهذا الطلسم ١٢٢١ ١ ١٢٢٤١ ٤١ ٤١ ٢٢١ ١٢٢ ١١٨ 

e order your copy of ePrint 5.0 now

۲۲۲۵۳۲۳ ك وينخر بلبان ذكر وإن زاد عليها المرض يكتب لها هذا الخاتم فى ثلاث أوراق ونوضع فى كل ورقة قطبة TA . AA YIYIY البان ذكر وتتبخر بهم على ثلاثة أيام بكتب لهما \*1140 0 0 1 11 في الحجاب السابق أيضاً تلات آيات من أول Elly IVII 4 . V آل عمران وريل لكل إلى آخر السورة ويعلى عليها فإنها تبرأ بإذن الله تمالى وإن كانت صفيرة 11107.140 وفي مبدها كمدل والله أعلم أنها انحقت قدام نار شل فرن أوكانون فأصابها صراخ وعياط وقلق فى النوم يكتب لها أسماء النهاطيل فى سبع ورقات وتبخر الممالي يوم بورقة ويكتب لها هذا الحجاب وهو قسم التهاطيل السبعة وهو هذا يسم الته الرحمن الرحم وصلى الله على سيدنا محمد وعلى آله وصحبه وسل صابيهما فلحقه عامر المكان فأورثه ضعف يدنه واصفرارلونه وقلة نومه والسلال أعوذ بالقمن كل شيطان رجع وأستعين عليكم بحول الله وقوته بالمعشر الأرواح يجشمه إن بان شىء من ذلك يكتب له سورة الجن وأول المبغات إلى ثاقب الورحانية والاشباح الماوية بعزة الله وبنور وجهالله وبحق أسمائه المظامير كماتها وسورة لم يكن بتامها ويبخر بلبان ذكر ويعلق فى عنقه يبرأ بإذن الله تعالى (وإن السكرام أسرعوا واقيلوا واحبسوا عذا النارض عن حامل كنابي هذا فكجبوم كانت امرأة كاملة ينبل والله أنها خرجت ليلا وأراقت ماء نجصا في مكان فنزل واحبسو دواسموه بحق هذه الاسماء والايات والاقسام والاحرف وكأجمق الواحد على قربنها منه شيء فضربها في وأسها فأورثها الصداع وتغيراً في لونها وهزالا قي القبار رب السموات والارضين الذي قال المسموات والأرض للمكما طوءا أوكرها مجسعها إن ظهر فها من شيء من ذلك يكتب لها . ٩ص وسورة القدر وقسم التهاطيل قالتا أكينا طاقعين وبحق الاسماء النورانية والأفران المجهيمة والاحماء والصفائ وهذا هو الطلسم: البهة والساعات الشمسية والتمرية والاسماء المكتونية في قلب النمر والشمس مم م م ه ه دمن ا ٢٦٧٤ ٢٣ ٢ ٢ ٢ م ٢ ٢ ٢ ٢ و ح د ح و د يكتب المديثة أسرعوا وأقبارا على طرد كل ريح وروحوجن ومارد وشيطان وتابع يزعفران وما. ورد يبخر بالجاوى ( وإن كانت صغيرة أو في مهدها ) بدلدانة وتابية وقرين وقرينة وعامر وعامرة ومارد وماردة وسلط ومسلطة وساكن د وحاسدة عن حامل كتان هذا واقسمت عليكم أيتها الملائك المتدعبي العظام بأن تشوكل ياإسرافيل وأنت ياسمسايبل وأنت ي يادر ديا بيل والت يا كهطبا بيل وأنت با جبر بل وأنت يا طهطيا بيل ۲ بدا عذم احضروا وافعلوا ما أمرتكم به بحق طبطوب لهوب

لى مبطيطيل قرطرطيل تهطيديل جبطهطيل لمقفنجسل ولا حوالا

eprintdriver.com

ولاقوة إلا يانة العلى النظيم وصلى أنه على سيدنا محسب النبي الامي وعلى آ له وصحبه وسل

( الباب الرابع في حرف الدال طبعه مائي )

إن كان صاحب هذا الحرف رخلاكاملا يدل والله أعلم أن بدمرض في باطنه على الانة أقسام (الأول) جسده وهو أن يكون في ضعف دائما (الثاني) ضعف القوة بأن يكون خذلانا في سائر أوقانه ( الثالث ) قلة النوم والقلق يسبب البلغم ووجع القلب والمفاصل فإن ظهر فيه شيء من ذلك يدل والله أعلم أن مرضه من الله تمالى فيكتب ليهكورة الطور ويبخر بتقل أزرقو بوافقه خروج الدم بالحجامة ويشرب مام يعكد المرق ثلاثة أيام على الريق والله أعلم ( وإن كان صغيراً أوقى سهده ) يُعْرُكُ والله أعلم أن أمه تركته نائمًا في مكان خالي من الناس فاستيقظ موعومًا

أعلم إنها مرت عليها امرأة حائض فأورثها ربح الحيض وضعف البدند تغيرا للإن وقلة النوم وكثرة المياط بالليل والنهار وإن بان فيها شيءمن ذلك يؤخذ لهادهن البنفسج وما. الورد وسيرج وتدهن منه وجهها ومرتها وتشرب منه ويكيب لها آبات الشفاء والمعوذتين والإخلاص والفاتحه ويعلق عليها تبرأ بإذن أنفه تعالىه

(الباب الخامس في عرف الها. وطبعه تأوى ) إن كان صاحب هذا الحرف رجلا كاملا يدل وانة أعلم أنه سفط من علىظهر

دابة أو من مكان فحصل له طربة وشرب الماء عاجلا قبل أن يسكن روعه فأور ثه ذلك وجعافى رأسه وقلبه وتهديد عظمه فيستعمل دواءالطر بةوهفوف الاصول قبل الفطور ويكتب لدحزبالنحروسور ذالجن ويبخر بالمودوالكسير ذو الجاوى ( وإن كان صنيراً أو في مهده ) يدل والله أعلم أن أمه تركنه نا تُناتحت عتبة شرقية يفطاء شيطان من الأبالسة فأورثه تغير اللوق والبكاء وقلة النوم فيكتب له بحس آيات من أول سورة البقرة وخس آيات من أول سورة التوبة وقوله تعالى وترىالشمس إذا طلعت إلىدقود ويبخر بملح أندرانى ويملق فيعقه يبرأ بإذنانة ( و إن كانت امرأة كاملة)يدل والله أعلم أنها رمت خرقة حيض فوقعت على جني من طوائف زويعة فعارضها في جدها وأولادها يكتب لها مجاب النور وسورة يس في حجاب على طولها ثم يبخر بمرسين أخضر ويكتب لها سدرين في ورق النبق الاختمر هذا الطلسم ١١ ط ح ٢٢٧ ح وتتبخر بهم على ثلاثة أيام فانهما تبرأ باذن الله تعالى ( وإن كانت صنيرة أو في مهدما ) بدل والله أعلم أن مرضيا م من الله تعالى يكتب لها آيات الشقاء والإخلاص والمعوذتين والفاتحة ويعلقيهم تيراً باذن الله تعالى والله أعلى. حسم ا

شهة العيون فلحقتها بمينها فأصابها ضنف الجسد وأنسلال البدن واصفرار اللون وقلة النوم فإن ظهر فيها شيء من ذلك يكتب لها حجلب فيه سورةالفلق وسورة القارعة و ن والقلم وما يسطرون وحجلب السبع أقفال ويكتب لها على سبم ورقات جين أخطر وتفتسل كل بوم بواحدة ومـــــذا ما تـكتب على الأورلق الأولى كيخلج هايوارق والفاتحة والثانية الله هو الشاقى والقلم وما يسطرون الثالثة سالسع وإذ فرقنا بكم البحر الرابعة فقدش وتترل من القرآن ماعو شقاء الآية الخامسة شارش إذ يقول لصاحته لا تحزن الآية السادسة ورشاد رشياش وعارض ويكتب لها هذه الأسماء وهي ينبيع إيطال السحر وهي هذه ٢١١ ١١١ TITII ATE III IIII EET IIIIIATI TAATTETT ما ۲ ۲ ۲ ۶ و بیخر بنیمة سائلة و بدز رجلة فارتها نیراً باذن الله تعالى واقه أعلم (وإن كانت صغيرة أو في مهدها) بدل أن بها نظرة أرضية ونظرة إلسية والقرئاً والتوابع فيكتب لها سورة الهمزة والتهاطيل السبعة وحجاب التسبعة أقفال ويبخ محرمل وليان ذكر وبعلق عليها تبرأ بإذن الله تعالى والله أعلم • ٥ 🗶

( الباب السابع في حزف الزاى طبعه هواتي )

إن كان صاحب عذا الحرف رجلا كاملا يدل والله أعلم أنه متى يوم المشة فى مكان حال من الناس قوقيع فيه فتبمه شيطان ورشه بتراب على رأسه لمصل له وجع الرأس والصداع ورمد الجلنون وضعف الجسد فإن بان فيه شىء من ذلك يكتب له سبع آيات من أول سورة الكيف إل رشدا ويبخر يملح برلمى وتوى متمش ويحمله على ذراعه الايسر فإنه يبرأ بإذن الله وإن كان صغيرا أو فى مهده يدل والله أعلم أنه كان ناعا فأنته أمه فأيقطته من تومه فقام مرعوبا لمحل ا عياط وقلق ورعية فإن بانت فيه هذه الدلامات يكتب له مذه الاسماء وهسلها مانيكتب لوحا موض هاش قيوش مذكر هد معهد سبحان من يذكره

Evaluation notes were added to the output document. To get rid

تطعن الفلوب وتحكم صورة الطارق بتهامها ويبخر بمصطحى وبحمله يوآ بإذن الله تعالى وإن كانت امرأة كاملة يعل والله أعلم أنهما اغتسلت نهارآ وليست ثياباً نظيفة أو غملت رأسها الظهر أو المصر ونامت ذلك اليوم فرت فيها عجوز من الجان المؤذيين فخلها وهى نائة فلمست جسد ا فانتمت من النوم مرعوبة مدهوسة مرعوشة وذلك من الأرياح فصل لها الحى ووجع البدن يكتب لها سبع آيات من أول سورة اليروج وثلات آيات منأول سورة المزهل مع هذا الطلم ويعلق عليها تبرأ بإذن الله تعالى وهذا هو الطلسم المبارك

٩٢٢٤٤١١ ٧٢٤ ١ ٨٢ ٢ ٢٤٤٨ ٧ ١ ٣٩ ١ ٣٩ ١ ٢ ١١ ١١ مع ٢٩٤٤ ١ ٢٢٤ ١ ٩٢٤٤ ٩ ٢ ٢ ٢ ٤ ٤ ( وإن كانت صغيرة أو في مهدها ) يدل والله أعلم أنها وقست على رأسها فانقلبت معدتها فأورثها صعف البدن وتلة العافية ووجع الركب قدواؤها أن تدمن بطنها وسرتها ورأسها ومقاعدها بزيت طيب ثلاثة أيام متوالية وقبل ألدهان تسخن الزيت قليلا على النار تبرأ بإذن الله تعالى.

( الباب الثامن في حرف الهاء طبعه مائي )

إن كان صاحب مذا الحرف وجلا كاملا يدل والله أعلم أن به مرمن وسبب ذلك المرض أنه دخل يوما فى عل خراب أو خال من الناس أوضحصل له ضبق فى محر وكان ذلك اليوم حاراً ولم يسم ولم يتموذ من الشيطان الرجيم فأور ثه وجع الظهر والجموف والركبتين والعظم والمفاصل والضارب والصداع وتوالت عليه الأرياح ومنيق النفس والصدر يصلح له دخول الحام ويستعمل شراب الزنصبيل المربى على الفطور سبعة أيام ويستعمل أيضا سفوف الأصول وتسكتب

ANOITAD

ل بنامها مع أدعيتها و يبخر بعود و تفاح الجان و مصطح بنالله تعالى ( و إن كان صنيد آ أوفى مهده ) بدل والله أعلم أن بنالله تعالى ( و إن كان صنيد آ أوفى مهده ) بدل والله أعلم أن هذه المام يصير ممدانا و يحسى و ببرد و ير فرف بحنه و يلود مده العلامات قسكت له حجاب فيه ثلاث آبات من أول مده العلامات قسكت له حجاب فيه ثلاث آبات من أول

سورة الصفات إلى قوله تعالى ثاقب وتحكي له الأحرف النورانية ويحمله فى عنده بيرا باذن الله تعالى (وإن كانت امرأة كاملة بدل والله اعلم أنها رمت جيا محجر وكان ذلك الجنى فى صفة قط أر كلب قترارى وحط التواب على رأسها وتيعها فى كل مكان تدخله وحدها فير يباشرها وساكن معها فى بيتها فيؤذيها ويؤدى أولادها يكتب لها سورة الجن وحجاب القر نا والتوابع فى حجاب على طوطا وتعمله تبرأ ويؤخذ لها رطل ملح وميعة ما بلة ويكتب لها أسماء التهاطيل على سبع ورقات جبز كل إسم على ورقة وتعمر الملح واليعة والورق فى خرقة من أثرها وندفن هاهدة تحت عتبة بيتها تبرأ وتنفش لها هذه الاسماء على لوحفضة إلى ساعة من يوم الجمعة أو يوم الخيس ويكون النقاش طاهراً فإنها يتيسر فيكته على ورق ويضعه مع الحجاب وهو هذا :

--- 10 ---

(الباب الناسع في عرف الطاءطيعة نارى)

إن كان صاحب خذا الحرف وجلا كاخلا يدل والله أعلم أنه ألق إليه شىء فى طعامه وأصابته حفوة من أدياح الجان فأورثه وجع القلب والركب وقلة النوم وقلة الفهم وقلة الشهوة وضعف الفتراد فإن يان فيه شىء من ذلك يستعمل خروج الدم بالحجامة ويتعاطى المبردات على القطور مع خيز الشعير من غير ملح مدة أسبوع ويتعاطى حذا الدواء وحو ثريا والباروق والرمان وعسل اللحل من كل

منف أوقيتين يضافوا على بعضهم ويعقدوا على النار ويفطر منه صباحا وعند النوم أسبوعا ويكتب له حرز (لاقتمام وسورة النحل ويصله يرأ بإذن التدتعالى ( وإن كان صغيراً أو في عهده ) يدل والته أعلم أن عجوزاً شمطاء فظرته بعينها فأورثته تلك النظرة والعياط والفلق والفرع من النوم وضيق النفس ويبس الشفتين واصفراد الملون وانطلاق يطنه وثقل رأسه إن طهر شقء من ذلك يكتب له من أول سورة الملك إلى قوله تعالى حسير وآية الكرسي والإخلاص والموذتين والفاتحة ويعلق عليه يراً بإذن الله تعالى .

( وإن كانت امرأة كاملة ) يدل والله أعلم أنها خطت عتبة وكانت حاقصاً أوكان ملك النتبة جنى ضميف فلطمته برجلها ولم تسم فقام ونفخ فى فرجها فأورثها من تلك النفخة إفساد دم الأولاد فحصل لها تعوين في الحبل فإن حصل لها الحبل طرحته ويحصل لهما وجع الفلب وخذلارب الأعضاء والمقاصل والدوخة وقلة الذوم ونفخ البطن والمنص فيكتب لها سورة السكوير والكوش ويكتب لها هذه الأسما. وهي د و م ع رب دايس ق ت ع س و ى ش طبيم ع مع ون ش ط وی خ ظ و ك و ل ف س ظ ی ظ ظ د ن و ی و گ ش و ط ع ر أن غو أخر لج مرض السوء من فلاتة بنت فلانة بحق مِهْهُ أَلَاسًا. والأحرف والأقسام الوحا بدالعجل والساعة و بألف ألف لإتحول ولا قوة إلا باته العلى العظم وتحمل الحجاب تبرأ بإذن الله تعالى ويكلُّ لها هذه الأعمام مع النهاطيل وتدفنها تحت عتبة بيتها الدى هي يه وللدِّه الاحاء سلقمقديد سلسطريح له طيجاط طبخيلفش عزوتم أخرج أيها الربح السوء وإن حصل فلا حل تبادر بأعمال جعاب القرينة قبل إنمام الثلاثة شهور الأول (وإن كامت صغيرة أو فرميدها / بدل واند أعلم أن بها نظرة من الإلس ونظرة من سكان الأرض و والمياط والفرع من النوم ليلا ونهاراً وتأخذ الحي وتنزعج epr منهم الما في كتب لما الحجاب من أول سورة السكيف إلى قوله تعالى الهبرة وسورة الفلق وبكتب لها أوراق اغمى وتبخر بلبارب 

( الباب الماشر في حرف الياء وطبعه ترابي ) إن كان صاحب مذا الحرف رجلا كاملا يدل واقه أعلم أن به سحرفيحصل له وجيم الاعضاء والمفاصل والصداع وخدلان الأنامل فان بان فيه شيءمن ذلك تحكب نه . ور ذالإلشراح ومن أول سورة يس إلى قوله تعالى سلام قولامتيوب رحم وأسما المترتكة المقربين وهم جبربل وميكاتيل وإسرافيل وعزراتيل ويحطه يبرأ إذن الله سالى ( وإن كان صغيراً أو في مهد، ) يدل والله أعلم أنه وقع من المه في مكان مبحور أو تحت عتبة أو قدام فرن أو كانون أو اتسكب على وجهه يكتب له سبعون في تا هكذا مع هذه الآية إنا نحن نزلنا الذكر وإنا له لحافظون وآية السكرميي فواليات الحفظ ويكتب له تلاحظو صات الأولى الحى من الحيم الثالية بهي مما الجميم الثالثة وأصلها من الشيطان الرجيم ثم بكب على تلاف ورقائ الأول ٧ إله إلا الله محد رسول الله الرت قاستنارت الثانية خفيت الحي مِحْظَارت الثالثة ألا يعلم من خلق وهو اللطيف المسير ويتبخر بهم على ٣ أيام كل ورقة وخوصة كل يوم يبرأ باذن الله تمالى ويكتب له (حجاب الغرينة والتوابح) كل ومو هذا : بسم الله الرحن الرحيم وصلى الله على سيدتا محد وعلى له وحبه وسلَّم الله لا إله إلا هو الحي القبوم الآية بسم الله وبالله ومن الله وإلى الله ولا لخالب إلاانه لايفوته هارب وهو الحي للقيوم أعيذ جامل كتابي هذا بانه الذي لاإله إلا هو عالم الغيب والشهادة هو الرحمن الرحيم وأعيذه بكلمات افد النامة وأسمائه المامة من عالم النيب والشهلية، هو الرحنالوحيم وأعيدُه بكلك الله التامة وأعامه العامة منشر السامة والبامة والعين اللامة ومن شر أبى مرة وما ولد منه ومن شي التقاتان في المقد ومن شر حاسد إذا حسد وأعيدَه بالله رب العالمين رب الملائكة والروح رب المرش العظيم وبحق أميا أدوناى أصعاؤت آل شداى وأعيذه باقه وينور عرش افد الذي لايتحول والسين التي لاتنام والملك الذي لابرام والحي الذي لا يضام والقيوم الذي لاينلب وأعيدُه برب جويل وميكائيل وإسراقيل وعزراقيل ورم اللاسكة الذين يسبخون له وبالاسم الذي المقارت به الشمس وأهاديه القمر وبالإسم الذي هو مكتوب تحت العرش وبالإسم الذي تزل به ( ٢ - الطب الرحاني )

جبريل وميكاثيل وإسرافيل وعزراتيل علىمحد خاتم النيين توم الإثنين وبالإسم الذي خلق به ملا تسكنه وثبتت به حملة العرش وبالأسماء المكتوبه في قلب الشمس رأعيذه بالله وبكهيمض وطه ويس وحمستي وبالإسع الخزون المكنون المبارك الطاهر المطهر الفدوسالمقدس نور على تور وبالإسم الذي سمىبه نفسه واستوى على عرشه وبالإسم الذي أقام به عمواته وبالإسم الذي فرق به البحر لموسى وبالإسم المكتوب على عصاء ربالإسم الذي يمنى به عيدى على البحر وبالإسم المكتوب على ورق الزيتون فسيكفيكهم انه وهو السميع العليم وأعيذه باسمانه · الكريم الجليل وبالإسم الذي وضع على الأرض فاستقرت وعلى الجيال فرست رعلى الانهار فجرت وعلى النهار فاستنار وعلى الليل فأظلم وأعيذه بما استنات به المروشين وإدريس ونوح ولوط وإبراهم وإسماعيل وإسحاق ويعةوب والأسباط ومرسى وعيمي وهرون وداود وسليان وزكريا ويحي وهود وشميب وصالح وإلياس واليسع وأيوب ويوسف وعبران وذو القرنين وذو النون وذو الكفل وطالوت ودانیال وعزیر و محمد ﷺ وبالة العلى فوق كل شيءالقاهر الحل شوره من إنس وجن وتابع وتابعة وساحر وساحرة وعين باغية وأذن سامعة بمكلس فاطفة وأيد باطشة وأقدام ماشية وقلوب واعية وصدور خاوية ومهكر سكلن الأرض والسحلب ومن جنود إبليس والمردة والطيارين ومن يتؤ زوبعةدنهش ومن شر من يسكن الطلبات ويسير بالليل ومن يكون مع المحدِّش والطيور وفي الأجسام والآكامون الصدور أويسترق السمع وأعيده بالله الذي لا إله الاهو عليه أوكات وهو رب العرش المظيم وبخره بحب الرشاد ويعلمه عليه بيرأ بالذن الله تعالى (وإن كانت امرأة كاملة) يدل والله أعلم أن جا ضعفا وسيدأ نبارقسته الله الماليها عامر من الجان في أعتاب الأماكن المجورة يكتب لها الفاتحة وآية الكرسي والمعوذتين والإخلاص وأول سورة ePrint محمد منابع على سرك متفاطين وتبخر تحب الرشاد واللبان الذكر Registered versio ويكتب لها أيات الشفاء في صحن وتشربه بماء معين ترم enrintdriver.com بعد الله تعالى (وإن كانت صغيرة أو في مهدها ) يدل والله آعام والله أعام والله أع

ان بها نظرة إنسبة فأورثها الفلق والصراخ ليلا وثهاراً يكتب لها سورة الهنوة والمصر وقريش والفلق وحرز الاقطار وتبخر بلبان ذكر وتحمله تبرأ بإذن اقد تعالى

(الباب الحادي عشر في حرف الكاف طبعه ترابي ) إن كان صاحب هذا الحرف رجلا يدل والله أعلم أنه نام في مكان فخريه شيحمن طوارق إبليس فأورثه ثقلا فيبدنه كان عليه ريح يصحومرة ويتمكس مرة يكتب له سورة المحجر وأول الحديد والفجر ويحمله بعد البخور يبرأ بإذن الله تمال ويواظم على شرب ماء البرنوف والسكر النبات ويكتب له في (تابسورة الإخلاص كرالموذتين ويشرب منه كلما عطش مدة تلاثة أبام وكلما قل يزيده سابه في ( وإن كان صفيراً أو في مهده ) بدل والله أعلم أن أمه خرجت به ليلا مهيطان لمسعقاورته وجع الجوف وخذلان الجسدوالنغير واصفرارلونه فقابلهاء يكب له عذه الأعاد ٢١٢ ٢ ١ ٢ ٢ ٢ ٢ ٢ ١ ٢ ٤ ٢ ٢ ٢ ٢ ٢ ٢ ٢ ١ ٤ ٩١٩ ٦٢ ١٣٦ ٩ ٦٤ ٩ ٩ ٩ ويكتب له سورة ق وقوله تعالى إنالذين كفروا بآياننا واستكبرواعنها لانفتح لهم أبواب الىاء ولايدخلون الجنة حق يلج الجل فى سم الحياط وكذلك تجزى الجرمين الذين كذبوا بالكتاب وعا أرسلنا به رسلنا فسوف بعلمون ويبخر بكبرة ولبان ذكر ثم يحمله يبرأ بإذنالته تعالى . ( وإن كانت امرأة كاملة ) يدل والله أعلم أنها مرت على مقبرة قصرخت مافأتاها خادم من القبور فوضع التراب على رأسها فأورثها قلة الولد فان حلت عارضها أولادها وإذا نامت يبرك عليها كالجمل يكتب لها آيات الشفاء تمحى بالماءوتدهن مسدما به ويكتب لها حجاب القرينة والتوابع وتحمله تبرأ باذن الله تعالى . ( وإن كانت صفيرة أو في مهدها ) يدل وانة أعلم أن يها نظرة من الأرض ونظرة من الإنس يكتب لها حجاب المهود البرهتية وسورة الطور إلى قوله

تعالى والبحر المسجور وتبخره بطك شامى وتحمله فاتها تيرأ باذن الله تعالى -

( الياب الثان عشر في حرف اللام طبعه ماتى ) إن كان صاحب هذا الحرق رجلا كاملا يدل والله أعلم أن به نظرة أور جفة من حاكم أو عدو أورثته مرضا برأسه وجوفه وصلبه يكتب له حجاب فيه حرز الثاقة وسورة الجن إلى قوله تعالى رشداً وحجاب السبع أفقال ويستعمل سقوق الاصول يبرأ باذن الله تعالى ( وإن كان صغيراً أو في ميده ) ينل والله أعلم أن أمه مرت به في مكان مظلم فعار ضبا طار في فلطم ذلك الولد فأورثه همداناً في أعضاته وتحولا في جسده يكتب له أول سورة الرعد وأول الروم ويبخر بليان ذكر وميسة سائلة ويحتب رقاد الاعتاب يبرأ بإذن الله تعالى .

(وإن كامت امرأة كاملة) يدل والله أعلم آنها سحر تمن جهةالر جال فأور بم حذلان أعضائها وبدنها ووجع رأسها وتنيير أحوالها يكتب لها هذه فى إناه وتمحى نها. وتنسل به قبل خطبة الجمة و تحفظ الما. من النجاسة وهى هذه الاعلم لياضي ليافور ليا لغو لياروغ لياروط ليا شلش والنهاطيل السبعة ويكتب لها حجاب على طول باعها فيه سور ةالجن وآيات إبطال السحر ويسخر ثم تحمله تبرأ بافته الله تعالى (وإن كامت صغيرة أو فى مهدها ) يدل والله أعلم أنها الكفت على عنه تنه أو كانون على وجبها فأور ثبا الصريخ بالليل والنهار و تغير أحوالها يكتب ها حديد في الفائعة أحرف مفرقة وتلات سورليس فها كاف وهي سور فالحصر وقر بعن والفاق وحرق الافطار ويبخر محرمل ولبان ذكر فانها تها باذن الله تعالى .

( الياب الثالت عشر في حوف الميم طبعه كمارى) إن كان صاحب هذا الحرف رجلا كاملا يدل والله أعلم أن به نظر تعن الإقس وعرضة من الجن قاور ثنه همدانا في البدن لا يقوم ولا ينام ولا يقعد [لا يمشقة إن مان فيه شر من ذلك يكنب له في حجاب سورة ن وأول الصفات إلى ثاقب بين ويحمله بعد البخور يبرأ باذن الله تعالى - #

مترا أو في مده ) يدل والله أعلمان أمه خطت به جنياً ضيغاً مترا أو في مده ) يدل والله أعلمان أمه خطت به جنياً ضيغاً ومث لولدها جي من قبيلته فلطم الولدلطمة خفينة فيولايستقر في من تومه مرعوبا يكتب له سورة الملك وثلات سورايس بالالالالال

- 11 -

فيها كاف وهى سورة المصر وقريش والفلق يحمله بيراً (وإن كانت امرأة كالملة) يدل وانه أعلمانها تشتكي وجع المفاصل وفيها تملات علامات عند الجاع المفالوحم والصداع وتغيير طعم فيها إن بان فيها شىء من ذلك ينفع لها شراف الحامض الحلو وتختف عن أكل مافيه روائح وتفطر على التمر هندى بالسكر سبعة أيام وإن حسل المها معاوضة في أولادها يكتب الها السبع عبود وتحملهم مع حجاب القرنا والتوابع

(وإن كانت صغيرة أو فى مهدها) بدل وانة أعلم أن بها تظرة أوضية من عادم يوم الجمة من جنود زوبنة إن بان فى جسميا فذلك من أحد المردة فيؤخذ لما عقلة يوص هيوضع فيها حلتيت وميمة حمائلة وحب سيسيان ويكتب فى ورقة عده الأجراف ١٣٢٢ ١٣٢٦ ١٩٥١ ٣٣٤ ١٠٥ ١٣٢٩٤٢ ١٣٢٢٨١ ويكتب لمها حجاب السبع حمود ويملنى فى عنفها تيراً بإذن الله تعالى . يو

إن كان صاحب هذا الحرف رجلا كاملا يعل والله أعلم أن يه غيظاً أو معقا فاورته سقماً واصفراراً ووجع القلب وفي معن الأوقات تضوب عليه جيع للفاصل وريما يتعطل عن الشفاله ويواظب على سفوف الأصول وإن حصل لهر مد يؤخذ له ها. ورد يشرب ويدهن جهته ويكتب له حجاب على طوله فيه سووة عيسى واليروج وآخر سورة الحشر ويبخر بلبان ذكر وكون كرماتى يبرأ بافن اله عليه في معن الأوقات أو في مهده) يدل والله أعلم أن الذي يه من قرينة أمه تفوم عليه في معن ذلك يكتب له سورة الأعلى وقوله تعالى الآن خفف الله عنكم وعلم فيه شي. من ذلك يكتب له سورة الأعلى وقوله تعالى الآن خفف الله عنكم وعلم أن فيكم ضعفاً وآية الكرسى والموذتين والفاتحة وحرز الأنطار ويبخر ومحمله فيه شي. من ذلك يكتب له سورة الأعلى وقوله تعالى الآن خفف الله عنكم وعلم فيه شي. من ذلك يكتب له يدورة الأعلى وقوله تعالى الآن خفف الله عنكم وعلم فيه شي. من ذلك يكتب له يدورة الأعلى وقوله تعالى الآن خفف الله عنكم وعلم فيه شي. من ذلك يكتب له يدورة الأعلى وقوله تعالى الآن خفف الله عنكم وعلم فيه من ويصفر وجهها وجسدها وإكثر أمر أضها في أسبا وتكون مقبورة يكتب فيم ويصفر وجهها وجسدها وإكثر أمر أضها في أسبا وتكون مقبورة يكتب وما علم أي المكرسى وأعا. الله المستى حروفاً من غير طمس يزعقران وماه وره وما معن وحما بلدى غير دم الدي أي عار أمر أنه الم من أو ياح الجن تارة تعرد وتلوة لما آية المكرسى وأعا. الله المستى حروفاً من غير طمس يزعقران وماه ورد ودم حام بلدى غير دم الديم أى عن داخل اللحم بعد الديم قان دم الديم محمد فتبه وتبخر يقسط وهذا هو الخاتم الآلى :

وإنكانت صغيرة وأفي مهدها إيدل والله نافع لكل شيء من الاحراز النافية ( وإن كان صنير آ أو في مبده ) يدل والله أعل 4 5 J J ف أعلم أن بها نظرة من الفرينة فأورثتها أن أمه خرجت به ليلا وقعدت على عتبة أو مكان مهجور أو كانون فنسم عليهُ 1 حى es الفنف والعياط والمراخ والقلن بكتب لها كلب من كلاب الجن قارتمب منه الولد فأورثنه صراخاً وعياطاً وقلقاً وفرعاً 4 4 J غب 2 35 أربع آيات من أول سورة القمر وثلاث ف L S واصفراراً يكتب له ٣ أوراق تذاب في الماء وتدهن به جمع جدده ويشرب J 1300 سوروهي سورة المصر وقريش والقيل منه وهذا ما تكتب في الأوراق عيلقش عربوش طلهوش والتهاطيل ويكتب له ف 4 1 J 3 15 وتحمله بعد البخور تبرأ باذن الله تعالى حجاب بكا. الاطفال ويثلق في عنقه يبرأ باذن الله تمالي وهو هذا : ( الباب الخامس عشر في حرف السين طبعه هواتي ) ( يسم الله الرحمن للرحيم ) الحد تدرب العالمين والصلاة والسلام على سيدفا إنكان صاحب حذا الحرف وجلا كاملاين لوالله إعارا به أصيب من وجل أشهل العين محد وعلى آله بي الشام النش ٢ كشلخ ٢ كبرخ ٢ أنوخ ٢ اللهم اصرف أفطس الانف فأورته سلب القلب والنسيان وةلةالنوم والشهوة يكتب له من أول سورة العين والنظر للوالبكا. والعياط والفلج والفلق والفرع في النوم والوسواس عن التوبة وجي راءدمن الله ورسوله إلى قوله تعالى لقوم يعلمون وآية الكوسى وهو وهذا: حامل بكتالي هذا فارجع البصر هل ترى من فطور إلى حسير وترى الشمس إلى ربها أأن هذا الحديث تعجبون إلى واعبدوا وخشعت الاصوات الرحمن فلا اسم اللة الرحمن إلرحم الله لا إله الاهوا بلحوالقيوم لا تاخذ منة ولاموم له تسمع إلامسا وعنت الوجو مللحي القيوم وقد خاب من حل ظالماً وسورة الإخلاص والمموذتين والغائفة ولاحول ولاقوة إلابات العلى العظيم وصلى انتدعلى سيدنا محمد وعلى آله وصحبه وسلم (وإن كانت امرأة كاملة) بدل والله أعلمأنها اغتسلت ٢ ( هزداليل ) حس الله والمم الوكيل (جرانيل ) قر ك 「二日ののので、「「「「「「」」」」 ودلقت الماء على جماعة من الحن فمار صوحا في بيت الولد والاولاد وتلحقها سطة وتحمر وتزرق وتفيب وتحضر حتى أنها تبول يكتبالها الخاتمان مع سورنالجن وتحملهو يؤخذ لها خمسة وخمسون بواة بلح يصروا ويدفنوا فيعتبتها وهذان هما: رودة جعا منا ميكا مرفا منا عرد . جل لي ليل قبل نيل لي لي لي لي المر منه ارد اعر رقانه إن اليم ميحون رد . الخانان والأحرف \ ل ط ى ف 3007 والطلم والاعماء ج خ ط عام ف ل فى ى ظ ع (ف) ى فى لى ظ واه ر ف دو جيت لجش ى ظح ف 「日本」を ف ل ظ ی قطم د ق ظحف المراجعة المراجع المراجع المراجعة المحمد المراجع 1 UIPKAPPAPITAPOPTAL ه اللساللا هي و ( وإن كانت صنيرة أو في مهدها) يدل الله أعلم أنه يخاف عليها من أقل المراجع والمتعالية والمحالمة ومديالي والمالية ייובה יישי קואר ויידיש בת קושי בגיאר ה ובה أسبوء في أول كل شهر يكتب لها حجاب القصبة وهو (أيم الله الرحمن الرحيم) eprintdriver.com

الحدلله رب العالمان والصلاة والسلام على سيدنا محمد وعلى آله وصحبه أجمعين حجبت عن حاملة كتابى هذا شر كل مؤدى ومؤذية من الجن والإلس والموارض والتوابع والريح الأسود بمزةالله وقدرته وجبروته وجلاله دريوش ۲ هريوش ۲ هوش ۲ ملهاش ۲ قلیوش ۳ یعطونه ۲ مقلنه ۲ قوص ۲ أکش ۲ میکش ٢ وكف ٢ فاذا هم قيام يتظرون وسورة البروج إلى الحريق أقسمت عليكيا أم الصيان بالله العلى الأعلى وبالعهد الذي بينك وبين السيد سليان بن داود عليهما الصلاة والسلام وهذه إشارتك وكرامتك أن لاتؤذى حاملة كتابى هذا ويكتب معها آخر سورة الكهف وهو للاطفال الذين لم يرضعوا المبن وللقرينة يوضعني قطعة بوص بعد بخور، ويعلق في العنق فإنه نافع إنشاء الله تعالى .

- 14 -

( الباب السادس عشر فی حرف العین طبیعہ مائی )

إن كان صاحب هذا الحرف رجلا كاملا يدل والله أعلم أن به حمّاً في نفسه وسهواً في عقله وسبب ذلك سجر وحاق به إن بأنت فيه هذه العلامات أو شهلًا منها يكتب له سورة براءة والتهاطيل السيمة وحجاب النور وهو هذا ( فِنْكُمُ الله م الرحن الرحيم ) وصلى الله على سيدنا محمد وعلى آله وصحبه وسلم المحكم الله الذي المح قامت السموات والأرض بأمره وسجدت له الملائكة تسبحه فلختلاف اللغات وتحمده ورفع الساء بقدرته وفجر البحار بشيئته واستوى كالأالعرش بقهره أزليا قبل الأزل رب الأرباب القاعر للدهور الدائرة تباركفي جروته نور الأنوار الأزلية الصعدانية الدائمة الأبدية اللهم يانور النورقبل الأزمنةوالدمود أسألك أن تحرس حامل كنابي هذا من كل مؤذ ومؤذية من الإنس والجن سبحا نك وتعالى فأنام بسبب الديات ومكون الكاتنات بشيئتك وحكتك ألاله الحلق والامر لذالله رب العالمين وتقدس في عظم كبرياته ولا معبودسواء م الم TION و العالمين وتقدس عظم كبرياته ولا معبودسواه به الم الم الذي لا إله الذي لا إله إلا هو الرحمن الرحيم إلخ السورة وهذا Registered Version حيفة التالية وهذا الطلسم ٤١١١٩٥٢٤١ ف٢ ٢، ١ eprintifiver.com

وإن كان صغيراً أو في مهده يدل والله إعاران به نظرةمن عجوز شحطاءالوجه يشتهية الاولاد فحسدته فتغير حاله وهو ينزعج دائما في تومه فانظهرت 7 فيه هذه الإشاعات يكتب له هذه الاعجاء وهي: عليةوش تطفاوش معديا جوش ويكتب له سبع أيات من أول سورة الكوف

ش ف م ط ۵ ذ ش ف م ط ۵ ا ذ ش فع م ط ا ذش ف م ا ڈ ش ف ط م 1 ذ ش والسبع فيا كل ويخر بكسيرة تاشقة أش ف م ظ م 1 ذ

وبجملهكم الحجاب قطمة ءازروت وبملن فى عتبة يبرأ باذن الله سبعانهو تعالى والله كانت امرأة كاملة إدل والله أعلم أنها نامت في مكان مهجور ووسط النهار هِهُوْكَانت رَائِمَتُهَا زَكِيةً فَقَامٍ عَلِيها ولد من أولاد الجن فأورُّبها غلظ الكلامور دى. الاحلام وتغيير الاحوال فان ظهر بها شيء من ذلك يكتب لها رجعاب الانفال وآية الكرسى والعهود وسورة الأخلاص عشرين مرة والمعرذتين تم بكتب على سبع ورقات هجيط أخضر وتتسفيم وتسحقهم وتبلهم بالماء وتفسلهم به وهلا ما تكتب في الأوراق جاليوش اسراشر الوسطى عيتالشوش يغلم لاق تم تعلق الحجاب بعد البخور والحوم بهذا الماءتيرا ( وإن كانت صغيرة أو في سدها) يشد والله أعلم أن مرضها من الله تعالى يكتب لها هذه الأساء المتقدمة على ورق الخيط وتنتسل بمائه ثم يكتب لمها هذا الهجاب بسم الله الرحمن الرحم الفاتحة وألية الكرسي وأيات الحفظ والإخلاص والمعوذتين ثم تكنب اللهم بحق إسمك الكريم أن تشنى حاملة ججابى هذا وتحفظها من كل إنس وجن بسم ألله الشاق الحكانى الوحيد الديان الحنان امنان الرحن الرحم فالله جير حافظا وهو أرحم الراحين وهذا الطلم ١١١ ٢٦٦٨ ٢٩٥٠ ٢ ١١ مرمم ٢٨٢٢٨ ٢٨٢٢ وتكتب ايات الشفاء ثم يبخن بلبان ذكر ويعلق عليها تبرأ باذن الله سهحانه وتعالى (الباب السابع عشر في حرف الفاء طبعه تادى) ( إن كان صاحب هذا الحرف رجلا كاملا ) يدل والله أعلم أن به ضعفًا في

of these notes, please order your

جسده ووجع في كبده وقلبه ووسواس في عقله وسبب ذلك لطمة جني يكتب له سورة الواقعة والإخلاص والمعوذتين والفاتحة وحجاب الأقفال ومذا للطلسم ۱۷۷۵۱۶۲۱۶۱ - ۲۲۱۲۱۶ L ۸۱۳۱ VEVVII LUS - 77 ۹۱۱۱ يعلق عليه بيرا أو إن كان صغيراً أو في مهده بدل والله أعلم أن به نظرة من سكان الأرض فأورثته البكاء ليلا وتهارأ والفرع في النوم وتنبير الاون بكتب له سبع آيات من أول الواقعة وسورة الجن والإخلاص والمعرذتين والتهاطيل وقوله تعالى ليس كمثله شيء وهو السميع العلم فافة خير حافظا وهو أرحم الراحين ولا يؤده حفظهما وهو العلى النظم وهذا الطلسم ١١١٤٢٠٤٢٣٥ ج لا ٨ ويبخر بلبان ذكر ويحمله ببرأ بإذن الله تعالىا وإن كانت امرأة كاملة يدل والله أعلم أن بها طربة من الأرض وسبها أنها رجت ولداً من أولاد الجن في وقت التميلولة وكان ضعيفاً فتعرض لهـا واحداً من أقاربه ورشها بتراب على رأسها فأورثها مرضآ شديدا وقلة العافية واليقظة والنومنى آن واحد ووجع رأسيا ومقاصلها يكتب لها سووة الجن بتمامها وسورة الطارق وقوله تعالى إنا كفيناليج المحمد المستبزئين الخ السورة والتهاطيل السبعة وهذه الاسماء مازر قسورة طعطي كليكل يه وهذا الطلسم 1 ل ١١٨٨١٦ ك ل ماح اللا وحرز الأنطار والبخور لمال ذكر ال و حصيرة ويعلقه عليها تبرأ و إن كانت صفيرة أو في مهدها يدلي وأنه أعلم أنها وقعت على وجهها فأورثها البكاء والصياح لبلا وتهارا أو يهقد العيون فإن بانت فحيها هذه العلامات يكتب لها سبع آيات من أول سورة لأنحل وسورة الضحى وأيات الشفاء وأسماء التمر الآتى ذكرهم ويبخو بفلفل أبيض وتحطه ويكتب الها حدًا الطلم في سبع ووفات وتتبخر بهم على أسبوع مع حبة البركة عند الغروب المحمد الم رومال ٨٤٤ ٤١٧ لعي تبرأ ٢ بإذن الله تمالي

eprintdriver.com

باب الثامن عشر فى حرف الصاد طبعه ترايى ) اهذا الحرف رجلا كاملا يدل والله اعلم أن به سحرا أو به نفخة الرحمن ولو أنزلنا هذا القرأن على حجل السورة إن كان من

السحر يكتب له T يات إبطال السحر والتهاطيل السبعة وأسماء القمر السبعة وع لماخيم ليالمفو لياغوليا لياروث لياروغ لياروش لياشلش أجب ياجيريل وأتت باسيد يططرون واحجوا عن حامل كتابي هذا كل سحر ومرض محق هذه الأسماء الوحا ٢ المجل ٢ الساعة ٢ والمكتابه يوم الجمة ويبخر بالجاوى ومحمله يبرأ بإذن الله تعالى (و إن كان صنير آ أو في مهده إدل والله أعلم أن به نظرة من الإنس يكتباله سورة الطارق والفاقفة والمموذتين مع هذهالاحرف مدرحابس وحض الغابس وشهاب قابسهم اللهم أردد عين المائن عليه فيماله وأحسالناس[ليهغارجم \_ البصر إلى حسير ويؤخر بكندر ومحملة ببر أوإن كانت امرأة كاملة بدل والله أعلرأن مرضعكمن سكان الأرض والأرياح الصفراء الطبيعية فأورثها وجع الفؤادي الكداع يكتب لها آية الكرسي والفانحة والإخلاص والمعوذتين وجرن الكافلار وتستعمل سفوف الاصول وشراب النفاح وتداوم عليه تبرأ بليثمن الته وه تمالی (وان کامت صنیرة أو فی مهدها عدل والله أعلم أن مرضها من عری تیاجها يوم الاربعاء يكتب لها سبع أيات من أدل سووة النحلوسورة النجم وآيات الشيئاء وتبخر المولودة والحجاب بفلقل تتبرأ بإذن انه تعالى والله أعلم

( الباب التاسع عشر في حرف القاف طبعه عوائى ) وإن كان صاحب هذا الحرف رجلا كاملا بدل والله أعلم أن مرضه قد لحقه مى عين يوم الثلاثا، فأورثته ضرب الرأس و ثقل الدماغ و وجع الجدين والاكتاف وخذلان الاعضاء يكتب له سورة الكيف إلى رشدا و سورة الملك ورقية العين وحرز الناقة ويبخر بكندن و يحمله يوم إلآن بداء أوغير مفاورته الاوجاع يدل واند أعلم أن مرضه من عرى ثيابه يوم الآن بداء أوغير مفاورته الاوجاع يكتب له سبع آيات من أول النحل وآيات الشفاء ويبخر يتلفل ابيض برأ الأذن الله تعالى وإن كانت امراة كاملة يدل وانة أعلم أنها غسلت ساقيا يوم الأربعاء وخطت عتبة شرقية وكان في جانب "متبة رهط من أرهاط الملك برقان فسبا بيده اليسرى فأورثها تلات علامات (الاول) إذا نامت تقرم من مومها مدهشة ( والثانى ) ترى في توحية كل أمر صعب شديد ريكون كالمياط ( الثالت )

ظيسيان إذا قامت إلى شى، من الحوائج لم تصل إليه ستى تشتغل بنير، ويكب لها هذه الاسماء على ثلاثة أرغفة وتأكل كل يوم رغيفاً بشى، من النقاح وهذه الاسماء الصوق ٢ عسمس ٢ نفسها العين علما غلقيهاالعين ومدع ورب لج ويكتب هذه الآية على ثلاث ورقات وتشرب منها وتنسل : إذا من انجر مين منتفعون ، ويكتب لها حجاب على طولها فيه صورة السجدة والبرهتية وأسماء الملائكة الأربعة وم جبربل وميكائيل وإسرافيل وعزرائيل وتحمله تبرأ باذن الله لمالى وإن كانت صغيرة أو في مهدها يدل وانة أعلم أن بها أرياح متقلبة فأور تنها والإخلاص وحرز الاقطار وآيات الشفاء وتحمله تبرأ باذن الله لمانى والإخلاص وحرز الاقطار وآيات الشفاء وتحمله تبرأ باذن الله تعالى .

( الياب العسرون في حرب الراء طبعه ماتي )

إن صاحب هذا الحرب رجلا كاملا يدل والله أعلم أنه خعلى يوم الأحد أو يوم الاربعاء في مكان فيه حق ضيف فلسه فأورثه الحى الباردة ودق المظلم يو عثمان بدنه وأوجاع المفاصل والرأس والقلب يكتب له حجاب ارع الأج وأول السافات إلى ثاقب اوأول الكهف ويبخر بكندر وتفاح الجان محطه يرأ ياذن الله تعالى(وإن كان صغيراً أو في مهده) يداء والله أعلم أن يه في هم من الجن في نومه فأور تنه عياطا وقلفا وصراخا ووجع الفؤاد والكد وضعف الجسد وتغيير المون فيشتى يثرب ماء الرد البلدى وحيرة الصندي أسبوعا و يكتب له وتغيير المون فيشتى يثرب ماء الرد البلدى وحيرة الصندي أسبوعا و يكتب له أول كان امرأة كاملة ) يدل والله أعلم أن بعا سحرا ودفن في مبجور فأور ثها تغيير الأحوال يكتب لها هذه الاسماء بصلصال شلباش غيلش ٣ غرشه شربلا مار شن الهد طال أبوها سار من هم عارش معبود ليود وقدمنا إلى ماعمان عار شن المد طال أبوها سار من هم عارش معبود ليود وقدمنا إلى ماعمان مار من المن الله أول كانت صغيرة أو في مهده) يمل والله أعلم أن با غر شه مار من المن الله أول يكتب لها مذه الاسماء معليات و يعلق في عنقه عمراً باذن الله مار من المن الماء أبوها سار من هم عارش معبود ليود وقدمنا إلى ماعمان مار من المن الماء إذ كانت صغيرة أو في مهدها) يمل والله أعلم أن با غر شه ولائة الماء من الماء الماء الماء من أول الشورى و يبخر بعرد فار تجا ما من الماء الماء إذار كانت صغيرة أو في مهدها) يمل والله أعلم أنها عرب واله الماء الماء إذار كانت صغيرة أو في مهدها) يمل والله أعلم أنها عرب واله الماء الماء الماء إذار كانت صغيرة أو في مهدها) يمل والله أعلم أنها عرب والماء من الماء ماء الماء الماء وغيرة أول مان ماء من أول الشورى ويبغر بمود فار مح واله الماء الماء الماء والما بار عن أول الشورى ويبغر بعود الماء الماء الماء والله أعلم أنها عرب واله الماء الماء الماء والماء والماء ماء ولي عام من ويبغر بعرد به من والماء والماء من ماء ولائم الماء الماء الماء والما واله أعلم أنها عرب واله منه ماه أول الماء والماء والماء والما والماء واله أعلم أنها أبان الماء الماء واله الماء والماء والماء الماء ولي ميم مام واله أعلم أنها ماء الماء منه منه ما ماء من والماء ماء ولماء والماء والماء والماء ولماء والماء والماء والماء ولماء والماء والماء والماء ولماء ماء إلماء الماء ولماء ماد ماء ماء ولماء ماء

م eprintdriver.com المحتر وتبخر بمقل أزرق وكندر وتحمله تبرأ باذن الله تعالى المرد وتحمله تبرأ باذن الله تعالى

ANOITA

- 79 --

( الباب الحادى والنشرون في حرف الشين طبعه تارى )

إذا كان صاحب مذا الحرف رجلا كاملا يدل والله أعلم أن به نظرة من الحن ونظرة مر الإلس فأورثته وجع الرأس والفلب والهمدان ووجع العظم والمقاصل مؤخلا له دعن لوبيق الحاص ويملأ أذنيه منهم ويسدهم ويبات ويكتب له حرز الانطار وسورة الفتح والذاريات والإخلاص والمعوذتين وحجاب السبعةأنفال والفاتحة ويبخر بكندر وجاوى وملح أندرانى وشب يمانى يبرأ وإن كان صغيرآ ر في مهده )يدل أنه بليم في مكان حالي من السكان أو على عتبة غريبة أو وقمع فمرخ عند ذلك محقي غاب عن الوجود فازرقت عيناه واحمرت شفتا ه يكتب له سبع آبات مني ألول سورة الملك وحرز الافطار ويبخر بمحاوىومقل ويعلق في عنفه يبر للوآن كانت امرأة كاملة بدل أن بها أمرا عظيما وهو عارض تعرض لها ونلك أنهسا تعمى ونبرد وتغيب تارة وتسكس أخرى وتهديد فى جسدها وعذلان ووجع الرأس والاكتاف وتقل الأطراف وحق فى نفسها وقلة عافبتها وحالها عجيب فبوافقها تقيع الجوامض والحلو والسفوقات كالينسون والسكر أسبوعاعلى النوالى ويكتب قسم التهاطيل السبعة وحرز النافة والمموذتين وتحمله على اسها ويبخر بملح رقوةوتحمله في رق ظبي ويحمله وإن كانت صعيرة أو في مدما يدلأن مرضها في جوفها يؤخد لعابالسفر جلوماء الورد البلدي وبكتب الم أيات الشفاء وتشريه ٢ أيام تبرأ بإذن الله تعالى والله أعلم .

( الباب الثانى والعشرون فى حرف الناء طبعه ترابى ) إن كان صاحب هذا الحرف رجلا كاملا يدل والله أعلم أن به وعبة من الحى ونظرة من الإلس أو عمل له سحر ودفن فى مفرق الطريق لخطاء فأور ثة وسم الرأس والسكيد والتهديد فى جميع الجسد يشرب خل السب المثيق أسبوعاً متواليا عسلى الريق ويبتمد عن الملطات والموالح ويكتب له حجاب الريح الاحر وآيات إجلال السحر والفاتحة وآية الكرسى والإغلاص والموذتين وبعطه يبرأ وإن كان صنيرا أو فى مهده يدل أن أما رمت خرقة فيا يول

فمرتمت على أنف طارق من الجن فإذا نام يفوم من نومه مرعوبها مفتروعا ويرتبش بكتب له سورة الجن والشورى بتامها وبحطها يبرأ ( وإن كانت امرأة كاملة )يدل والله أعلم أنها تعبت أو حلت شيئاً تقبلا فأور لم البيري ضين النفس وتهديد النظم ووجعا لجسدوالطعسان بوافغها شراب النفاح والينسون ويكتب لها سورة مرم والاخلاص تيراً ( وإن كانت صنيرة أو في مهدها)ينز والله أعلم أن بها مرض في قلبها وعياط أو حق وضعف فتشرب لين ماعن و يكتب # لها آية الكرسي ٢١ مرة تبرأ بإذن الله .

( الباب الثالث والعشرون في حرف الثاء هوائي )

إن كانصاحب هذا الحرف رجلاكاملا يدل والله أعلم أنه أصيب من طوائف الملك الأحر يريح عظيم يوم الثلاثاء فأورثه وجعالظهروالرأس والبدن وغشاو المين بكتب له حجاب على طوله فيه السبع عهود وسورة الهمزة والاخلاص والمعوذتين والفاتحة ويبخر بفلفل أبيض وإنكان صغيرا أوفى مهديما يدلبواله أعلم أنه وقبع على وجهه أو عتبة جهة الشرق في مكان خال عند طلوع العظم فأصابه طرية برعشة لهيمل له وانة أو نذر ويقرأ عليه شيئاً من كتابية الله تعالم فاذا أصابه شيء ثانياً يكتب له آيه الكرسي ثلاث مرات سويطا كمنفرقة ويبخ فوقع على الأرض في مكان خال يوم الأربعاء فهفه ريح جتى فأورثه وجماق جاوى وكندر و عود يبرأ باذن الله تعالى ( وإن كانت إم الله ) يعل والله وأسه وقلبه وفؤاده وظهر موركبه يكتب له سورة الواقعة وسورة الطارق وآية أعلم أنها مرت بها امالصبيان فأورثها أوجاءاًوتهديداتي جسدها وفي أولاده الكرسي والفاتحة والمعوذتين ويحمله يبرأ (وإن كان صغيراً أو في مهده يدل أن وإذنامت يأتى إلى أولادها وتصرع الولد فيرتعب ويأخذني النقسان والتنه مرضه من الترناء والتوابع وقيل إنها نظرة من الجن والانس فأورثه تنيير اللون والسمال ويغيب عن وجوه يكتب آماً ولاولادها هو الحي ١٣ مرةوهو أرحم وضيق الحلق والتنعس وآلمياط يكتب له حجاب الافغال وآية السكرسي وآخر ال احس اللمم احفظ حاملة كتابي هذا من أم الصبيان ومن الأمراض والأوجاء سورة الحشر ويبخر المولود والحجاب بالجاوى فإنه بتمرأ (وإن كانت امرأة SVEITLA & COLORISIANS ة على هذه الصفة الآنية ويبخر بالجاوى والكندر ويعلق علمها نتي**ا أص**يبت يوم الأربعاء آخر النهار يكتب لمبسا آيات إيطال السحر وحرق

اندوقوا إالدةاب إيما كنتم إشكفرون تال ر من الذرقوا البذاب إنما كنتم الكغرون فال لمذين العداب عاكنتم نكفرون قال فلوقوا عا كنتم مكمرون قال قذوقوا المذاب فكمفرون قال فتزرتنوا المذاب عاكنتم .4

(وان کاریک صغیرة أو فی مهدما ) يدل واقدأعلم أنها وقعت على وجههافنظو إليا بلي في أم الصبيان فلس لحما وشرب دميا وتركبا جاداً على نظم يكتب للمكرز الاقطار وحطب السبعهود تدهن سرتها بالزيت الطيب تلانة أيامتيرأ

( الباب الرابع والعشرون في حرف الحاء طبعه ماتى )

إن كان صاحب هذا الحرف رجلا كاملا بدل على أنه انسكني على وجهه أت القرآن إلى نفوراً وحفظاً من كل شيطان مارد له معقبات مر كاملة ) يدل والله أعلم أن بها سحراً فأورثها تلات علامات (الأولى)ألما تحمى ن خلفه بخلظونه من أمر الله وهذه الاحرف ٧٤ و ٦١٦ ٦١٦ ن، وتبرد وتخدل (الثانية) وجع جسدها وعظمها وتهديد ويلحقها طيشان (الثالثة) ١١ و ٩ ويكت إن نامت ترى في مناميا ما يهولها كالحريق والمضايقة فإن ظهر بها ذلك بدل أنها

الانطار وآيات الشغاء وأسهادالله الحمش ولله ماني السموات وما في الأرض الخ سورة البقرة ويبخر الحجاب بالجاوى وتحمله (وإن كانت صنيرةأو في مبدعاً يدل أنها وقعت على فتبة فنظر إليها طائف من أم الصليان فلسها وفى لمست فشف دمها فأررئها اصفرارا اللون والمنير والفزع والقلق والصراخ يكتب لها التهاطيل وأقسامها والسبع عهرد وتبخر بالجاوى والسكندر والسود ويعلق عليها تيرا باذن الله تعالى .

( الباب الماحس والمشرون في حرف الذال طبعه ناوى ) سوي خفقان القلب وخذلان الجسد وضربان الرأس مثل الربح يشرب ليونا وسمرا البشر ليتولا باند من جميع الآفات والامواض والعلل والاسقام والكسل والجنون ال متديا وسكرا تباتيا أسبوعا على الرين ويستعمل مغوف الاصول رهو سنامكي مليني والبخل والشكوك والظنون واعيد حاملي كتابي هذا بالاسماء المظام الاحر فهي تشتيكي يخذلان جسمها ويديها وتقل يدنها ووجع المفاصل فتواطب ( ثلاثا ) يا ياري. البرايا باميدي. بالمعيد با تافع با شاق باكاني بامعاق با غيات

لايضر مع اسمه شيء في الأرض ولافي الـما. وهو السميع العليم وآيات الشفاءوهي (الأولى ) ويشف صدور قرم مؤمنين ويذهب غيظ قاربهم ( الثانية ) يا أما الناس قد جاءته موعظة من ربكم وشفاء لما في الصدور وهدى ورحةللمؤمنين (الثالثة) يخرج من بطوتها شراب متلم ألوانه فيد شقاء للناس (الرابعة) والمزل من القرآن ما هو شفا. ورحمة للمؤمنين ( الحاسة ) الذي خلقي فهو مهد ت والدى مو يطعمني ويسقين وإذا مرضت قهو يشفين (السادسة) قل هو الذين آرنوا هدى وشفاه بن اللهم أنا الراق وأنت الشافي أعوة بك من شر ما قضيت إن كان صاحب هذا الحرف رجلا كاملا يدل أنه أصيب من أرياح الجن الله أكبر ( ثلاثا في أنها الملكان الله أكبر من البليات أعرة بالله ربى وربكما يوم السبت لانه بال جنب نار موقدة وقيل إن به خضة من حاكم ظالم فأورته وخالتي وخلالكا ورازق ورازة كما ومصورى ومصوركا خالق الصور ورازتي وشهت ويتسون ومنات وعرق سوس أجزاء متساوية يغق الجمع ويستبعل والآيات الكرام ياذا الجلال والإكرم يامن له الملك والملكوت سبحانك دبى منهم مباحا ومساء ويحتب الملدات ويكتب له قوله تعالى : وذا النون في عا أعلم شأنك وأعز سلطانك يا فادار السموات والأرض يا ملجاً الملهر فين مناضباً إلح السورة وسورة الملك والمزمل وحرز الناسلة ويبخر للعكاب بعود با أرحم الراحين ياراحم المساكين فينا المظمة والسلطان ياذا الرأفة والاحسان وجادي وكندر ويحمله بير(وارب كان صنيرا أو ق ميدي)يثۇانه وقع على باحنان يامنان ياعظيم السلطان يا 1% ر لايقهر يا جبار لايحار عليه أعوذ بك وجه فأصابته طربة وقيل نظرة من الإنس فامفر لج فينك له السبع من عذاب البـــدن وتواتر الحن وأعوذيك من الربح الأحر والداء الأكبر هيا كل رآية الـكرسى والمعودتين وآية فارجع للبصر؟ لي حسير ويبخر بحارى واليرتان الاصفر. في الروح والنفس والمحم والدم والجسم والعظم والجسلم ولبان ذكر وتعلل وإن كانت امرأة كاملة بعل والله أعلم أنها أصبب من الربج والودق والعصب سبحانك إذا أددت أمراقاتنا تقول له كن فيكون الله أكبر آجلى شرب السكباد أسبوعاً وتجتنب الملطات وتحمل حجاب الربح الاحمر وهو باحتيت ياجبار الافهار يا بأسط بامتسط بالنادر يا مقتدو اكشف عن حامل كتابي لا إله إلا الله بعد البسملة والحد لله والصلاة على سيدنا محمد يتنبي مذا شر الربح الأمر والبلاء الأكبرواليرقان الأصفر بألف ألف لاحول ولاتوة رمن الملمو إلى الله ولا حول ولاقوة إلا باللهالعلى المظيم والله كبر الا بالتم إلىلى المنظيم وصلى الله على سيدنا عمد وعلى آله وصحبه وسلم وتكتب ا اعلف وأحذر الله أكبر تلاتا الله أكبر كبيرا والحد لله كثيرا صورة الاخلاص ١١ مرة ويبخر بجاوى ولبان ذكر وتحمله تبرأ ( قرآن كانت visit و الله أعلم أن بها ريحاً من الجنان بسم الله الله الله الله الله مشيرة أو في مهدما ) يدل والله أعلم أن بها ريحاً من الجن فأور مجامر صا في جسدها و الله أعلم أن بها ريحاً من الجن فأور مجامر صا في جسدها و الله الله الله الله الله و الله أعلم أن بها ريحاً من الجن فأور مجامر صا في جسدها و الله أعلم أن بها ريحاً من الجن فأور مجامر صا في جسدها و الله الله و الله أعلم أن بها ريحاً من الجن فأور مجامر صا في جسدها و الله الله و الله أعلم أن بها ريحاً من الجن فأور مجامر صا في جسدها و الله أعلم أن بها ريحاً من الجن فأور مجامر صا في جسدها و محمد و الله الله و الله أعلم أن بها ريحاً من الجن في منه و الله و الله الله و الله و الله أور مجامر صا في جسدها و الله أعلم أن بها ريحاً من الجن في محمد و الله و الله و الله و

get rid of these notes, please order yo

وإصفرار لونها فتستعمل معجون الورد مع شراب السفر جل وشراب الرمان أجراء متساوية ويكتب لها أول الصفات إلى الفب وحجاب الأنفال وحجاب البياكل السيمة ويبخرها بجاوى تعرأ بإذن أنه تعالى وأنله أعلم -

## ( مياكل القرآن العظيم السبعة )

قال الإمام الفرالي : تحمل هذه الهياكل ولا تقرأ فإنها هياكل عظيمة كريمة فافنة لجلب الأوزااق وانقضاء الحوائج لالسفر اإبر والبحر وحجب مآندة منشو الإنس والجن والمردة والشياطين والحفظ من الاعداء ولإيطال السحر وللحفظ حن العين والتظرة ومن القرتاء وللتوابع وأم الصيبان .

## (المكل الأول)

بسم الله الرحمن الرحيم الحمد لله الذي لاينسي من ذكره ولا بخيب من قص**د.** ولأيضيع من دعاه والحمد لله الذي من توكل عليه كفاه والحديثة الذي من وثق يه لم يكله إلى أحد سواء والحمد قد الذي يتخذ ولدا ولم يكن له شريك في المالي م المطع طوالله من وراثهم محيط بل هو قرآن بجيد في لوح عفوظ فالله خير حافظاً ولم يكن لد ولى من الذل وكبر، تكبيرا والحد لله كثيراً وسيحان الله العظير يكن وأصيلا والحد لله الشكور النقور والحد لله منزل التوراة على موسويكي جل الطور اللهم اختط حامل كتابي هذا من سطوة جميع الجن والإنهان والنباطين الرسل إنك على كل شيء قدير . واحجب عنه جميع أمراضهم وأبطل عنه جميع أحارهم فأظرائهم وأحص عنه جي الاسحار وكل عقد ورياط يا ألله يا الله يا الله المع الم ياما مع بكميمص حم حم حم حم حم حم عن بحسق ياواتى يادافع ولاحول ولاقوة إلا يلله الملَّى العظيم وتتملى الله على سيدنا عمد وعلى آله وصحبه وسلم.

# (البيكل الثاني)

visit Beprintdriver.com

حمن الرحيم قل اللهم مالك الملك تترتى الملك من تشاءوتنزع وتعز من تشاءوتذل من تشاء بيدك الخير إنك على كل شيء قدير بار وتولج النهاد في الليل وتخرج الجي من الميت وتخرج الميت من ، تشاء بنير حساب آمنت بالله وكفرت بالجبت والطاغوت

واستسكت بالبروة الوثقى لاانقصام لها والله سميع عليم وتحسقت بأشهدأن لاإله إلا الله وأشهد أن سيدنا محداً رسول الله أعيد حامل كتابي هذا بالله الذي لا إله إلا موَّا وأعبدُ حامل كتابي هذا بالله الذي لا إله إلا هو من كل هامةولامةودابة وآفة وعامة وعين سامة بالله وأسمائه وبالقرآن والرحمن من عيون جميع الإنس والجان ومن كل حة وسخونة دريج ووجع فالنف والجسد والمروق والمفاصل والأظراف ومن جميع مأيصاب به بنو آدم وبنات حواء ومحا يصيب الشعر واللحم والنظم وفي للسمع وفي البصر والرأس وما حوى وفي جميع الاعضاء والأرصال والجيهاؤع ومن جميع ماأتى الله به على بني آدم وبنات حواء وعلى جيع أجزاءٍ همامل كتاب مذا وفى جميع أعضاته ظاهره وباطنه وفوقه وتحتد وأعيلهجاكمل كتابى هذا من جميع الجن والشياطين والمقاريت والقر ناوالتوابع والوكرابيع والممار والقسس والرهبان بحق ألف ألف لاحول ولاقو قإلاباللهالعلى وهو ارجم الراحمين وإن عليكم لحافظين اللهم احفظ حامل كتابى هذا مما يتزل من السماء وما يخرج من الأرض بما حفظت به الذكر والمصره بما نصرت به

#### - ( البيكل الثالث )

بسم الله الرحمن الرحيم إن ربكم الله الذي خلق السموا ت والأرض في سنة أيام ثم استوى على البرش ينشى الليل والهاد يطلبه حثيثاً والشمس والقمر والنجوم مسخرات بأمره ألاله الحلق والآمر تبارك الله رب العالمين أدعوا ربكم تضرعاً وخفية إنه لايحب المبتدين ولاتفسدوا فى الارض بعد إصلاحها وادعوه خوفا وطمعاً إن رحمة الله قريب من المحسنين ، اللهم احفظ حامل كتان هذا تاحفظت به الذكر وأنصره بما نصرت به الرسل فانك قلت وقولك الحق إنا نحن نزلنا الذكر وإنا له لحافظون اللهم إلى أعيذ حامل كتاب هذا من شر المهم والغيم والسقم والمرض والنقر والدن وكبد الأعادى وأعقد عنه ألسنة الحلق والبشر

please order your copy of ePrint 5.0 nov

من كل أنَّى وذكر والجم عنه اسان كل متكلم بسو. واعم عنه أيصار الظالمين وأعوانهم وكف عنهأهل الشرأجمين يارب العالمين وأحجبه من ظلم الظالمين الطاغين والباغين برحمتك يا أرحم الراحمين وصلى الله على سيدنا تحمد وعلى آله وصحبه وسلم .

#### (البيكل الرابع)

( بسم الله الرحن الرحم ) أعيد حامل كتابي هذ بالله الواحدالاحدالفهار من شرحاً يلج في الارض وما خرج منها ومن شر ماينزل من السماء وما يعرج فيها رب نيخي من القوم الظالمين رب أعوذ بك من صوات الشياطين وأعوذ بك رب أن يحصرون قال موسى ماجتم به السحر إن الله سيبطله إن الله لا يطلح عمل المقسدين ويحق الله لحق بكلماته ولوكر والجرمون وقل جاءالحق وزهق الباطل إن الباطل كان زهوفا وبالحق أنزلناء وبالجق نزل اللهم ياءتزل الماء من عيون السحاب ويأمثزل النيث ويامجرى الماء فى العيون ويجرى البحار أجر وسخو الارازق والفتوحات لحامل كتابي هذا في كل وقت وساعة ويسر عليه كالمكاني وهون عليه كل عسير واحفظه مما يُزل من السماء وما يعرج فيها ومما كلاج من الارض وما يدب عليها باألله تلاتاً باكانى باكفيل باكبير ياوكيلي لأسين يا أول بإآخر باظاهرياباطن ياذا الجلال والإكرام ياذا الطول فلإنعام اللهم بحق أسمالك عليك حصل كل مقصود لحامل كتاف همسلها لألغه الآمال برحمتك يا أرحم الراحين .

### (البيكل الخامس)

يسم الله الرحمن الرحيم الله لاإله إلا هو الحي التيوم لاتأحذه سنة ولاتوم ت وما في الارض من ذا الذي يُشفع عند، إلا باذنه يعلم ما يون مهم ولابحيطون بثى. من علمه إلا يما شاء وسع كرسيةالسموات يؤده حفظيها وهو العلى العظيم المجم احفظ حامل كثابي هذا بحق eprintdriver.com ستهزئين يا حامل كنابي فسيكفيكهم الله وهو السميع العليم وأعيا

حامل كتابي هذا بفضل بسم الله الرحمن الرحيم قمل أعوذ برب الفلق من شر ماخلق ومن شر غاسق إذا وقب ومن شر النفائات في المقد ومن شر حاسد إذا حسد وأعيد حامل كنابي هذا بفصل يسم الله الرحمنالرخيم قل أعوذ برمبالناس المان إله الباس من شر الوسواس أخناس الذي يوسوس في صدون الناس من الجنة والتاس الليهم احفظ حامل كتابي هذا من شركل عن ونظرة إنسية وجنية وشيطانية وعلوية ونجه يارب بمسا نجيت به لوطا واشفه من كل عين واستره من كل فضيحة ومن كل شمانة أعداء إنك على كل شيء قدير ولا حول ولا قوة إلا بإقاليلي العظم.

## ( الهيكل السادس )

بهجم الله الرحن الرحم أعيذ حامل كتابي هذا بأسماءاته تعالى الحسني وبالأيات البليا وبالكلمات التامة وأعيذه بانه الدى لا إله إلا هو الذي خلق الارص والسموات العلا الرحمن على العرش استوى وعلى الملك احتوى رب الآخرة والأولى لدماني السعوات وما فيالارض وما بينهما وما تحت الثرى وأعيذهم كل شي. يؤذيه في كل طريق في البر والبحر وفي الايل والتهار وفي كل سفر وفي كل إقامة ونجه يارب من شر سوء الآيام والليالي ونجه يارب من شر سوء الأحلام ومنشر جميع الجن والشياطين ومن شر جميع العفاريت ومنشى جميع للقرا والتوابع والزوابع و والعار ومن شر جميع قبائل الجن ومن شرجيع الار هاظ والاعوان ومن شر ما يولج بانفرش ومن شر الموارض ومن شر من يتعرض الأجبام بالآذى ومن شر من يتمرض لجيع بني آدم وبنات حسواء واحفظ حامل كنانى مدا يحق جبريل وميكائيل وإسرافيل وعزراتيل وبخن حلة العرش ويحق من يسبح حول العرش بالاعماء المقدسة وبحق ما كنب حول العرش من الأسماء والنقش ومحق الملاء لكه أجمعين أحجبوا لمن عمل كتابي هذا بحق الكرسي وأعيد حامل كتابي هذا بفضل ( يسم الله الرحمن الرحيم الملكل ما يؤذيه بحق ألف لاحول ولا قوة إلا بانته العلى المظيم وصلى افله على سيدنا عمد وعلى آله وصحبه وسلم ،

(الميكل السابع)

- 11 -

بم انه الرحم الرحيم اللهم إنى أسالك أن تعهد حامل كتابى هذا بالله الذى لا إله إلا هو الرحمزال حيم وأعيد، بالله الذى تيملى للجبل فجعله دكا وخر موسى صمغاً من شر كل ساحر وساخرة وجنى وجنية ومن شر إبليس وجنود، وأشياعه وآفة وعاهة وهامة ولامة ودابة وبطل ما كانوا يعملون قال موسى ماجئتم به السحر إن الله سيبطله إن الله لايصلح عمل المفسدين وبحق كيعض كنى حامل كتابي هذا شر كل ذى شر وضربان فى الرأس وخطان ومن شر نفخات الجن والشياطين والمفاريت وكل تابع وحمى وسخونة بحق ففتح محمت ومحق قوله المق وله الملك وبحق فالله خير سافظاً وهو أرحم الراحين ولا يؤد، حفظهما لم معتبات من بين يديه ومن خلفه يخفطونه من أمر انة المهم احفظ حامل كتابي هذا من جميع مايزل من على على على تر على الموسي قوله الم وحر الملك وبحق فالله خير سافظاً وهو أرحم الراحين ولا يؤده حفظهما وهو العلى النظيم ( سبع مرات ) وإن عليكم لحافظين وربك على كل شىء حفيظهما وهو العلى النظيم ( سبع مرات ) وإن عليكم لحافظين وربك على كل شىء حفيظهما وحوم هذا من جيم مايزل من السها، وما من عربت أمر انة المهم احفظ حامل كتابي هذا من جيم مايزل من السها، وما مخرج من الارض رمن شر جميع الم في فيا وعوم وسلم .

( الباب السادس والعشرون في حرف النتاد بطعة ترابي ) إن كان صاحب هذا الحرف رجلا كاملا يدل والله أعلم أن به سحراً ( وقيل ) أنه أصيب من طوائف الجن يوم الاحد فأور ثة وجع الظهر والمفاصل وذماب المقل كالنسيان وقاةالنوم وخذلان الاعصاب يكتب له سورة الانفطار والانشقاق

, والذاريات وسورة العاديات وحجاب القفل وهو :

في المعاملين المعاملين ( حجاب القفل وذات الدوائر ) REGISTERED VERSIO Abds No WATERMAR بالمعامل وقد استخرجه مؤلفه من هيكل سيدتا موسى بن داود witt eprintdriver.com

عليهما السلام من الحجب السبعة السليمانية ووضعه فى كتابة لمكل طالب مبتدى وعالم منهى ليحرس به نفسه من أذى جميع أو ياح الجان والشياطين ويفرون من حامله كما تغر الغنم من الذئب قال مترانة وحمه الله أعلم وفقك الله تعالى أيها الطالب للعلوم الروحانية أن الطالب لها إذا تكلم بقسم أو أسماء أو عزيمة منأى أسماء فإن روحانينها تحضر بين يديه وهو لا يدرى فإذا لم يكن عجبا أذته الأرواح في حددون بما أهلكوه وإن كان عجباً فإنهم لا يقدرون عليه فيقمل ماهو طالب وهذا الحجاب يتفع بإذن الله تعالى لمقد الحديد والسلاح عن حامله ولمعالجة الوحانية في اللها والنهار يكتب أول ساعة من يوم المنيس في ورق أبيض أو أخضر أفت رو أنخص مصنول برعفران ومسك وها. ورد ومجمل في مسمع وعرز فتابعاد أو عاس أصغر ويحمل في الذراع الا يمن أو العني فانه نافع من كم كاذكر قاه ومبطل للسحر بحسيح أنواعه وله خواص كثيرة وهو هذا .

(يسم الله الرحمن الرحم) حجبت تمنى بعزة الله تعالى العزيز الممترفى عز عزه بطويل إيل هشاش هشلش مشاهش أيفش دقيط تدر اكندريوش إصابيا آواليا أعاليا عش عيشا باهسترا باشاشا على أدوناى لاتدنوا ولا تقربولا من علق عليه حجابي هذا ولا تؤذوه في نومه ولا في يقنلته ولاتوسوسوا له واذهبوا عنه يطاش طصوش طيش طمسلمتوش أهياشر اهياهسوش هش ميش اهما أن لاندنوا ولا تقربوا من علق عليه هذا الحجاب محق يدنيوش وبندش حامل هذه الأسماء يحفظ بدنليش رشل رهق أيوهة دربة كارية العجبيان ويكوال إبل هطيل شيب سات سعد هشين مشتنين نيرات شره قفابل مودص مريواقد قالش صدرش كرمش كرموش لتدليظش ليجليقايش أحد أيها الروح صدقياتيل وآنت باعباتيل وأنت مانورياتيل أجبوا أيتما الأرراح وطاعتها لديكم الحجو في من شر الجن والإنس بحق هذه الأسماء عليكم وطاعتها لديكم الحجو في من شر الجن والإنس بحق هذه الأسماء عليكم معلنا إلى نفوراً يكيمص كنيت محمدس ورفيت فيكنيكم الله وهو معلنا إلى نفوراً يكيمس كنيت محمدس ورفيت فيكيكم الله وهو

السميع الهلم ستر العرش مسبول علينا وعيزالله ناظرة إلينا بجول الله لايقدرون علينا والله من وراتهم محيط بل هو قرآن بجيد في لوح محفوظ ولا حول ولاقور الابالله الملى العظم بطيطمهيال بططيارش بشطهفيال عصطميال اور طاخ ظام مكهكوخ مكوخ ياء ياهفو هو وأشرقت الارض وخشعت الاصوات وشخصت الاصار وذلت الرقاب وقبل بمدأ للقوم الظالمين جبرائيل عن ممنى وميكاتيل عن شمالي (إسراقيل أمامي وعزر البيل من وران والله تعالى مطلع على يحفظي من الجن والإنس ومن الفرع والجزع وطمن الحديد ومن شرمن يؤذبني في الليل والنهار عزة الله العزيز القهار قوله الحق وله الملك شديد البطش قهار جبار فادر مقتدن بارخ ببروخ شندوش شديم سبوح قدوس ربنا رب الملائكة والروح لا إله إلا هو زفرت به جهنم من تنضب الحبار فرمت بشور كالقصر وجمر الجبال وصو إسرافيل فى الصور فصاح يططرون زاجراً لزبانية جبته من غضب الجبار وهلك كل شيطان طاغى من مردة الجن والشياطين وةالوا سممنا وأطعنا فقرا نلئدينا وإليك المصير أجب باصرفاليل عن يمينى وأات بارةياليل عن شمانى وأنيع باعتيائيل أمامي وأنت باتور بائيل عن ورائي أجيبوا أيتها الملاسكة المحكون يهذه الحجب واحجبونى وأهلى ومألى وولنت عن شر الجن والإقبر وكشياطين يحق لو أنولنا علما للقرآن عل جبل إلى أخو سورة الحشر وحِقيهة، الأسا، عليكم بإقومنا أجيبوا داعي الله الآية وبحق ما أقسمت به عليكم منهكلم الاسم والآيات وطاغتها لديكم بارك الله فيكم وعليكم وقالوا سعضا وأطعنا غفرانك ربشا وإليك المصير وصلىالله على سيدنأ تحدوعلى آ له وصحبه وسلم وبدخو بالجاوى والمطكى بيراً باذن الله تعالى وإن كان صنيراً أو في سيده بدل والله أعلم أنه

مظورته عياطاً وظناً وبغزع في تومه من خيالات منل الشابين حجاب المقل وحعاب المياكل السبعة والبخور كند وجاوى حجاب ويحمله بيرأ وإن كانت امرأة كاملة يدل والله أعلمان بها ملك الموالله أعلمان بها معاً في أصداعها ورهداً في عينها و تحلات في نوحها و حشرة ما مي أصداعها ورهداً في عينها و تحلات في نوحها و حشرة

الاحلام وضيفا برذيل هي نفخة من الجن في وجيها عرضت لها يوم الثلاثاء مارز تها وقيل في جسدها وتهديدا في بدنها بكتب لها سورة الجن وآية السكرسي السير عمود.

والعبي عبود. ( السبيع عبود السليمانية )

( بسم الله الرحمن الرحيم ) وصلى على سيدنا محد وعلى T له وصحبه وسلم وبهد فهذه العبود السليانية والآيات المنحية بالتمام والكمال قال سيدنا سلمان إين داود عليهما السلام بينها إنا مع جماعة من أصحابي ذات يوم راكب على بساطي والربح يحدثني والطبر يظلني وسيكاتيل عن يمنى وإسرافيل عن يسارى وجريل أمليكم وعزراتيل من خلني ساتر في الهواء معهم وإذا بعجوزة ملعونة يتال مع الم الصبيان ناشرة شمرها فاتحة فما وافعة يدها حدلدة أبيابها مصفرة المعجماً يخرج من بين أستانها نيران ومن أنفها دخان تبحث الأرض بأنياجها وتتطح المجر بأصواعها عيناها كالبرق الحاطف رصوتها كالرعد الفاصف فتمجبت مهانم النفت إليها وقلت من أنت أيتها الملعونة لم أر في طريق أرحش منك نظرا ولا أقبع منكلونا ألدمن الجنأمالاتس أممن الشياطين وتالدأنا سخرتي وبي وسلطني على بني آدم وبنات حواء قال لها سلمان ابن داود عليهما السلام لابد من أفيدتك بالتيب ود الحديدية وأعذبنك العداميه العديد وأسكتك في قر البحر وأسبك عليك بالرصاص وأغلق عليك ضيق النحاس وأحجبتك عن بني آدم وبنات حواء العفاف قالت بإنبي أنه لانقيدني ولا تعذيني فاني مأمورة فباأنسل ولاأقمل إلا بأمرائة فيمن ظلم نفسه ولم يحرز نفسه متي قال سلبانه فيا الحرر قالت بكتاب فيه أحاء انته تعالى وفيه صفاتى وجميع أحاتى فالرغا وكم لك من إسم قالت ياني الله وحق الله الذي لا إله إلا هو عالم السر والنحوى ا أكذب عليك بحرف ياني الله أنا لى أربعة وعشرون إلحا أول أسمان ( حلوش غیروش خریش حواش میموش قروش قرش شموش مرتلوش هربتموش حربموش أم بصيل أم مبش أم ملدم سلوهموش نقوش بحسبوا مابردم بنت الريح

dded to the output document. To get rid of these notes, please order your copy of ePrint 5.0 now.

بنت الرياح بنت الحام بنت الوهيم أم الصيان) ماطف صغيراً ولا يحا ولا كبرا ومثنى فهذهياتني الله أسهائي وماعلقت على أحد من خلق الله إلا منعت عنه الجن والشياطين وأم الصبيان ويعجبى من اللساء والصبيان سود الشعر يبض الوجوم حمن البطون وأنا يابي الله آتى إلى الصي والصبية إذا رقدوا ولم ينسلوا أيديه من الطمام وأفرامهم فأدخل عليهما وأمص لسانهما وألحس أيديهما وأتركيها لايرجون لهم حياة قال لهـــا سلميان بن داود عليهما السلام أخبريني عن صفاتك لاعدينك أشد المذاب قالت يانبي الله أنا أخيرك عن صفاتي وفحلي أتاآتي إل المرأة اتمثل للأكالجارة الحبيبة عندها وأقول لها أنا جارتك وأمد يدىحل بطها ويدها على بطني فتنتبه من منامها فزعة مرعوبة وإذا محك ومت أولادهاقطم دم ومنهم من أشلع أولادها فلا تلد أبدا ومنهم من آخذه من على كتفها ومنهم من أحدث لها الحفقان في قلبها والرعشة في بدنها والصـــداع والنظرة والجي والأوجاع وجميع مايمرض لبني آدم وبنات حواء فانه مني نانبي الله أما آتي إلى المرأة إذا نامت وليس معها حرز ولا حجاب أجلس على فراشها و ضع على رأسها فسأكفص الحاتم وأدب في جسمها كدبيب النمل قال لها سلماني فلا فم صلطنتك على بني آدم فيل لك سلطنة على البهائم قالت نعم أنظر العاكمال الذي يبد أهله فأقرق شمله ويظنون أنه من الجن وهو من قبلي وأنابية في إلى الجمال في قطرها وآتى إلى الغرس وآتى إلى الغنم في سروجها قاليرها سلمان عليه السلام لا أُطْلَفْنَكُ حَتى تعطيني عبداً وميثاقاً على أنك لا تؤذى أحداً من مخلوقات الله تعالى قالت حبًّا وكرامة خذ منى هذه المهود والمواليكي هي :

-11-

#### (العبد الأول)

ARUATION

رحمن الرحيم ) وحق الله الدى لا إله إلا هو كل شيء هاقك إلا ايه ترجعون إنى لا أقرب ولا أدبنو من علق عليه هذا الحجاب ولا ولده ولا ماله ولا أضره في غه ولا دمه ولا شعره ولا eprindrive.com

( المبد الثاني )

- 17 -

(بسم الله الرحمن الرحيم) وحق الله الذي لا إله إلا هو عالم الغيب والشهادة هو الرض الرحيم رافع الساء بغـــ يرعمد وبسط الأوض على ما يحبوس وعق نون النور ومدير الأمون وحق الرب الذي خلق آذم وحــــواء و نفخ فيه من دوحه وشجدت له الملائسكة أتى لاأقرب من علق عليه هذا المجاب صنيراً كان أو كبيراً ذكرا كان أو أنق فطيما كمان أو رضيعاً والدعلى ما أقول وكيل - يري

### ( المهد الثالث )

(به الله الرحن الرحيم) وحق الذي لا إله إلا هو العزيز الحبار المتسكير محكمان الله عمرا يشركون إلى لله أقرب ولا أدنو من عليه هذا الحجاب ولا دخل له بيتا لا هو ولا أولاده مادامت الأرض والسموات وحق الله الفاهر فوق عباده وهو الحي الذي لا يموت وبالإسم الذي خرج به يولس من بطن الموت إلى لا أقرب من غلق عليه هذا الحجاب والله على ما أقول وكيل .

### (العود الرابع)

( بسم الله الرحمن الرحيم ) وحق الله الذي لا إله إلاتمو الحالق الباري. المصور له الاسم، الحسني يسبح له ماني السموات والارض وهو العزيز الحكيم شديد المقاب إلى لا أقرب من علق عليه هذا الحجاب ولا أتمرض إن كان صغيرا أو كبيرا ذكرا أو أنَّى ولا أقرب حيوانه والله على ما نقول وكَيل.

### ( العبد الحامس)

(يسم الله الرحمن الرحيم) وحق الله الدىلا إله إلا هو الكبير وبآياته خيجه أنى لا أثرب كل من علق عليه هذا الحجاب ولا أدخل له بيتًا مادام معه عذا الكتاب والله على مانقول وكيل.

#### (العبد السادس)

( بسم انه الرحمن الرحيم ) وحق انه الذي لا إله إلا هو العزيز النظيم الأعظم الكبير الأكبر الذي خلق السموات والأرض هو الرحمن الرحيم إلى لا أقرب كل من علق هذا الحجاب صنيرا أو كبيرا ذكرا أو أنثى والله على مالقول وكل شهيد .

### (السد السابع)

( يسم انته الرحمن الرحيم ) وحق انته الذي لا إله إليه هو الأول والآخر هاالخلمر والباطن وهو يكل شيء عليم إتى لا أقرب من على عليه هذا الحجاب ههذه الاسماء وعهد كل على عهد أعطيته لك وانته شهيد بيننا واقة على ما أقرل وكيل وشهيد وكفيل .

بجسم فبعد ذلك دعا سلمان عليه السلام باصف بن برخيا وقال اكتب على مذم الملمونة وعلى جميع المردة من الجن والتوابع والشياطين أمانا على من علن عليه هذا الحجاب قال وما أكتب قال اكتب إنه من سليان وإنه بسم الله الرحم للوضيم أن لانعاد على وأنوق مسلين أيها الجن والمردة والشياطين اسمعوله وأطبعوا ولا تغربوا ولا تتعرضوا لحامل كتاق هميذا العهد الشريف يهقيه برهته كريو كرو اتليه تتليه طوران طوران مزجل مزجل بوجل ترشيهم قب برعش برعش غلس غلش خوطير لحوطير قلنهود فلنهود برشان رشان كظهير كظهير نموشلخ تمرشلخ برهيولا برهيولا بشكيلخ بشكيلج قزمز قزمز انغللط الغالبط قبرات قبرات عياما كيدعو لاكيدهو لالشخا هوشمخاهر تمخامير شمخاهير بكهطهطونية هر رب النور الأعلى خلق السموات والأرض ومابيتهما وما تحت الثرىبسمانة الله ومن الله وإلى الله وعلى الله ولا غالب إلا الله سم الفالكاني م الله المعاني بسم الله الذي لا يضر مع إسمه شي، في الأرض ولا مج العليم بسم المتدالذي لا إله إلا هو الرحمن الرحيم الملك القدوس م visit و perinteriver. من العزيز الجبار المتكبر الخالق البارى المصور النفور القهان مرابع Long مع العزيز الجبار المتكبر الخالق البارى المصور النفور القهان

الرماب الرزاق الفتاح العليم الغابض الباسط الخافض الراقع المعز المذل السميم البصير الحدكيم الهدل الطيف الحبير الحليم المطيم النفور الشكور الملي الكبير المقيط المقيت الحميب الحليل الكريم الرقيب الجيب الواسع الحمكيم الودود الجيد الباعث الشهيد الحق الوكيل القوى المتين الولى الحيد انحصى المبدى. المعيد العى المميت الحي القيوم الواجد الماجد الماجد الصعد القادر المقندر المقدم لمؤخر الآول الآخر الظاهر الباطن الوالى المتعال البر التواب المنتقم العقو الرءوف مالك الملك ذو الجلال والإكرام المتسط الجامع الغني المغنى المامع الضاد الناقع النور المادى للديع جباتى الوارث الرشيد الصيور يسم الله وباقد ومن الله وإلى الله وعلى الله يحكمت لا يناب الله غالب ولا يفر منعمارب لاتدركما لا بصار وهو الطيف المجير أهيا شراهيا أدونا وأصباؤت آل شادى = ١١١١ آم ع ١١١١ هي ، ويجهج اله على سيدنا محمد وعلى آله وصحبه وحلم ويبخر بقسط وجاوى وتحمله محكاتها تبرأ باذن الله تعالى وإن كانت صغيرة أو في مهدها يدل والله أعلم أن ما لتلرة أرضية فأورثتها فلة النوم والبكاء والعياط والفزع في النوم يكتب لهما حجاب القرينة والتوابع والهياكل السبعة وسورةالفاتفة والإخلاص والمعوذتين ويبخر بمصطحى وعلمك شامي وتحمله تبرأ بإذن الله تعالى .

( الباب السابع والعشرون في حرف الظاء طبعه هوائي )

إن كان صاحب هذا الحرف رجلا كاملا يدل والله أعلم أنه أصيب من تحت شجرة أو بش برجفة قاور ثنه ضعف جميع بدنه ( وقيل ) هو يلغم قاور ثنه وجع القبل فيستعمل مفوف الاصول ويكتب له سورة يس وآيات الشقلم وحجاب الفقل فانه يبرأ أولن كان صغيرا أو في مهده يدل والله أعلم أن مرصعه نظرة أرضية قاور ثنه وجع الجوف والفؤاد والكيد فيؤخذ له حميرة الصئدل وشراب الرمان وسفوف الاصول وشراب السفر جل وماء الورد البلدى ويفطر طيه أسبوعا ويكتب له حجاب النفل والله أعلم أن مرضا من الفنديرة بافند الله تعالى وإن كانت امرأة كاماة يدل والله أعلم أن مرضعه مقوف الاصول يكتب له حجاب النفل والله أعلم أن مرضا من البلغم والبرد تستعمل مقوف الاصول يكتب له المورة يس وآيات الشغاء وحجاب الفقل تهرأ بإذن

الله تعالى (وإن كانت صغيرة أو في مهدما) يدلوانه أعلم أن بها رحفة من الجان عرضت لها في مكان مظلم فأصابها دعشآ وسكونا بنير اختيارها وعلامتها أنها يظهر بها حبوب فان حصل لها ذلك يكتب لها آيات الشفاء وتمحي عاء الليمون وتشربه أسبوعا ويكتب لهما الهيا كل السبعة وحرز الأفطار وآية السكرسي والموذتين وتحمله تبرأ باذن الله تعالى واند أعلى.

( الباب الثامن والعشرون في حرف الذين طبعه ماتي ) إن كان صاحب هذا الحرف رجلا كاملا يدل والله أعلم أن مرضه من تفخات الجن يوم الجمعة أو هي طربة من حاكم أو ظلم أو قزع من قوم فيغلب عليه النوم ووجع الظهر والفلب والرأس والجوف والأعضاء والمفاصل وشمطان الوجع يكتب له لقد جاءكم وسول من أنفسكم عربز عليه ماعتتم حريص عليكم بالمؤخنين د مرف رحیم فان تولوا فقل حسی انتمالا إله الا هو علیه تو کلت و هو رب العرش العظيم أويكتب له سورةالنور فىحجاب ويحمله ويستعمل أيضاً دواءالطرية (وإن كانصغيرا أو في موده) يدل وانة أعلمان مرضعين التوابع من قبل والديه فأورثه ممل قلقاً وعياطاً وفزعاً وضيق خلن في المنام بكتب له حجاب القفل وآية السكر مجمعً اللجوحجاب العين والنظرة ويسمى حرز النافة وهو هذا يسم التدالرحن الرجيم يخد فة رب العالمين وصلى الله على سيدنا محد أشرف المرسلين وعلى آله يو يحجه وسلم تسلما كثيراً إلى يومالدين لا إله إلا الله إعاناً وإسلاماً والله أكبيه تحبيراً إكباراً وإغظاما وسبحان الدإحلالا وإكراما والحدته إفضالا وإنعابه كرلاحول ولاقوة إلا بالله توكيلا واستسلاما لحلق السعوات والأرض أكبر من خلق الناس ولكن أكثر الناس لايطون الليم أنت ربي عبس عاس ونفت نافف وشهاب قابس وليل دامس وحجر يابس وبحر طامس وماء بارس الليم أددد عليكا الماتن عليه في ماله وأولاده وأحب الناس إليه وخذ اللهم عيذيه من بين صدغيه وكلمتهمن بين أسه تحت قدميه وأردد اللهم بأسمعليه فيبدنه ومالهو ولده . ولحم وثيق وعظم دقيق فماله لايفيق وعلى العين لاتفنيق تعالى حسير طس يس كمبعص جمعستى شاهت الوجو دوعنت ق لمُعلمة الملك الديان الجبار وعنت الوجو ، للحي القيوم وقد visit eprintdriver.com

A NOITA

خاصِمن حمل ظلما إن نشأ نذرل عليهم من السما. آية فظلت إعتاقهم لها خاضمين ورد الله الذين كفروا بغيظهم لم ينالوا خيرا وكني الله المؤمنين القتال وكان الله قوياً عديدا وتراهم ينظرون إليك وه لا يصرون والله من ودائم محيط بل هو قرآن يجد في لوح محقوط جريل الأمين عن يمينه وسيكاليل عن يسار، وامرافيل من خلقه وعزرائيل من فوقه وسيدنا محد بتلتي أمامه يمنعه من شركل حاسد إذا حبد بألف ألف لاحول ولا قوة إلا بالله النلي العظيم وصلى الله على سيدنا محمد الني الامي وعلى آله وصحبه وسلم ( ولمن كانت امرأة كاملة ) يدل والله أعلم أن بها رجفة من هجن في مكان خال وتموض لها في عرق الآذن فأورثها ديمشة وسكوتيا فكديثا منغير اختيارها ويخاف غلها منالجنون أو من ظهور حبوب في ويشكرُها فنواظب على شراب الطرية بما. ورد أسبونا ويكتب لها سووة مالا نفطار وحرز الاقطار وحجاب النفل وتفطر على آيات الشفاء تلاتة أياماناتها تبرأ باذن الله تعالى والله أعلم ( وإن كانت صفيرة أو في سيدها ) يدل والله أعلم أتها معروضة من توابع زوبعة يكتب لها حجاب السبع هياكل وتوضع فيقصبة فارسى ويعلق فيعنقها وتشرب شراب الورد المربى فانها تبرأ باذن اللهتعالى انتهى حماب المريض على الحروف الابجدية:

( الطب الروحالى للإمام السنوسى رضى الله عنه ) إذا أناك مريض وسألك عن مرضة فاحسب اسعه واسم أمه واسم اليوم

الذي مرضافيه أو الذي سئلت فيه بالجمل السكبير واستطاء ٧-٧ فان بني ١ فافصد يوم الاحد وإن بني ٢ فاقصد يوم الانتين وصكذا إلخ الايام السبعة فأفول ويالله سبحانه وتعالى التوفيق .

(يوم الاحد) كوكبه الشمس وملكه العاوى روفياتيل والسغلى أبو عبدالله المذهب من مرض فيه يكون مرضه ثقيلا جدا وينظر في مرضه مدة ١٢ يوما فان لم يمت يهرأ ويدل على أنه يشتكى بوجع القلب والمفاصل واليدين أو يعتريه في يتعض الأوقات حمى باردة ساعة يسخن وصاعة يعرد ويعتريه تعكير المزاحور بما يشهى الشي. ولا يا كله يكتب له ٢ ورقات يبخر يهم على ٣ ليالى وهـذا الذي

يكتب في الأوراق الثلات طارش ۲ طيارش ۳ شيموط ۳ هطوم ۲ مرقوم ۳ ويكتب له ثلاث ورقات يدهن بهم على ثلاث ليالى بعع ازيت الطيب يكتب في كل ورقة قل هو الله أجد وآيات الشفاء ويكتب له بعد ذلك جعابان في الأول سورة الإخلاص رقل المهم مالك الملك إلى حساب وفي الثاني قوله تعالى الله الذي خلق السموات والأرض في منة آيام إلى قوله تعالى أفلا تذكرون ويكتب له أوران في كل ورقة آيات الشفاء يعجبم ويشربهم ويفدم الشرب أولا ثم الدهان ثم البخور فالهم والله أعلى .

(يوم الإثنين) كوك القمر وملكذالملوى جبراتيل والسفلى مرة ين الحارث من مرض فيه ينظر له إلى ه أيام وقيل إلى ٢٥ يوما ومرضه من شرب الما ، ليلا وأصيب فى ليلة مطلة من قيام الليل من أعوان ملك اليوم وهو يشكو بوجع الركبتين والظهر والمقاصل ويعتريه السهر والغشيان و بنيب عن انمسه فى بعض يكتب له ٢ ورقات يدهن جم مع الزيت العليب وهذا ما يكني فى كل ورقة يكتب له ٢ ورقات يدهن جم مع الزيت العليب وهذا ما يكني فى كل ورقة ليطموش ٢ ليطون يشموش ٢ يبطمون ٢ ويكتب له ثلات أوران يتبعر م وهذا ما يكتب فى كل درقة طله ٢ هطوم ٢ مرقوم ٢ ويكتب له ثلات أوران يتبعر م تلاحه أيام يحيبا ويشرجا والشرب أولا ثم البغور ويعمل له عنب الله ب وجب تلاحه أيام يحيبا ويشرجا والشرب أولا ثم البغور ويعمل له عنب الله ب وجب موداء وزنجبيل فى زيت طب وصل تحل يا كل معه صباحا ومعاد ويدهن يه المكرمي وأول سورة الحديد إلى قوله تعالى الصدور وآخر سورة الحشروآيات السكرمي وأول سورة الحديد إلى قوله تعالى الصدور وآخر سورة الحشروآيات

صيق الحلق والفلق وللصياح وسبه من أرياح الجن يكتب له سبع ورقات يدهن منهم مع الزيت الطيب وهذا الذي يكتب له في الأور اقدام اه يام بإقدوس قدوس قيوم قيوم قيوم اماء ويكتب له باور اق ويتبخر جم يكتب في كل ورقة آمين ؟ حام ؟ شطوم ؟ عظوم ؟ ويكتب له آيات الشفاء في ٧ أور اق يمحهم ويشريهم ويكتب له حجاب فيه سورة الجن والفاتحة وآية الكرسي مع قوله تعالى لقد جاء كم رسوله الج السورة ريعلق عليه يعرأ بإذن الله تعالى .

(يوم الأربعاء ) كوكبه عطارد وملك الدلوى ميكائيل والسفلى برقان أبو المحائب من ميض فيه يشتد مرضه ينظر لدال ٢٦ يوما إنه يحت يبرأ وسبب مرضه من دفنها، في ليلة مظلة ولم يذكر اسم الله تعالى أر أنه اغتسل في عل عال ولم يعلم أو أصيب من أكل طعام بايت لم يذكر إسم الله عليه يشتكى بضربان المنابعل ومدان الأعضاء وضين الحلن و تمكير المزاج و تعتريه أمراض شبه الحى ويشتكى بوجع البطن والظهر و ضربان الرأس يكتب له ثلاث أوراق يدهن بم ممالزيت الطيب وهذا ما يكتب في كل ورقة أبواح ٢ كم خ٢ لمطوش ٢ صرش تصورش ٢ ويكتب له ٢ أوراق يتبخر بيم وهذا ما يكتب في كل ورقة أو ٢ أيوه ٢ أهيا شراهيا ٢ ويكتب له آيات الشفاء في ثلاث أوراق و يعميم ويشربهم ويكتب له ٢ أوراق يتبخر بيم وهذا ما يكتب في كل ورقة أو ٢ مورش ٢ ويكتب له ٢ أوراق يتبخر بيم وهذا ما يكتب و تعاريم مراد مورش ٢ ويكتب له ٢ أوراق ويعميم مورش ٢ أميا الما يكتب في كل ورقة أبواح ٢ كم خ٢ لماور وراق أو ٢ مورش ٢ أميا الما يكتب في كل ورقة أبواح ٢ كم خ٢ مورش ٢ أوراق ويعميم مورش ٢ أول مورة أورا الحديد إلى قوله تعالى بذات الصدور وآخر الحشر وسورة الجن والفاعة وآية المكرسى والإخلاص والمورة ين ويعلق عليه يبرأ بإذن الله تعالى وانة جل وعلا أعلى من والإخلاص والمورة تا يوان ولغن المه وسبع آيات المنه ويمان الم مورة أيات المدور وآخر الحشر من أول سورة براءة وأول الحديد إلى قوله تعالى بذات الصدور وآخر الحشر ولمورة الجن والفاعة وآية المكرسى والإخلاص والموذةين ويعلق عليه يبرأ

(يدم الحدس) كوكبه المشترى وملكة العلوى صرفيا تميل والسقلى أبو الوليد شمهورش القاضى من مرض فيه ينظر فى مرضه إلى ١٠ أيام وقيل إلى ٣٧ بوما فإن لم يحت يشتكى بوجع القلب وضربانه والمعدة وخدلان الأعضا. وممدان المخاصل وتعل الرأس مع وجع شديد يلب من وأسه إلى قدميه ويلبس الإلسان القسيص وذلك من أرياح الجن أصيب من أخد إعوان ملك اليوم يكتب له ٧ ( ٤ - الطب الروحاتى )

ورقات يدهن بهم مع الريت الطيب يكتب في كل ورقة الصدية ويكتب له م أوراق تخور كل ورقة يكتب فيها طوش ۴ طيقوش ۴ أعطوش ۴ أقش م ونسكتب له سورة قريش في إناء ويشريها ۴ أيام ويكتب له حجاب فيه سورة الفاتحة وآية السكرسي والسكافرون والصمدية والموذتين أحرف مفرقة من غير طمس ويهلق عليه بعد مخوره يبرأ بإذن الله تعالى .

(يوم الجمة) كوكبه الزهرة وملكة العلوى عنيائيل والسفلى زوبعة واسم أبو النور الآييض من مرض فيه ينظر إلى ٧ أيام أو ٢٣ يوماً فإن لم محت فيا يرأ وسبب مرصد من قيام الليل أو من أكل طعام بايت الم يذكر اسم أنه عليه أو أهيب من شرب ماء حار على الريق ويشتكى بوجع قلبه ورأسه وصلبه ومعدته وهو من أرياح الجان يكتب له ه ورقات بخور يكتب فى كل ورفة ليصوم ٣ الريت الطيب وهذا ما تكتب فى كل ورقة الإخلاص ويكتب م ورقات يدهن بهم مع فى كل ورفة آية الكرسى وآيات الشناء ويمايا له هذا الدواء مخ البيض والفلول والشاهترج والكر اوية وحصا لبان ذكر يدمن بهم ثلاثة أيام يعد العمل العابق ويكتب له حجاب فيه الغاتمة وآية الكرسى وأول الصافات إلى ثاقم ويكتب له حجاب فيه الغاتمة وآية الكرسى وأول الصافات إلى ثاقم ويكتب له حجاب فيه الفاتي الكرسى وأول الصافات إلى ثاقم ويكتب له حجاب فيه الفاتية الكرسى وأول الصافات إلى ثاقب وراحاء الله الحسق وتعلق عليه يعراً باذن المه تعالى .

(يوم السبت) كوكبه زحل وملكة العلوى كسفيا يكن والسفلى أنا نير ميمون من مرض فيه ينظر إلى ١٧ يوم فان لم يحت يورأ وسبب مرضه من أكل طعاممالح أو من غيظ شديد جبر عليه ويتعكر دمه ووجعه كثير من رأسه وصليه وضربان المفاصل ويعتريه ضيق الحلق وفى بعض الآحيان يشتهى الطعام ولا يا كله مناام مد أماح الجن يكتب له ٧ أوراق يدهن بهم مع الزيت ويكتب له أن إلاء جديد أحرف مفرقة من عبر طمس ويحيا ويشربها ومن Prin Resistered vi Abbs No wate (أخر سورة الحشر وسورة الجن ويعلق عليا تبرأ يافرس الله ملك No wate

(باب على الأيام السبعة) ( قال ) [ذا أتاك مريض وأردت أن تعرف مرضه وعلاجه فاحسب إعه واسم أمه وأسقطهم ٧ - وما بق طبقه على الأيام السبعة ( فان بق واحد )فرضه من خدام وأعرام المذهب خادم يوم الاحد فاعرف مرضه ( وعلاجه ) بالفاتحة والموذنين والإخلاص وآية الكرسي ( ثلاثا ) ويحملهم ثم تكتبهم له في إنا. ويحيهم ويشرب ويغتسل منهم مدة أسيوع يشني (دان بتي اننين) فرضهمن أعوان ابو مرة بن المارث الأبيض خادم بوم الاتين فاعرف مرضه (وعلاجه)سورة تبارك وتكتباله ويجملها ويكتب الآيات الحفظ فى إناء ويعجها ألمريض وينتسل بمائها ويشرب ملكم مدة أسبوع يشنى ( وإن بق ثلاثة ) فرضه من أعوان الملك الاحر عاهم يوم الثلاثا مظاعرف مرضه ( وعلاجه ) تكتب له سورة الجن في حجاجة وتحدله وتكتب له آية الكرسي ولقد جامكم رسول الخ المورةو يعجها يعَيَّنْنُسل بماتها يشتى( وإن بني أربعة ) فرضه أعوان الملك برنام خادم يوم الأربعاء فاعرف مرضه (وعلاجه) بسورة قريش والإخلاص والضحي والفاتحة يحملهم ويكتبوا لدنى إناء ويمحيهم ويفتسل منهم ويشرب مدة أسبوع (وإن بق خمسة) فرضه من أعوان أبواق ليد شمهورش القاضي عادم يوم الخيس اكتب لدسورة يس فى حجاب يحمله وتكتب لد آيات الشفاء ويحبهم وينتسل منها ويشرب مدة أسبوع يشنى . ( وإن بق ستة ) فمرضه من أعوان زوبعة خادم يوم الجمة فاعرف مرضه ( وعلاجه ) أن تكتب سورة الجمة ويحملها وتسكتب له الفائحة والمعوذتين ( ثلاثا ويمعهم ثم يفتسل من ماتهم ويشرب مدة أسبوع ويشتى . ( وإن بق سنية ) فرضه من أعران ميمون خادم يوم السبت فأعرف مرحله

(وعلاجه) أن تسكتب آيات الحفظ وسورة الصافات ويحملهم تم تسكتهم لدأيضا فى إنا, ويمحيهم وينتسل من مائهم ويشرب منه مدة أسبوع يشنى ياذن الله سبحانه وتعالى والله أعلم.

( قوائد نافمة من العين والنظرة )

(من ذلك) قولة برائيم أعوذ بكلك الله النامة من كل شيطان وهامة ومن كل عين لامة (ومن ذلك) رقية سيدنا جيريل لذي برائيم إلى ييريك ومن كل داء يشغيك ومن شر حاسد إذا حسد ومن شر كل ذى عين (ومن ذلك آيات الشفاء) السنة وهي الأولى (ويشف صدور قوم مؤمنين) والثانية (وشفا ملا في الصديور) والثالثة (فيه شفاء الناس) والرابسة (ونترل من الفرآن ماهو شفاء) والحاسة (وإذا مرحت فهو يشفين) والسادسة (قل هو للذين آمنوا هدى وشفاء) فقد ظلمتها فقلت :

عليك بآيات الشفاء فانها جليلة نقع وهى خير وقاية وخلاها على الترتيب آية توبة ويولى والنحل المربح بمدحه وآية إمراء مع الشعرا يا مريد الشفا مع فصلت بالكتابة وإن شاء قال يسم الله حبس حابس وحجر يابس وشهاب قابس ردندت عير العائن عليه وعلى أحب الناس إليه هارجع البصر هل ترى من فطور إلى حسير ( فائدة التحسر ) قال يتي فاتحة الكتاب وآية المكرسي لا يقروهماعيد في هار فيصيبهم في ذلك اليوم عين إذى أو جن وكانت رقية الذي يتي أنه الباس رب الناس واشف لا كاشف له إلا أبت وفي روابة اللهم رب الناس اذهب الباس واشف أن الشافي لاشفاء إلا شماء لا شاء لا يعادر مع أوقد أمر يتي أن أن يضع يده على الألم ويقول سم الله ( ثلاثا ) أعوذ بيزة الله وقدر ته من شر ما أجد وأحاذر ( سبعاً )

( قوائد لدفع الهم ) كان صلى الله عليه وسلم يقول عند الكوب لا إله إلا الله العظم الحليم لا إله إلا الله رب العرش العظيم لا إله إلا الله رب السموات السبع بم (وتارة يقول) تتنقي لا إله إلا الله الكريم العظيم سبحان الله هم العرش العظيم والحد لله رب العالمين (ومن ذلك) قوله تتنق ه والحد لله رب العالمين (ومن ذلك) قوله تتنق ه والحد لله رب العالمين (ومن ذلك) قوله تتنق ه والم الكريم العلم وابن المتك وابن عبدك وابن أمتك الموام الموام العرام الموام الموام الموام العرام الموام العرام الموام العرام الموام الموام

- 10 --

واصبق بيدك ماض في حكمك عدّل في قضاؤك أسالك بكل اسم هو لك سميت به بنسك أو تزلته في كتابك أو علمته أحداً من خلفك أو استأثرت به في علمالنيب عندك أن تجمل القرآن المظم ويبع قلي واور صدرى وجلاءحن ودعاب همي ( ومن ذلك ) أوله على الله ربى لا أشرك به شيئًا ( ومن ذلك ) قوله على ( اللهم إلى أعود بك من آلهم والحزن وأعوذبك من المجر والسكسل وأعود مل من الجبر، والبخل وأعوذ بك من غلية الدين وقهر الرجال ( صباحا ومساء ) (ومن ذلك) قوله بين أوكات على الحي الذي لا يوت والحدية الذي لم يتخذوله أ ولإبكن لهشريك فيهلكك الخالسورة وعدتها كل يوم فلنانة وإحدى مسونهمة ( ومن ذلك مجرًا ة آبة الكرسي وآخر سورة البقرة ( ومن ذلك ) قوله تمالى فادى وفي الطلات أن لا إله إلا أنت سبحانك إلى كنت من الطالمين الأياة مرة میم؟( فائدہ لتمجیل الفرج) یستعمل لدلك دعوۃ سیدنا یوسف ودعوۃ أبیه ومبقوب عليه السلام فدعوة سيدنا برصف باصر بخالمستصرخ يرو باغوث المستفيقين وبامفرج كرب المكروبين قدترى مكانى وتعلم حالى ولا تختى عليك شيء عن ارى للأنا ( دعوة أبه يعقرب ) بالطيفاً فوق كل لطيف الطف ف فأمور ى كليا کا نیب و ترضی فی دنیای و آخر تی احدی عشر مرة .

( فائدة للدجاة من محاورة الوسواس ) تضع اليد النيني على الجانب الآيس وتفرأ سبحان الملك الفدوس الخلاني العفال ( سبعاً ) ثم تقول إن يشأ بذهبكم و بأن بخلق جديد وما ذلك على الله بعزيز .

( فاتدة للسلامة من كل سوء فى الدنيا والآحرة ) اللمم احرستى بعبنك الى لا تنام واكنى بكنفك الذى لايرام وارحتى يقدر تك قلا أهلك وأنت رجاتى فكم من معمة أنعمت چا على قل لك چا شكرى وكم من بلية ابتليتى جا قل لك چا صبرى فيامن قل عند نعمته شكرى فلم يحرمنى ويا من قل بليته صيرى فسلم تقذلنى ويامن رآتى على الخطايا فلم يتضحنى ياذا المروف الذى لاينتظم أيداً وياذا النعا، التى لاتحصى عدد أأسالك أن تصلى على سيدنا محدوعلى آل سيدنا محق وبك أحرافى تحور الاعداء والجبارين اللوم أعنى على دين بالدنيا وعلى آخرق

بالتقوى والحظنى فى ماغبت عنه ولا تكلنى إلى نقسى فياأخطر تهعلى يامن لانتغمره الذنوب ولاينقصه العفو هب لى مالا ينقصك وأغفر لى مالايضرك إنك أنت الوهاب أسألك فرجا قريباً وصبراً جملا ورزناً واسعاً والعافية مالبلا ياوشكي الدافية وأسألك تمام العافية واسألك دوام العافية واسألك الشكر على العافية وأسألك الذي عن الناس ولاحول ولا أوة إلا بالله العلى العظيم ( ومن ذلك ) قوله بالله في غزوة بدر الملهم أشكو ضعف قوتى وقلة حيلتي وهوانى على الناس يا أرحم الراحين إلى من تسكلني ؟ إلى عدو ينجبهني أم إلى قويب ملكته أمرى إن لم تكن ساخطا على فلا أبالي غير أن عافيتاك أوسعالي أعوذيو جهك الكرمم الذي أضامت له السموات وأشرقت له الظلمات وصلح عليه أمر الدنيا والآخرة أن تحل على غضبك أو ينزل على سنتطك ولك العتى حتى ترضى ولا حول **ولا أوة إلا بلك** ( قائدة تنفع للغوم ) اللهم رب السموات السبع وما أظلت ورب الأرض وما أقلت ورب الشياطين وما أضلت كن لي جاراً من شو خلفك كلهم جمعياً لَيْ يقرط على أحدمنهم أو يبنى على عز جارك وجل تناؤك ولا إله غيههيزك , ومن ذلك ) قوله صلى الدعليه رآ له و لم إذا وضعت جنبك تهلي الفراش وقرأت فاتحة المكتاب وقل هو الله أخد فقد أمنت من كل شيرةً لأالموت (ومن ذلك تقرأ عند النوم وأستعدوضي، ومضطح على شقك الايولاق والشمس وضحاها إلى أخرها والليل إذا يفثو إلى أخرها والتين والزيتون إلى أخرها والإخلاص والمموذتين اللهم إلى أعوذ بك من سي. الاحلام وأستحير بـــك من تلاعب الشيطان في في اليقظة والمنام الموم أسألك رؤيا صالحة صادقة نافعة حاقظة غير الم المان في مناجى ما أحبه ، وكان عليه الصلاة والسلام، إذاعرضت عليه

- 20 --

اً تلقاء وشراً تتوقاء ويندراً لناوشراً على اعدالناوا محد الله رب معنيه هوي المحمد من أراد أن يرى في منامه شيئاً فليقراً قوله تعالى الايملم من خلق REGIS ورف من يشاء وهو القوى العزيز تسعاً كل يوم .

eprintdriver.com AV

(فائدة لجلب المنى) قال صلى الله عليه وآله وسلم من قال لاحول ولا قرة [لا باند العلى العظيم عائة مرة كل يوم لم يصبه فقر آيدا و قال صلى الله عليه وآله وسلم من قال كل يوم وليلة لا إله إلا الله الملك الحق المدين مائة مرة كان له أمانا من الفقر وأنساً من وحثة النمر واستفتح باب النئى واقترب إلى ياف الجنة (دمن ذلك) قوله صلى الله تعالى عليه وآله وسلم قل عند طلوع الفجو سيحان الله ومحمده وسيحان الله العظيم أستغفر الله مائة مرة تأتيك الدنيا ساغرة (وكان) وسول الله صلى الله تعالى عليه وآله وسلم إذا صلى العبح قال وهو ثان رجليه سبحان الله ومحمد م وأستغفر الله النه كان تواباً سبعين مرة ثم يقول صلى الله تعالى تله وألمو سلم الله ورجبه الشريف (وقال) رسول الله صلى الله تعالى عليه وآله وسلم مائلة م النام يوجبه الشريف (وقال) رسول الله صلى الله تعالى عليه وآله وسلم ما له دسيبة معيدة فيقول إنا له ورا اليه راحمل الله مامن له دسيبة عليه وآله وسلم إذا صلى العبن مرة ثم يقول صلى الله تعالى عليه وآله وسلم النام يوجبه الشريف (وقال) رسول الله صلى الله تعالى عليه وآله وسلم ما من لم عرف قد معيدة بقول إنا له ورا اليه ما من له درسيبة معيدة يوسلم إن الله وراله في عوم أكثر من سبعمائة ثم يستقبل له درسيبة منه الله إلى معيدة وإلى اله وراله حلى الله تعالى عليه وآله وسلم ما من له درسيبة معيدة يقول إنه الله في معينه وأخلف له خيراً منها .

( فرائدة للمعافاة من جميع البلايا ) قالدوسول الذيري من قال بسم المال عن الرحيم ولا حول ولاذوة [لايانة العلى العظيم عشر مرات بزى من ذلو به كيو مولنة أمه وعوف من سبعين بلاء من بلايا الدنيا منها للجنون والجذام والبرص والرئح وقال صلى الله تعالى عليه وآله وسلم أكثر من قول لاحول ولا قوة [لايانة العل العظيم قائبا من كان الجنة وعن مكحول من الله عنهمن قال لاحول ولاقوة إلا بالله العلي المنجم ولا ملجاً من إلله إلا اليه كشف الله سبعين يا با من النظر اذتا ما وقال صلى الله تعالى عليه وآله وسلم من قال لاحول ولا قوة إلا بالله العلي المنجم ولا ملجاً من إلله إلا اليه كشف الله سبعين يا با من النظر اذتا عا الفقر وقال صلى الله تعالى عليه وآله وسلم من قال لاحول ولا قوة إلا بالله كان دوا من تسعة وتسعين داء أيبر ها الهم وفى وواية أنه ما يتزل ملك من الساء ولا يصمه إلا بلاحول ولاقوة إلا بالله .

( فاتدة ) قال صلى الله تعالى عليه وآله وسلمين قالحين يوضع الطعام سم الله شير الاسماءتي الارض وفي السماء لايضر مع اسمه داء اجعل فيه رحمة وشقاء لم بضره الطعامو قاليزسو لبالله صلى الله تعالى عليه وآله وسلم من قال بسم الله الذي لايضر مع اسمه

هي. في الأرض ولا في السها. وهو السميع العليم ( ثالثًا ) لم تصبه فجأة بلا. حق يصبح و من نالها حين يصبح لم يصبه فجأة بلاء حتى يسى .

( فأئدة للنجاة من القرينة ) قال رسول الله صلى الله عليه وآلمه سلم من ولداد مولود فأذن في أذنه البني وأقام في اليسرى لم تضرء أم الصبيان ( وكذلك) بكتب له سون ة الجن حروفاً غير مطموسة وآ بةالنكرسي والطفات إلى قواه تعالى نافي وآخر سورة الحشر إلى قوله تعالى يتفكرون والفامحةوتباركوالحاقةوإنشاء كتب سورة الجادلة بتمامها من غير طمس وبجعل ألفاظ الجلالة مسامتة لبعضها لى الاسط والاحسن أن تكون الكتابة قبل الوضع ( فائدة لإطفاء المار ) قال وسول الله صلى الله تعالى عليه وآلعوسلم إذار أشرالحريق فكبروا فإفالتكبر يطققه وكان صلى الله تعالى عليه وآ له وسلم برقى من أصابه شيء مــــن ذلك بقوله أذهب الباس وب الناس واشف أنت الشافي ثم يتفل فالدة في وية الدمل صغيراً أركبيراً ) وهي أن تقول اللهم مطنى. الـكبيرومكبر الصغيراطفهاعني بمدأن تضم طيباً على البثرة بين أصبعين من أصابع الزجل ( وإن شئت ) كتبت قوله تصالي ويستواد ال عن الجبال إلى قوله تعالى أما ( فائدة لتخليص الريح ) وذلك أن يتوسل برسول الله صلى الله تغالمي عليه وآله وسلمفرازاً ويقول سم الله ولإ 💞 ولاقوه إلا باله ويقرأ قوله تعالى محدر سول الله الخسورة الفتح ويزيدهم ذلك أن شاء [ ية الكرسي والمعودَتين و يقول أخرج ياعدو الله تحق سينها ومولانا محمد رسول الله ولا تقرب هذه الجثة المؤمنة بالله ورسوله يسوء وإلا فلاتلو من إلا نفسك ( قَائدة تَبْفُع المربوط ) تَأْخَذْ سَبٍّ ورقات مِن نَبِّي أَخْضُر وتَدَق بِن حَجَرِين و يزج بالما. و يقرأ قيه آية الحرمي والقلاقل ثم الله يتص منه للات مصات الله الما يقع لذلك ) ولكل سجر وقد رويت عن النبي على الله وسلم منامتا وهي اند لجاءكم رسول الخ المورةو نتزار من القرآن منين ولو أنولناهذا الفرآن النم السورة وسورة الإخلاص ب اللهم أنت المحيى وأنت المعيت وأنت الخالق وأنت الباري. eprintdriver.com

المعانى وأنت الشانى خلفتنا من ماء مهين وجعلتنا في قرار مكين

ANOIT A

إلى قدر معلوم الليم أسألك بأسمانتك الحسني وصفا مك العليا يامن يبدء الإبتلا. والمعافاة والشقاء والدواء آسألك بمعجزات محد صلى الله تعالى عليه وآله وسلم وبركك خاباك إبراميم عليه السلام وحرمة كايمعوسي عليه السلام اللهم اشفه ( قائدة تافعة من حصاء البول وغيرها ) قال رسول الله صلى الله تمالي عليه وآله وسلم من استكى شيئاً فليقل ( ربنا الذي في المما. تقدس اسمك ) أمرك في الماء والأرض كما رحمتك في السماء فاجعل رحمتك في الأرض واغفر لنا قانوبنا وخلايانا أت رب المنطيين أنول رحة من عندك وشفاء من شفاءتك على هذا

الوجع فيبرا. ( قائدة لإزالة الصبابي) علنا الذي يتلج رقيته وهي يسم إلله الرحن الرحيم اسم الله السكبين والمطود بالله العظيم من شركل عرق تعان ومن شرحر الثار . ( ذائدة المعلى) وذلك أن يقال على من به ذلك بسم الله الليها فسبعنا أوعه موءه يهجع بدعوة نبيك الطيب المبارك عندك تغمل ذالك الات مراحق الاتة أيام فالدة لوجع الضرس ) تضم بدك الميني على خد الموجوع ضرمه وتقول الموم اذهب عنه مودما يجده ولحشه يدعوة أيك المسكين المبارك عندك سيما وإن شلت ) تضع سبابة بدك اليني في فم الموجوع بسنه قائلا بسم الله وباقه الالك بعزك وجلالك وقدرتك على كل ألى، فإن مرم لم الد غير عيمى من ووحك وكذال أن تكشف ما يلتى فلان بن فلانة من الضر كله كما وردعن النبي ملى الله تعالى عليه وسلم ( وإن شاء يكتب بسم الله الرحن الرحيم قل هو الذي التباكم وجعل لكم للسمع والابصار والافتدنةليلا ما تشكرون ولدمامكن فى الليل والنهار وهو السميع العليم ) .

( فائدة نافعة من المالونة )

وردعن الذي يرابي أن يقال اللهم ارحم جلدي الرقيق وعظمى الدقيق من شدة الحريق ياأم ملدم إن كنت آ منت بانة العظيم فلا تصدعي الرأس ولا تشرب الم وتحولى على إلى من اتخذ مع الله إلها آخر ويكتب ثلاث ورقات مسار فالأولى بسم الله فرت وفي الثانية بسم الله مرت وفي الثالثة بسم الشقلت على ثلاثة

Evaluation notes were added to the output document. To get rid

بسم للله الرحمن الرحيم يسم الله وبالله ومحمد وسول الله ياقار كوتن برداوسلاما بدصلى الله عليه وآله وسلم المحمول بقوله إذا إصاب أحدكم الحمى فليطفنها عثه رسولك وذلك بعدصلاة الصبح وقبل طلوع الثيمس وليتمس فيه تلاث غسات وإن لم يبرأ لخمس وإلا فسبع وإلا فتسع فإنها لاتكاد تجاوز تسعا

( فائدة في رقبة النمل ) وظل أن يقال بسم الله ضلت حتى تعود من أفواهها ولاتض أحدآ اللهم اكثيف البأس رب الناس برقى علىعود طاهر ستعا فيمكن نظيف ويطلى بخل حمر حاذق ( فائدة لمن مرض في السفر ) وذلك أربع يقول ا كشف الباس وب الناس ويأخذ ترابا من أرض بلدته يستصحبهم ويجعلف قدح وينفث فيه ويصبه عليه، وهناك فوائد مشهورة لسفر الآ والبحر تنظرق المطولات ( فائدة نافعة من السموم ) يقرأ قل هو الله أيهلا والمعودة في قريمسخ الموضع بماء قيه ملح فانه يسلم من ضرر السم : ومن مخافظ على هذه السه ويعد كل صلاة حفظه الله من السموم ومن كل مكروه وقال صلى الله تعمال عليه وآله وسلم فاتحة الكتاب شفاء من السم وشفاء من كل دا.

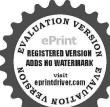

🖌 السهيل الولادة ) يكتب في صحن صيني أبيض لا إله إلا الله الحلم عان رب العرش العظم الحمد فة رب العالمين كأنهم بوم بروي<del>ا</del> عشية اوضعاما كأنهم يوم مرون مايوعدون لم يلبثوا إلاساعة من بة بالزعفر ان(وعا جرب اكتابة سورة يس بتمامها فيالصيني وتشريها لى وجهها كما جرب ( لوجع الشرس ) كتابه قوله تعانى لىكل

آیام بنصنع کل پوم واحدة منهن بقمه ويبلعها ( وإن شاء ) يکتب اندارلىل<sub>انزا</sub> مستفر کا جمرب ( ولحل المربوط ) کتابة أول الواقعة إلى قوله تعالى إنشاء وهو لايزال يزل الزوال ولا يزال ولا حول ولاقوة إلا بالله العلى العظيم وتتزل ( وإن شاء) يكتب للنفساء في آنية جديدة أخرج أيها الولد من بعان ضين إلى من الترآن ما هو شفاء ورحمة للمؤمنين ( وإن شاء ) يكتب على رقعة طباهر: معة هذه الدنيا أخرج بقدرة الذي جعلك في قرار مكين إلىقدر معلوم لوأنزلنا مذا الترآن إلى آخر المورة وننزل من القرآن ماهوشفا، ورحة للتومنيز (وإن إلى قوله تعالى الاخـرين اللهم رب جبريل وميكاتيل وإسراقيل اشف صاحي شا. ) يكتب يا خالق النفس ويا علص الناس من النفس ويا عزج النفس حدًا الكتاب عولك وقوتك وجبروتك إله حق آمين (وإن شام) يفعل مالمر من النفس خلصها ( وإو شام) يكتب إذا السهاء انشقت إلى قوله تعالى والقت ما فيها (فائدة نافعة من الطاعون ) وذلك أن محافظ مساء وصباحاعلى آخرالتوبة يالماء يستنقع في نهر جار ويستقبل جريته وليقل بسمانة الليم أشف عبدك وصدق ويكرر فإن تولي لألى آخرها سبعاً (ولمن شاء)بقرأ آية المائدة يا أيها الذين آمنوا اذكروا نعضًاته طبكم إلى قوله تعالى المؤمنون ( وإن شاء ) يتمرأ قول بعضهم

به م لى خسة أنحو بها من شر نار الحاطمة المصطنى والمرتض وايناهما وفاطمية ( فائدة من الرعاف ) يكتب على جبة من به ذلك قوله تعالى ( وقيل بالرض ابلعي ماءلة [ابي وقني الأمر ) ( قائدة نافعة لبكاء الأطفال) يكتب الوله تعالى يومئذ يتبعون الداعي لاعوج له إلى قوله تعالى مسأ افن هذا الحديث نسبون وتضحكون ولا تنكون تلاتا والله بمصمك ن الناس (وإن شاء)بكتب بعد البسملة والصلاة على النبي صلى الله عليه وآله وسلم أولا وآخرا من غير طمس الحروف إذا الشمس كورت من كل عين نظرت والسماء ذات البروجين كل عين تموج والسما. والطارق من كل عين بادق

(فائدة العرق الدسا يكتب لذ بعد البسملة الليم رب كل شي. وما لك كل ش، أنت خالق كل شيء وأنت خلفتني وخلقت عر قاللسافلا سلطه على بأذى ولا تسلطني عليه بقطع واشفني شفاء لا يغادر سقما لاشاق إلا أنت

(فاندة فها النفع العام لما تقدم) وهي كتابة أسماء أهل الكهف السبع مكشلمينا تمليكا مرطوبس بلونش سازبونش ذو أولقش فليشتطيونش وكلهم تطسر جران دان

( فائدة للخفية عن أهل الإيذاء ) يقر ألاتدركما لا بصار إلى قوله تعالى الخيير تسم مرلت ( فائدة لقضاء الحاجات وإجابة الدعوات ) المهم إنى أسأ الكولة وجد إليك بنبيك محمد صلى أنه عليه وآله وسلم ني الرحمة يا محمد إنى توجهت بك إلى وبك فى حاجتى هذه لنقضتى لى اللهم فشفعه فى هكذا وردعن الني صلى لقه تعالى عليه وآله وسلم : وقد تم يخير ما تلقيناه والحديثة رب العالمين والسلام على حيدنا ومرلانا محمد سيد المرسلين وعلى آله وصحبه أجمعين .

### (حجاب للحفظ والمحبة والقبول)

وهو نافع للمحبة والنبول والدخول على الحكام ورفع الظلم والضرر إلا الحديد والملاح ولطلب الرزق والبيع والشراء ولقهو الأعداءوللمر أةالمتحمرة عنالودلاة ولجلب الزبون ولحفظ العريس والعروسةمن السحر والرباط والبنعنة يكتب لها قبل العقد والدخول يزعفران ومسك وما. ورد ويبغ يالعود والجادى ونافع لسائر الأمراض والأسقام يكتب فى ٣ أطباق معى يوعقران وماء ورد ويحى عاء الورد ويتل عليه الفاتحة مائة مرة ويتوفي منه سبعة أيام ويكتب له أيضا ومحمله المريض يبرآ بإذن الله تعالى وهو هذا

يم أنه الرحمن الرحم الحد ته رب العالمين الرحمن الرحم مالك يوم الدين إياك تعبد وإياك تستمين المدنا الصراط المستنم صراط الآين انعت عليم غير المنصوب عليهم ولا الضالين آمين ، قل هواند أحد اندالسمد لم يلدولم يولدولم يكن له كفواً أحد قل أعوذ برب الفلق من شر ما خلق ومن شر غاسق إذاوقب ومن شر النفاتات في المنه ومن شر حاسد إذا حسد ، قل أعوذ برب الناس ملك

eprintdriver.com

من شر الوسواس ألحناس الذي يوسوس في صدور الماس من الجنا بناك الكوثر فصل لريك وانحر إن شافتك هو الآيتر ، [نا أنولنا، ا آدراك ماليلة القدر ليلة القدر خير من ألف شهر تنزل الملاتكة ن ريم من كل أمر سلام هي حتى مطلع الفجر ، لقد جا، كمر سول عليه ما عنتم حريص عليكم بالمؤمنين د.وف وحيم فإن توالوا s. please order your copy of ePrint 5.0 now.

فنل حسبي الله لاإله إلا هو عليه تو كلت وهو رب العرش المظيم ألم تر إلى الملامن بني إسرائيل من بدد موسى إذ قالوا لمنى لهم ابعث لنا ملكا نقاتل في سبيل الله فالهل عسيتم إن كتب عليكم القتال ألا تفاقلوا فالوا ومالنا ألا نفائل فى سبيل الله وقد أخرجنا من ديارنا وأبنائنا فلباكتب عليهم الفتالتولوا إلاقليلامنهم والله عليم بالظلمين لقد سميع الله قول الذين قالوا إن الله فقير ونحن أغنياء سنكتب ما قالوا وقتلهم الانبياء بنير حق ونقول ذوقوا عذاب الحريق ألم تر إلى الذين قيل لهم كفوا أيديكم وأقيموا للصلاة وآنوا الزكاة فلما كنب عليهم القتال إذا فريق متهم يحشون الناس كنجهيدالله أو أشد خدية وقالوا ربنا لم كنبت علينا الغتال لولا أخرتنا إلى أبكل قريب قل متاع الدنيا قليل والآخرة خير لمن أتنى ولاظلمون فتبلا . بهاتل عليهم مبا ابني آدم بالحق إذقربا قرباما فتقبل من أحدهما ولم يتقبل من المتقال في الما الما يتقبل الله من المتقين ، إذ يغشيكم الناس أمنة منه مجو أيتزل عليكم من السهاء ماء ليطهركم به وبذهب عنكم رجز الشيطان وليربط على قلوبكم ويثبت به الاقدام إذ يوحى ربك إلى الملائكا ألى معكم فتبتو االدين أمنوا سألقى فى قلوب الذين كغروا الرعب فاضربوا فوق الاعلق واضربوا منهم كل بنان ذلك بأنهم شافرا الله ورسوله ومن يشاقوالله ورسوله فإن اللهشديدالعقاب ولقد جاءت رسالنا أبراهيم بالبشرى قالوا سلاماً قال سلام فالبث أن جاءبعبل حنيذ فلما وأى أيديهم لاتصل إليه نكرهم وأوجس منهم خيفة قالوا لاتخف أنا أرطلنا إلى قوم لوط وامرأته فأعة فضحك فبشرنا هابإسحاق ومن ورا إسحاق يمقوب فالت ياويلتا أألد وأنا عجوز ومذا بعلىشيخا إنهدالشى عجيب فلمن رب المحوات والأرض قل الله قل أفاتخذتم من دونه أوليا. لإيلكون لانفسهم نقماً ولا ضرآفل هل يستوى الاعمى والبصير أم هل تستوى الظلمات والنوو أم بعاراً لله شركاء خلقوا كخلقه فتشابه الحلق عليهم قل الله خالق كل شيء وهو الراحد القوار ولقد خلقنا الإنسان مر سلالة من طين ثم جعلناء نطفة في قرار كبن ثم خلقنا النطقة علقه فخلفنا الملقة مضنة لخلفنا المضنة عظاما فكموما العظام

لما ثم إنشاء خلقا آخر فتبارك الله أحسن الخالفين وماقدروا الله حق قدره والأرض جيماً قبضته يوم القيامة والسموات عطويات بيعينه سبحانه وتعالى عا يشركون ونغخ في الصور قضعتي من في السموات ومن في الأرض إلامن شاء الله ثم نفخ فيه أخوى فإذا م قيام ينظرون وأشرقت الأرض بنورد جاد وضع الكتاب وجي. بالنيبين والشهدا، وقض بيتهم بالحق وم لا يظلون ، إن ربك يعلم أنك تقوم أدتي من ثلثي الليل و نصفه وتلثه وطائفة من الذين معك وال مندر الليل والنهاد ، علم أن لن تحصوه فناب عليكم فاقرة واما تيسر من الترآن علم أ مندر الليل والنهاد ، علم أن لن تحصوه فناب عليكم فاقرة واما تيسر من الذرائع ال يقدر الليل والنهاد ، علم أن لن تحصوه فناب عليكم فاقرة واما تيسر من الذرائع ال يقدر الليل والنهاد ، علم أن لن تحصوه فناب عليكم فاقرة واما تيسر من الذرائع ال منكون منكم مرضى وآخرون يضربون في الارض يستنون من فعنه الذرائع ال يقاتلون في سبيل الله فاقرة ما تيسر منه وأقيموا الصلاة وآتو الزائع والو من حسال الله فاقرة ما تنعموا لا نفسكم من خير تحدوه معندالة مو خيراوا اعتلم أجرا واستغفر وا الله إن الله غلور رحيم .

قل ل يعينا إلا ما كتب الله لنا مو مولانا وعلى الله فليتوكل المؤمنيون وإن يمسك الله بضرقلا كاشف له إلا هو وإن يردك بخير فلاراد لفضلي كليب به من يشاء من تباده وهو الفقور الرحيم .

وما من دابة فى الأوض إلا على الله رزقها ويعلم مستقريطة ومستودعها كل فى كتاب مبين إلى توكلت على الله ريور بكم مامن دابة إلا هو آ خدبنا صيتها إن وبي على صراط مستقم وكأين من دابة لا تحمل رزقها الله يرزقها وإياكم وهو السميع العلم مايغت ألله للناس من رحمة فلا ممك لهاوها يحسك فلام سل له من بعده وهو المريز الحكم ولن سألتهم من خلق السموات والأرض ليقولون الله

عون من دون الله إن أرادى الله بضر هل من كلشفات ضر. مل من مسكات وحت قل حسى الله عليه يتوكل المتوكلون ومو العلى المظم والله خبر خاطاوهو أرحم الراحي وحظا مل من مسكات وحت قل حسى الله عليه وحظا ومو العلى المظم والله خبر خاطاوهو أرحم الراحي وحظا ملا من كل شيطان وحم وحفظا ذلك تقد والعزير بالع ما من كل شيطان وحم وحفظا ذلك تقد والعزير و العلي حافظ إن المثن وبال المعدد إن هم معدي و

- 17 -

وهو الفقون الودود ذر العرش المجيد فعال لمما يربد هل أتاك حديث الجنود عرعون وتمود بل الذين كفروا في تكذيب والله من ورائم سيط بل هو قرآن بجيد فرلوح محفوط وهو القاهر فومن عباده ويرسل عليكم حفظة إن رى على كل شي. حفيظ له معقبات من بين يديه ومن خلفه يحفظونه من أمر الله إنانحن نزلنا الذكر وإنا له لحافظون وكنا لهم حافظين وربك على كل شيء مفيظاله حنيظ عليهم وما أنت عليهم بوكيل وعندنا كتاب حفيظ وإن عليكم لحافظين فعسى الله إن بأتى بالفتح أو أمير من عنده وعنده مفاكح الغيب لايعلمها إلا هو ربنا افتح يبتنا وبين قومنا للعثق وأتت خبر الفاتحين ولو أن أعل القرى آ منوا وانقوا لفتحنا عليهم بوقات من السماء والأرض إن تستفتحوا فعد جاءكم الفتح ولمافتحوا متاعبهم ويجدوا بضاعتهم ردت اليهم واستفتحوا وخاب كل جبار عنيدولو فنجا لطيم بابأ من السهاء فظاوا فيه يعرجون رب إن قومي كذبون فافتح بيني وبيتهم فتحا ونجنى ومن معى من المؤمنين ما ينشع الله للناس من مخفلا مسكطا حتى إذا جاءوها وفنحت أبوابها إنافتحنالك فتحأ مبيأ وأثابهم فتحافر يأومغانم كثيرة يأخذونها فمتحنا أبواب السماء بماء منهمر نصر مناالهوفتح ويهوفتحت السماء فكانت أبواباً إذا جاء نصر الله والغتج هو الله الذي لاإله إلا هو الملك الرحن الرحيم الملك القدوس السلام المؤمن المهيمن العزبز الجبار المتكبر ألحالق البارىء المصور النفار القبار الوحاب الرزاق الفتاج المليم الفابش الباسط الحافض الرافع المعز المذل السميع البصير المكم للعدل اللطيف الحبير الحليم العظيم العقور الشكور العلى الكبور الحفيظ المقيت الحسيب الجليل الكريم الرقيب المجيب ألواسع الحكيم الودود المجيد الباعث الشهيد الحق الوكيل القوى المتين الولى الحيد المحصى المبدىء المصيد المجيء المسيته الحي القيوم الواجد الملاجد الواحد العسمد القادر المقندين المقدم المؤخر الأول الآخر الطاهر الباطن الوالى المتعالى البر التواب المتقم المغو الرموف مالك الملك ذو الجلال والإكرام المقسط الجامع الغني المغنى الماتع الضاد النافع النور الهادى البديع الباق الوارث الرشيد الصيور ألذى

- 11 -

| وهو السميع البصير ا | لیس گنله شی۔  |
|---------------------|---------------|
| الملك قسورة طيكل    | نولد الحق وله |
| سمكياتيل جيرائيل    |               |
| كاتيل سميغنياتيل    |               |
| توباليسل عزائبيل    |               |
| يائيل عمانيسل       |               |

| دميال | 3 | ط طفيال | ب بقطر بال |
|-------|---|---------|------------|
|       | ٤ | 4       | ۲          |
| جلين  | C | ہ مططوش | ز زقا      |
| 1     | ٣ | . 0     | v          |
| حداية | τ | 41 1    | و وه       |
|       | ٨ |         | 4          |

ميكائيل صرفيا ثيل عيائيل كسفيا ثيل مذهب مر، أخر زويعة شمهورش الآييض ميسون أبحد هوزج طيكل منسع قصقر صقئغ ذمنطغ احداثين ثلاث أربع محس جعه سيب شمس قي مريخ عطارد مشترى زعر، زحل الله م م مي م فحش نطخز قرد جبار شكور ظهير خبير ركحل أورجوزا معرطان أسدسقبة ميزان عفرب قوس جدى ددتو حرب شرطين بطين ثريا ديران مقمة منعة ذراع نثر، طرفه بعية خرتان صرفه عوا مماك غذر إكليل زيانا قلب شوله تعام بلاسة مد ذابع سعد بليع سعد السعود سعد الاخية مقدم مؤخر رشا ليا مع ليا في ليا قور ليارون ليان وغ لياروش ليا شلش .

كا. أن لناء من السها. فاختلط به نبات الأرض فأصبح هشيا تلزلاه الرياح وكان الله على كل شي، مفتدرا هو الله الذي لا إله إلا هو عالم العيب والشهادة هو الرحمن الرحم وأنلموهم يوم الآزفة إذ الفاوب لدى الجاجر كالحدين بالنطالمي من حم ولا شفيع يطاع .

لاتخف إنك أنت الاعلى لاتخافا إتى ممكنا أسمع وأرى لاتخف[اللايخاف لدى المرسلون

|          |         |         | 6       |
|----------|---------|---------|---------|
| OPAGATY  | CT4441. | 0799925 | 079427= |
| STAAAST  | 0799979 | 0799977 | 0749951 |
| CT 194TY | 0549420 | 0444424 | 0499904 |
| 0899979  | OTAANYE | 0199911 | PTRAILE |

وليبدلنهم من بعد خوفهم أمنا وآمتهم من خوف كتب الله لأغلبن أناور سلى إن الله قوى عزيز ويُنْهَى من القرآن ما هو شفاء ورحة للمؤمنين ألا إن أولياء الله لاخوف عام معلالاهم محزنون ، وجعلنا من بين أيديهم سداً ومن خلقهم سداً فأعدينا عيمةم لايصرون يجونهم كحب الله والذين آمنوا أشد حيا فالوأنفق ما في الأرض جيراً ما ألفت بين قلوبهم ولكن الله ألف بيتهم [ته عربر حكيم م مع الفيت عليك محبة منى اللهم يامن حملت في السها. الرابعة ملسكا تصفه من تلج ونصفه من تار قلا النار تذبب الثلج ولا ثلج يطق التار والملك ينادى بلسان الحال والاقتدار يامن ألفت بين الثلج والنار ألف بين حامل كتابي هذاوقلوب عبادك الصالحين أنت التدالحق سمريل إذ نظر لهذه الأسماء ذل وخسع بدوح سيوح قدوس رب الملاتمكة والروح إن انته مع الذين الغوا والذين ع مستون و(نه لحب الخير لشديد سوسم٢ حوسم٢ براسم ٢ دوسم٢ هل تحس ماء من أحد أوتسمع لهم وكزأ صم بكم عمى فهم لايتكلمون صم بكم عمى فهم لاينطقون صم بكم عمى فهم لايبصرون لايتكلمون إلا من أذن له الرحمز وقال صوابًا إن الذين قالوا ريتا الله ثم استقاموا تتازل عليهم الملاتسكة ألا تحافوا ولا أحزلوا وأبشروا بالحنة التي كتم توعدون أمدة بتكه بسكفال صنى كمي بيال مطيعي ال يا آل قلبا رايته أكبر اله وقطعن أيدجن وقلن حاش ته ماهفا بشراً إن عدًّا إلا ملك كريم أفشا ٢ الش ٢ عليون ٢ طهارش ٢ أجب ياميمون باأبانوج وأنت يادنهن بجلب وتهييج أولاد آدم وينات حواء إلى عبة ومودة المل كنابي ١٥٠ بحق هذه الاسمام عليكم وطاعتها لديكم إن كافت إلا صيحة واحدة فإداع صبح (٥- الله الرحان)

- 11 -

لدينا محسرون ونزعنا ما فى صدورهم من غل إخوانا على مرر متقابلين ولقد جعلنا فى السها. بروجاً وزيناما للناظرين وجنطناها من كل شيطان زجم اللهم بابدوح يامؤيد نبيك بالملالدكة والروح صاحب العز والنصر والنقوح أجليه من أولاد آدم القلب والروح (لى حامل كتان هذا من اسمك البدوح وبحق نبيك صاحب العز والنصر والفتوح الوحا العجل الساعة بالفتوح والنجاة وبحق يطه ذرهج واح زين الناس حب الشهرات من النساء والبنين والقناطر المقنطرة من الذهب والفصنة والخيل المسمومة والانعام والحرت ذلك متاع الجياة الدنيا والقو عدم حسن المآب وآذن في الناس يالحج يأتوك زجالا وعلى كل عنامرياً نين من كل فج عن ليشهدوا منافع طم.

> يارب رأمى طرقى من وجع فيه سكن أنت اللطبة لماتشاء إنك لوشقت سكن خلقت عرشا فوق ماً، باسم لطيف قد سكن فمافستى وداوترو يامن له الريخ سكن

ولد ماسكن فى الايل والنهار وعو السميع العليم فقيم عمت ص (2.1 مرة) ولد ماسكن فى الايل والنهار وعو السميع العليم فقيم عمت ص (2.1 مرة) الله سيبطاله إن الله لا يصلح عمل المفسدين وقد منا إلى ماعملوا من عمل لحملنا، هجا. مشوراً (اتما صندوا كيد ساحر ولا يفلح الساحر حيث أنى وعنت الوجوه الحى مشوراً (اتما صندوا كيد ساحر ولا يفلح الساحر حيث أنى وعنت الوجوه الحى القيوم وقد خاب من حمل يظلما ياأرض خذيهم قل كو تو احجار قاو حديدا وقفوم القيوم وقد خاب من حمل يظلما ياأرض خذيهم قل كو تو احجار قاو حديدا وقفوم المحمد لد: كانهم حشب مسندة إن الله وملائكت يصارن على التي ياأ بهاالذين المحمد لد: كانهم حشب مسندة إن الله وملائكت يصارن على التي ياأ بهاالذين المحمد لد: كانهم حشب مسندة إن الله وملائكت يصارن على التي ياأ بهاالذين المحمد لا محمد لله مسلما على سيدنا محد بحر أنوارك و معدن ومعن ومدن ومدن وقد حمد تلك وعروس علكنك و[مام حضرتك وطراز ملسكك و واسب معنية ومدن المحمد المحمد من نور حنيا تك صلاة تدوم بدوا مك مراكس محمد مراكس محمد من فور حنيا تك صلاة تدوم بدوا مك

للمالمين المهم صل على سيدنا محد طب القلوب ودوائها وعافية الأبدان وشفاتها ونور الابصار وضياتها وعلى آله وصحبه وسلم ( وهذا الحاتم )

- 11

( فائدة لقياس الآثر وحجبه ) إذا أردت أن تعوف حال الإنسان المساب هل به إنس أو جن أو عبر ذلك فلتاخذ أثره وتقيسه قياساً جداً وتقرأ عليه سويده المعره الات مرات ثم بعد الفياع من قراءتها تقول الات

| TE-  | 116  | isr      | ابعا  | 1000 |
|------|------|----------|-------|------|
| 3    | 5 14 | الله     | t ing | 3    |
| 10:5 | 19   | -America | -āl   | 5:   |
| 15   | ولعم | -<br>-   | ( jet | 2    |
| LL   | ing  | J.S      | الو   | 176  |

مراجعة فسمت عليك يا ميمون يا أبانوخ أن تنزل على هذا الأثر وتبين ما يصاحبه رفي المرض إن كان من الجن فقصره وإن كان من الإنس قطوله وإن كان من الله تعالى قليقه على حاله محق هذه السورة الشريفة الوحام الدجلم الساعة م شم تقيس بعد ذلك الآثر ثانيا فإن قصر تكتب له قوله تعالى وإذا قرأت القرآ نال وفقورا وقوله تعالى الحسبتم أنما خلفناكم عبئاً إلى آخرالسور فتوقوله تعالى ياعشر الجن والإنس إلى قوله تعالى فلا تنصرن ويكتب له مع ذلك الموذتين والفاتحة وعمله صاحب الآثر عبراً بإذو الله تعالى مو وإن طال عن قياسه يكتب له إذا الشمس كورت بتماميا أو غيرها ما يكتب المين والنظرة .

( دان بنى على حاله ) فاكتب له آيات الشفاء مع قوله تعالى لو أنولنا هذا القرآ ن على جبل آخر اليمون، فإنه يشنى بإذن اقد تعالى .

(رقية نافعة لكل شىء إن شاء اقة تعالى) بسم اقة الرحمن الرحيم الليم صل على سيدنا محد طب القلوب وهو اتها وعاقية الابدان وشفاتها ونور الابتسار وضيلتها وعلى آله وصحبه وسلموالفاتحة الانها جسم الله الذى التخذ إيراهيم خليلا وكلم موسى تكليا وبعث يا لجتي محمداً نبيسا

ورسولا وداعياً إلى الله بإذنه وسراحاً منيراً أخرج أيها الريخ أو الوجع بسم الله أرقبك والله يشقيك من كل ما يؤذيك ومن شر النقائات في العقد ومن شر حامد إذا حبد بسم الله خيرالاسما. بسم الله وب الارض والسما. بسمالله اسمه بركة وشفا. بسم الله الذي بيده الشفاء بسم الله الذي لا يضر مع اسمه شي. في الأرض ولا في السلم وهو السميع العلم تقرأ تلاتاً أو سبعاً والله أعلم يغيبه وهو الشاق.

## (قائدة لبكا. الأطفال)

أكتب لد سورة الفاتمة والإخلاص والمعوذتين با لحررف الواضخة ثم اكتب انه غالب على أمره ولا يغلب انه غالب وهو على كل شى.قدير كتب الله لاغلين آنا ورسلى إن انه قوى عزيز انه صحى ويميت وإليه مرجعون صصص مصصص من خدمت بها المولودة بقدر ةالواحد المعبود وخشعت الأصوات للرحن فلا تسمع إلا ممسا وجوه يومنذ مسفرة ضاحك مستبشرة أفن عذا الحديث تعجب و ونضحكون ولاتبكون وأنتم سامدون فاسجدوا نه واعبدوا أعيد عامل كمايى مذا باند تمالى من شر ماخلن واحصده بالقدالي القيوم الذى لا موت بعا وبألف أن إلى الله تعالى فانه يشنى بإذن الله تعالى

تكتب البسملة وآية وما محمد إلا رسول قدخلت إلى قويلا تعالى الفليتم مقطعة ثم تكتب بعديما الفلب يآدم بألف ألف لا حوا ولاقو والا بالله العالمطيم النطاس ضع ضع لج ضع لج ضع ضع حج محم تكتب هذه الصينة على ثلاث ورقات كبار الأولى تحيط فى ذيل الله تان الاماى والثانية تخيط فى ذيله الحلنى والثالثه تربط بمنديل على السرة ثم تكتب عشر ميمات هكذا

> visit eprintdriver.com

> > ANOIL

ة تبليح والثانية تحزق بخوراً للسوء والثالثة تربط بمنديل ارتبة والرابية تربط في منديل على الرأس يرتفع الدم REGISTERED VERS باذن الله تعالى

#### - 19 -

### ( فائدة لسبولة الولادة )

روى عن أن هريرة رضى الله عنه قال : سار عيمى بن مريم مع حيى بن زكريا عليهما وعلى نبينا أقصل الصلاقواتم السلام يوما من الآيام في برية [ذ رأيا وحشية تتمخص فقال عيسى ليحى قل هذه الكلمان حنافر لمنتحريم ومريم ولدت عيسى أخرجاً ما المولو ديقدر قالمك المعبو دفقال لما يحيي فولدت تلك الوحشية بسهولة قال اين زيد فا يكون في الحى امرأة تتمخص بعسر وتلونا عليها هذه الكلمات {لا واست مسهولة حق الشاة تله ببركة هذه الكلمات سريماً بإذن الله. ( فائدة ليعبولة الولادة ) قال المهم أنت عدتي عند كريق وأنت على تي عند

خدقى والمحياً صاحى عند بلوتى والمت منقذى عند و- بلتى وأنت ولى فعتى عند فرجيج من قالها عندالنفساء أو البهيمة التي تتسخص سول عليها ولادتها .

مرجع من عاما علد المصادر البيب الى مستعمل ال من من الملق آية الكرسى رم ( فائدة لسبولة الولادة ) يستحب أن يتر أعندالولادة و مى الطلق آية الكرسى وإن ودكم الله الذى الآية والإخلاص والموذتين والفائعة ويكثر من دعا الكرب ومو لا إله إلا الله العظيم الحلم لا إله إلا الله وب العرش العظيم لا إله إلا الله رب المسوات السبع والأرضين السبع ورب العرش الكريم فإن ذلك يسبل ولادتها ( قائدة لوواج المرآة البكر الباتر )

تكتب فى ورقة الآتى ذكره وتعلقه عليها وعى مده تكتب البسطة عشر موات وعشر واوات وثلات ميات وثلاث لامات وثلاث خواتم سيان وأذن فى الناس إلى منافع لهم اللهم ابعث بعلا صالحاً يأتى لفلانة بحقمدهالأسماء وصلى الله على سيدنا محد وعلىآ له وصحبه وسلم

### (فائدة الشفاء من الروماتوم)

ومى شيتان دهان وشراب اما الدمان فتأ حذر دهم ونصف حجر زخيرة ناشف وخسين درهما من الزيت الطيب ودهن صفار ٢٩ بيعنة وكيفية عل دهن صفار البيص أن يوضع صفار البيض في إناء على نار لينة حتى تخرج منه الدهن فيرى التفل ويوضع الدهن على الدواء ويخلط على ما تقدم ما مصير الصدب الاخضر ثم يفسل العضو المصاب بالماء الداني. والصابون وبدهن من هذا الدواء دمنا قوية

وأما كفية عمل الشراب قيوّخذ ثلاثة أوان دار صينى وأوقيتين منات خصب وأوقيتين قاب لوز حلو يسحق الجميع ويعمل منه شراياً على النار مثل المعاى محلى بالسكر ويشرف منه صباحا على الريق عند النوم مع استعمال الدهان المذكرور صصل الشفاء باذن الله تعالى .

# (البرهتيه وكيفة استمالها وتصاريفها)

إذا أردت استعالها فتريض وصرلة تعالى ٢١ يوماولاتاكل قيهمهاخرجمنه ووح إما الأسبوع الأول لاتأكل فيه فطير من الخبز من غير خير والربيب الملقوع في الزيت الطيب أما يقية المدة فكل ماشقت إلا ماخرج من دوح وتلو البرهتية علب كل صلاة مفروضة ٢٤ مرة بطول المدة المذكورة وتكون رقص التلاوة في محل خال منفرد وقبل أنانتريض تمكت قدر y يوماً تستنفر الله عفب كل صلاء ٩٣ مرة وتصلى على الذي تشكيل ١٠٠ مرة وصيغةالاستغار استغفر الدالنطيم الذى لاإله إلاهو الحي القيوموأ نوب إليه والصلاة علىالنبي يتلقي ياى صيفة شئت ثم بعد تمام مدة الاستعمال تصرفها في أى حاجة أردت على هذا الشرح الآق فإنها تجيب فأقل من طرقة عين بإذن الله تعالى وهي . ( هذه الدعوة ) تقول أقسمت عليكم أيتها الأرواح الروحافية خليكم هذا المهد ألشريف بقدرة الله وبعزة سلطان ألله وبحق العهد المأخوذ بجائم من سبدتا مليان بن داود عليهما السلام عند بساب الهيكل السكبير **پهابل فالا تخونون** عهد الله وميثافه فإلى أستحلفكم بيرهتيه ٢ كرو ٣ تتليه ٢ ظوران ٣ مزحل ٣ برجل ٢ اوت ٢ برمش ٢ غلش ٢ خوطه ٢ المود برشان كظهم ٢ ترشلخ ٣ برقيولا٢ بشكيلخ ٣ قزمتر ٢ أنغاليط ٣ قيرات٢ غياها - كيدهولا٢ شخماهر من الما ولا مو رب النور الأعلى كا أنولنا معن السعا. فاختلط به سبح هتما تذروه الرياح هو أنذ الذي لا إله إلا هو عالم الزب من الرحم يوم الآزفة إذ القلوبالمتما لحناجر كالحمين مالطالمين يطاع علمت نفس ما أخضرت فلاأفسم بالحدس الجوار الكفس ، والصبح إذا تنفس ص والفرآن ذي ألد كربل الذين كغرواني eprintdriver.com

رة وشقاق إن كانت إلا صيحة واحدة فإذا فمجمع لدينا محضر ون أو كلوا بالخدام هذا للمهد الشريف وافعلوا كذا وكذا بحق مانلوته عليكمالو حاج المحل بالساعة ب وفي رواية تقول وأثوني بخادم هذا اليوم فلايكون عوناً لي في قضاء حاجتي بارك الله فيكم وعليكم هذا كان استعماله كم لحاجة خصوصة تذكرها وإن كان الجيح حواتجات تفول يكون عونا في ف قضاء حواتجكم تبتدى بالزياضة واستعال يوم الأحد وهذا التسم المدهش تقرأه بعد عدية الدعوة الاشين والاريعين مرتة تقرأه مرة واحده فإن اليوم المتمم للمدة الأحدى والمثبرين يوما تقرأه عقب عدية الدعونيهم التدوليس هذا القسم مخصوص بالبرهتية وهذه صفه القسم المدعش محد كور ( تقول ) بسم الله الرحن الرحيم مسمان من كان ولا مكان سبحان معنى الدمور والازمان سبحان خالق الإنس والجان سيحان من تقدس ومحمد مهم المطمة والجلال وتنزه وتفرد بالبقاء والكال سبحان خالق كالشىءولايشبه شي. رب المموات والأرض ورب المرش العظيم خلق قسوى وقدر فيدى وحكم فمدل ونظر قستر وغفر فرحم يعلم ماكان قبلأن يكون لما هو صيق في سابق الأزل به أزجر وأقير كل دءونه وتحلف عنى من لك وخدموقواد ووزير وعامر وعامر وطيار ومارد وبالاحاء الحرقات والشواهب الصواغقات شلخوشاخ جيطنمالخ ومطيلوش بمن استوىعلى العرش ودير الأمر ومصل الامر وفصل الآيات بمتشلبيخ عقبيل يريدون ليطفئوا نور الله بأقوالهم والله متم نور، ولوكر، الكافرون مهر ماجوش المدف بهم أبها السيد ميططرون. بعرة من صورته وبالأحاء المكتوبة على حربة الطاعة التي خصك بالقدوا طاع لك بها الأملاك والأرواح افعل لى كذا وكذا وتذكر حاجتك العالوجر المذكور. (فصل في خواض البرهتية ) فإذا أردت العمل بها فانتي الله ولاتستعملها إلافيا يرضى الله ورسوله واعلم

قادا اردت العمل ما فرض الد ولا تعميما ما والشياطين و الموارض و نشق من أن هذه البرهتية حرز وحجاب من جميع الجن والشياطين و الموارض و نشق من جميع الاقسام والدءوات والصروعات ( فإذا أردت ) عرلا من الاعمال قاكتب البوهتية بحسك وزعفران وماء ورد في و فزال أو كافد وعلقه عليه بعد أن تقرأ

البرهتية على ذلك الرق ٤١ مرة فهو حرزك من جيم الجن والشياطين والإنس أجمين ( وإن أردت ) أن تكتبها لمجنون أو مسحور فاكتها عسك وزعفران : ما ورد فيهو في غزال واتلواعليه الدءوة ٤٦ مرة وعلقه عليه فإنه يبرأ (وإن أردت لحل المربوط عن اللكلم ) ار - ال اله و اتف لاحد مثل سبع أو تعبان أو تمساح أو تسلط عليه أى اوع من الامراض مثل رمد أوصداع أوحمي أونزيف أو ماأشبه ذلك لخذ خرفة من على كرم واكتب عليها أجهزط مكذا.

| 9. | de | 0 |
|----|----|---|
| فد | A  | E |
| 2  | 1  | 2 |

واللو عليها البرهنية ٢ ۽ مرءتم تفول تو كلوا باخدام هذه الاسماء وافعارا بقلان بن فلانه كذا وتذكر لهم أى صوره أردت ثم تممل الخرقة فتيلة وتوقدها

يريت طيب وتجعلها إلى جهة مكان المطلوب وتقرأ البرهتية ٤٢ مرة وتذول في كل مرة أن تمكونوا أعواماً لى ما أريد من توجهكم إلى كذا وكدنا فيصور گذا وکذا رأن تذکررا له اسمی وصفتی وحلیتی إل أن خرج ویقضی حاجتی محق ما أقسمت به عليكم ريحق العهد الذي عاهدتم به في المهسيدناسليان بنداوي عليهما السلام الوحا المجل الساعة ( وإذا أردت ) للمحبة والقبول ولمقد الليكان اكتبها في ورق أبيض واثلو الدعوة ٤٢ مره والبخور عمال وهو عيهم مُع ذكر اسم المطلوب وأمه تنول احضروا فلان بن فلانه وميجوه بجفها عليكم الوحا العجل الساءة ( واعلم ) أيها الطالب أن هذا الخاتم وهو خاتم الغزالي ينصرف فى كل شىء أردته تكتبه في الـكف للصروع والصحيح والمصاب وللخير والشر وتتلو عليه البرهتيه ٤١ مره وتوكل بما تريد فانك تظفر بالمطاوب وصفة الحاتم

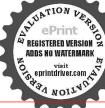

 إذا أردت أن تتصرف بذ، الدءوة أكتب أعطمقد عمله فتيلة وأرقده بالزيت الطيب وهنمة صفة الحاتم المذكون م eprintdrive.com من المان ذكر وبرنوف وتقرأ البوحتية ٤٦ مرة فإن المطاوب.

|      | أفيل | ة إسرا | بعزة |   |
|------|------|--------|------|---|
|      | 2    | فل     | ų    | 1 |
| 4    | ٤    | 4      | ۲    | S |
| 2    | E    | 4      | j    |   |
| A.A. | ٣    | ٥      | ۷    | ŝ |
|      | τ    | 1      | 3    |   |
| 6.00 | A    |        | -    |   |

Quinte with

(رإذا أردت ، قبرل ومحبة وعقد

لسان اكبري خاتم الغزالى المتقدم

والعجبة حروله دائرة بمسك

بيضاء وأتلوعليه الدعوة إيرمه

وتملق على رأس الطالب فإنه

محصل المطلوب .

م<mark>ولا</mark>زعفران وما. ورد فی ورقه

يحضر فلوب لم يحضر أول ليلة فعمد النعل ثاليا وثالثا ورابعا إلى سبعة فإنه يحشر ولو كان في السلاسل والأغلال ( وإذا ) أردتأن تهيج أحد فاكتب خاتم أهطم فسذعلى سقفه لاية واتار عليه البرهتية ٢٢ مرة والبخور المدكور ووكل بالجلب رالتهييج وتجعل الشققة في تار لينه يحصل المطلوب وعده صفة الحاتم كالآلي :

- VT-

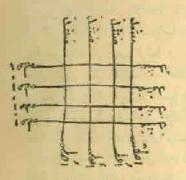

( وإذا أردت ) لليفضه أر النفلة أو الفرقةأو الهياج فاكتب خاتم الغزالي على شنفة نبذ وبخرها بمر وصبر وحنيت واناو الدعوة عليها إي مرء وتدق الشقفة وترشها فى مكان من تربد عياجة أو فرفته أر شتاته أو بفضته أو نقلته يحسل المطلوب ( وإذا كان ) لك حاجة عند سلطان أو أمير أوحاكم أوظالم أو أحد ىن أعيان الناس قاتلو البيرهنية ٢٢ مرة وادخل على من للصفده حاجة فإله بفضيها . (وإذا ارت) الخروج من السجن فالملوا البرهنية . . . مرة ووكل في كل مرة فإنك تخلص سريماً و وإذا كان و لك حاجة معسر مو أردت تسهيلها وقضا مما قاتلو البرهنية ٥١ مرة فإنها تقضى سريعاً ووإذا أردت بالحرب كشب البرشيه فى ووقه وعلقها في الرمح والسيف واعطه الشجاع يرمح مفانهمزم الجيش وإذا

rid of these notes, please order your cop

- Yi -

تلوتها على ترأب أو على سبع حصيات ورميتها في وجه العد وفاتهم يشمو أو يتفرقو هم يستقر لهم تدبير ولارأى سديد وإذا أردت أن تداوي أحدا به جان أوضرر فاكتها وعلقيا فى عقه واكتها في لوح واعيا واسقها له ٢ أيام متوالية فإنه يبا وإذا كان لك حاجة أو أمر أصابك به غم أو هم قصم نه تعالى يوم الميس وطهر تيابك وبدنك ومكانك قاذا كانت ليلة الجعة فو صاواسيغ الوضو موصل ركمتين بعد المشاء الاخير وتقرآ البرهتيه ٣ مرات فإن الله تبارك وتعالى يريك ماتقعل من ذلك الامر فى منامك لائك فيها ومي دعوة وإحدار لجيع الجائذ الروحانية من ذلك الامر فى منامك لائك فيها ومي دعوة وإحدار لجيع الجائذ الروحانية من ذلك الامر فى منامك لائك فيها ومي دعوة وإحدار لجيع الجائذ الروحانية من ذلك الامر فى منامك لائك فيها ومي دعوة وإحدار لجيع الجائذ الروحانية في البر والبحر وإذا رقيت ما على زيت عليب ٧ مرات صار ذلك تريافا في البر والبحر وإذا رقيت ما على زيت عليب ٧ مرات صار ذلك تريافا في الدهن شفاء للاسقام وإيطال السحر ومن قرأها على مام المارات فلك الدهن شفاء للاسقام وإيطال السحر ومن قرأها على مام الطرات ومسح به وجه المحور أو السقم برى.

وما جرب للكشف تحضر وأداً دور البلوغ أو بنداً دون البلوغ وتشب هذا الحاتم الآن فى كنه أو كنها وتضع فى وسطة أى على حرف الحليم قطه مداد صنيرة ثم تبحر السكف من البخور الآتى ثم تكب الكشف وضعه فى جية الناطور وتضع نقطة زيت طيب فى وسط السكف على النقطة الجربعد جفافياتم تأمر الناطور أن ينظر فى كنه ولا يلنفت لاعيناً ولا مذلا ولا بقيم دأسه إلى فوق وتطلق البخور وهو لبان ذكر وكسرة لماشه واوى ومية نشب وقصب الدريرة ونشرع فى قراءة النسم إلى أن يقول الناظود رأيت واحدافة له المزوم أو الشيخ أو فلان يقول الناطور رأيت واحداً فتل له المعزوم أو الشيخ قلان

eprintdriver.com

، فإذا قال لك أنى قل له أيضا هاتوا الثالث وهكذا إلى أن لى لهم المعزم يقول لكم هاتوا الملك الكبير فإذا أتي فإنه يسلم أنت وعليكم السلام ٣ مرات مع تقبيل يديك وتضعفها علىرأسلك ريد مما تطلب وتشاء وتحسن الخطاب وصده ضفة الحاتم ف

| \$ | 1 | ٢ |
|----|---|---|
| ٣  | 0 | V |
| 1  | 1 | 7 |

وهذه صغة الكشف الذي تكتبه في الورقة لقدكنت في غفلة من هذا فكشفنا عنك غطاء كفي مرك اليوم حديد تحيح صحيح صحيح أبظر أيها الناظر محق سلمن ماشرد هيئا كظهير طقطة وش وإن كالما جميع

ادينا محضرون وهذا مانعزم به تقول أقسمت عليكم أيتها الأرواح الروحانيون ان تنزلوا في هذه المناعة وتكشفوا لناظرى حتى يراكم بعينة ونقوا حاجتى وتشم بخورى بعزة وهية إلى عند قولك بكبطبظبوتية نفول أنت عوضا عن هذا الإسم كيمكر إل وه يه بنكه بتكفال بضعى كمى عمال مطيعى لك يا ال وبحق أهم هراهيا أدوناى اصباؤت آل شداى وإنه لقسم لو تعلون عظيم

- Vo -

الوطعة الساعه ٣ بارك الدفيكراء ( وهذه صفة البرمثية تظما لآبي العباس المرسي رضي الله عنه ) إلى كشف أسرار علت فيه خافيا بدأت بيسم الله للروح هاديا على أحمد من جاء للدين حاميا وصليت ألفآ ثم سلت مثلها وأعائه الحسني العظام العواليا واقسمت بالإسم المنظم قدرم وبالذكر والآيات من قرل زيسا وأفسمت بالقرآن والكب كلها بأمسداد تنله وسر راهسا فيا برهتية باكربر تمدن أعثني بسر بجعل القلب صافيا بقدوس طوران رأبوار مزجل أجب دءوتن ياغلمش ومدائيا فيا برجل يا ترقب يا برهش وعزة خواطر تذله الأعاديا بأسرار حوظير دقرة بطنه من العز برشان وعزز جنابيا ويا قلنهود مدنى عهابة وأمداد كغيير نموه نماسا بجرمه كظبير وأمرار سره وغوته آه برهبولا منيئيا بياء نموشلخ وباء وبطشه بنتر ومز ذو الجلال إلهيا فسبحان مولانا النظيم شكيلح ولين لنا كل القلوب الذواسيا ويا تنليط جد علينا برمة تحرق الاعادى بالهلاك للميا يعزة قبرات وقوة بطشه

بسر غياها كيدهولا وأغم شمخا هو الله العظيم جل جلاله بقدرة شاريش وطونش فكمطولية وغز كجكلم فباكهكريج مدتا منك بالقوى وما ينطثى كن بجد مديننا ویا مرجعا. کن حفیظی پہلیم وبالمهياج كى مترك سائرى بألف ولام ثم مم وراثها بكاف وها. ويا. وعين وصادما بحاسيم عين ثم سبن وقافيا بما في كتاب الله من كل سورة بتوراة موسى والزبور وماحوى بمرشك والكرمى والأوح والغلم وخدلی بثاری من عدو وظالم ومن ينتنى منالجن والإنس خرنا فتوالك حق من دعانى أجبته فبا أنا يامولاى جئنك داعيا وأدخلق في حصن سرك واحمق وصل وسلم كمل وقت وساعة

كالنف الكرب

علاج الغر ملتمسا

Print La cla cab

visit

A NOITAS

وشمخاهر بارب عجل مرا ديا وشيم وباروخ ونور براخيا وطوشا وأسرار الميز شماخيا وأنزار أمياه وأميا شراهيا ومخرلى روحا تجيبا لسريا على كل روح من مطيع وعاصا يسر وروديه وإيه وماما وكن ناصرى واقهر جميع الاعاديا نجلت بأسرار البيوب الحوافيا تصد العدا عفا جسما إلهيا وأسرارها كمن له حفيظا وحاسا وآياته ثم الحروف العواليا وإنجيل عيسى والذى كان تالها وبالفلك والاملاك عجل دياهكا ومن دام لى كيداً فما أنبه فسيا فسلط علمه عاجلانتيه الدواميا ومن كان في حصي من الشروافيا فلاتجعل الحرمان منك جزائيا من السوء والأعداء وكن لي كافنا على أحمد والآل والصحب كافيا

-----

( فسيدة سلية بها فوائد طبية - يسم الله الرحمن الرحيم ) ثم الحلاة على من فاق كل في آل وصحب مع کل محترب لما يزيل الاذى عن كل ملتهب حصول داء وقد كررت الطلب

فرناك بائنة جاءت مرتنة أم الحلول بها تبرى البرودة إن برل الجال ودر قد حلبت له نثاول الترمس المسحوق قدوصفوا تعبان باطن ابن آدم خذ ففيه جلا فاسحفه باصاحى بعدالجفاف والعيه جنرارة في دسل النحل قد هر ست حب الرشاد لإيهاع لبطون شفا خرامة وينجف فوق الدماغ فذا دهن مين الحبة السوداء منتخله ذبابة اعطدته بالندر في عمل العن إلى شعرة في العين قد نبت روث الماصفير الباسور دمع عسل زبل الحام به بخر لمطلقة سمن للأبغار يشنى للسمال إذا منها ومع جاتب من کندز ذکر شحم القناقل قدهن الجذام به صبارة عصرت فأطل البهاق بها ضفاضع طبحت خدمن مريقتها طيب يسمى بحوذبو للمشارة ةد الحد من جوز ذاك الطيب في عسل ظفر الفناقد من يميني اليدين إذا تصفور شوك إذا المطوح منه أكل

- VV -

على حروف المجاءمن طب سنتخب أفطرت من من لحما يوماعل تت بشريها يا أخر تيرى من الزرب إلى بخار برأس صفة للأرب بياض بعين الشخص مرتكب ين كحل كذا النصريح في السكتب كحل إلى جرب تنجى من الهدب فاستغدر افطر بدتيرى معت الوصب علاج ما. من الختار منسكب ادمن به وجها قد ضي بالركب فاحرقه في غابة من يوصة القصب ومنه كحل تشاهد غاية المجب اشر على الريق مع ماء من المديد فى وقت عسر ترى وضعاً بلاتمب شربت مع لبن في الحال منحلب فافطر على الكل برد الغلى بالحطب فإنه جد في النفع لم يخب ألم منها تغطن لانسكن بغبى واغسل إلى يابس الصفرا . قد يطيه يجلوا ويلتى إي المطاردي الملب وكادل العين من محكو كد تصب بخرت حمى به زالت بدا السبب من بالحما يشكي ينجو من العظم طابة البول رخوا متعمع صلبه محقة من سيتور لا من الخشب

Evaluation notes were added to the output document.

لانه المحما حالا يغتت تى

غراك الحترق بالنان حط لما

فازيت بدر من الكتان متخذآ فيران زرع إذا الاطفار قدأ كاوا قرنفل الطيب إن يسحق بمحلبه واعجن بدر النسا واخطط بمشفقة كل كل كزيرة بالمصطكى خلطت لحم القنافد كل للسل أو برص محارة سحفت فأطل الفراع بها شارة حقت بالصبر واختلطت فكن بهذا الدواء المسحوق منتشقا هالوك تول دوا للفراع كذا **ل**يم طير الذباب اشرب غسالته فاحتل لتحصيله بالحلو فمطل به لادن ولای معا فی سیرج غلبا ينسون يشنى صداعا باردا وكذأ ترى الفوائد في ذا النظم قد جمت صلى الإله على من جاءقا يهدى

طرون السلطاني

eprintdriver.com ANOIS

وادهن به غرجا يتد كالذتب لكل طفل هزيل غير منتصب لنزلة الدين خذ هذين واجتلب واقطر بعينك باذاالدرق والأدب لدرخة مع زبيب جف من عنب أو للجذام الذي أعنى لكل طي مع زيت بذر الكتان منتسب بالنشر (١) إيضاو بالشو نيزدى الحبب ترتاح من ضارب مذا جرى لان وقيه ما فى محار منه مقترب لكتمه البدن هذا أجودالشراب لكل حبل يسقف البيت أو ملب للحاذر أداك به أويابس النصب يشنى الشقيقة باذا الفضل والإبي تحوى شفاء من الأسقاع والسطب محد مو مادي الهجم والسرف

( تم الكتاب بعون الله تمالى )

\* حجاب الافقال ه حجاب السبع أقفال ر وقية العين والنظرة ۷ حرز أنى دجانة ٢٢ حز الكظار محجاب النعبه م VY أسما. القمر ٣٢ سفوف الأصول ٢٤ الهياكل السبعة ٢ حجاب حرز الناقة . و على الأيام السبعة

بي فيرست كتاب الطب الروحاني الجسم الإقساني ﷺ

صفحة الموضوع مفحة الموضوع ٥ فرائد لدفع الهم خطبة الكتاب وكيفية الدخول فيه
٣٥ فوائد لتسجيل الفرج ودعوة يوسف ودعرة أببه يعتوب للنجاة من الوسواس محاورة فوائد السلامة من كل سوء وه فائدة تنفع للتوم ٨ حجاب القرنا والتوايع فائدة لتبدير الرزق . 1 حجاب النهاطيل للمعبقة ٥٥ فائدة لجلب الغنى فائدة للماقاة ١٧ حجاب الفريزة والتوابع من جميع البلايا ٣٥ فائد، للنجاة من الفرينة فائدة ٢٢ حطف ليكا. الأطفال للتخلص من الربح وحل المربوط ٧٥ فالدة لإزالة الصداع ٨٥ فائدة للخفية عن أهل الإيداء · و فائدة الخفيه عن أهل الإيذا حجاب الربح الأحمر آيان الشفاء حجاب للحفظ والمحبة والقبول ٧٢ فاتدة لقياس الأثم ٣٨ حجاب القفل وذات الدوائر رقية نافعة ا؛ السبع عبود السلمانية ٨٦ فاتده ليكا. الأطفال فائدة لقطع النزيف ٤٧ الطب الروحاني للمنوسي المهولة الولادة ٩٩ لزواج المرأة والبكر والبائر ٥٢ النبائم والرقى وأقسام البرهنية فائدة للروماتزع وفوائدها . ٧ قسم البرهنية وتصاريفها ٢٥ قرآئد ناقبة للمين والنظرة ٧٦ قصيدة سلية في قوائد طبية قرائد لتحمن

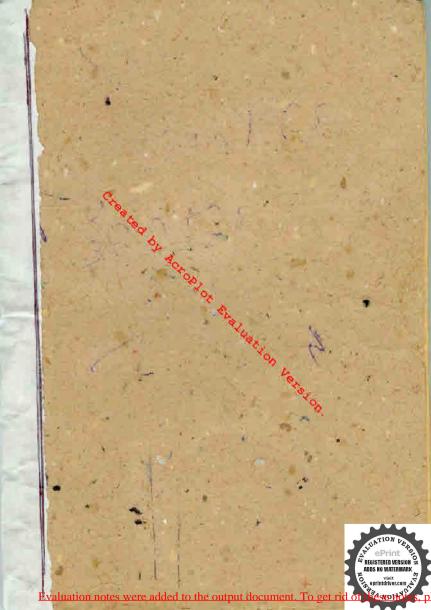

قام بتموير هذاالكتاب وجعلي هذه النسخة کتاب الکترونی میمی ( جرب عبادی شجویی علی ) حد مدة للعالم والينتع به المسلميني التجريدة د منا د در و مساهمة كنشر ، لعلم والمعرفة ودُ لل ٢٠ رع يع ١ لخمين الموافق ٥١ من ذى العقدة ٢٦ إ هرية will out le en A... ) all con

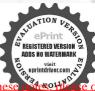

Evaluation notes were added to the output document. To get rid of these

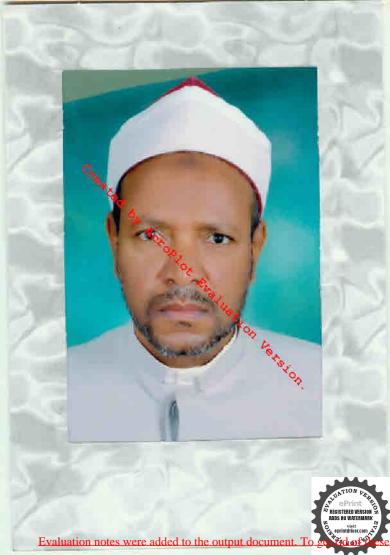